## Optimizing Performance Through High-Tech and Internet Science

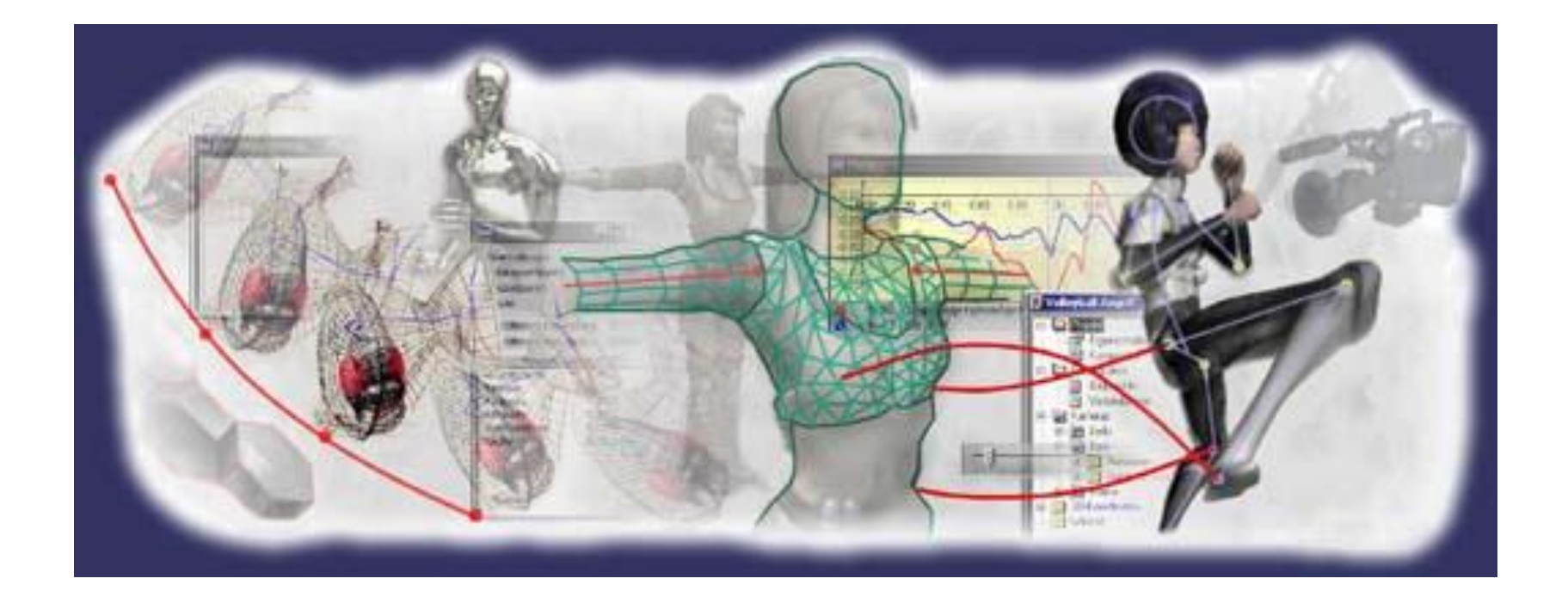

By Gideon Ariel, Ph.D. XV International Athletics Coaches Congress World Championships, Edmonton, Canada 2001

# **MOVEMENT ANALYSIS CAN BE APPLIED TO:**

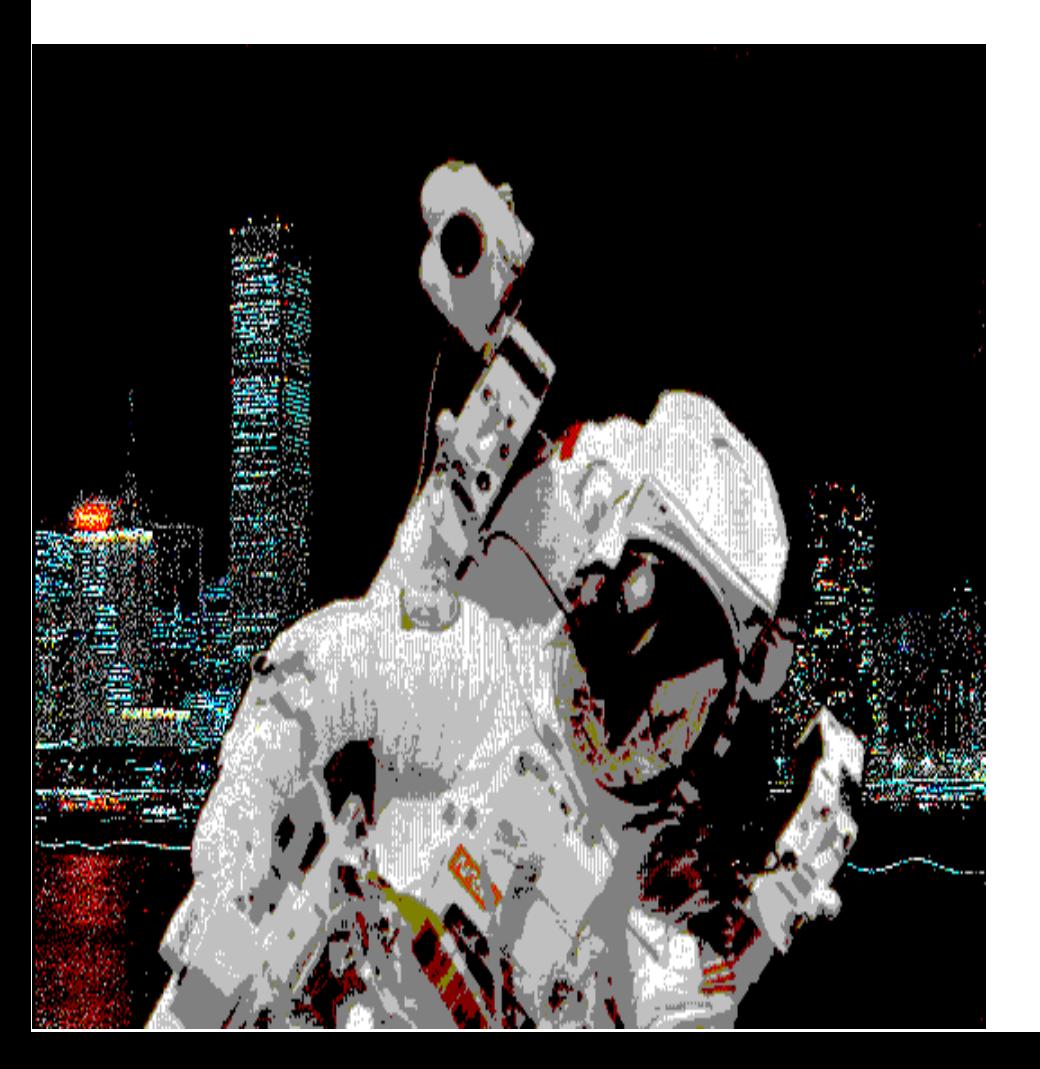

### **[Athletics](UK_Presentation/UK-1_files/movie004.avi)**

## **Industry**

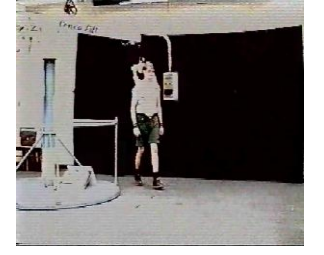

## **Medicine**

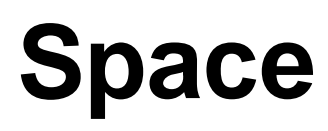

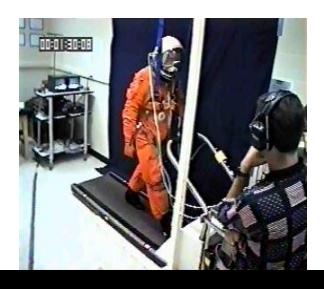

### **ALL APPLICATIONS UTILIZED SIMILAR QUANTIFICATION TECHNIQUES**

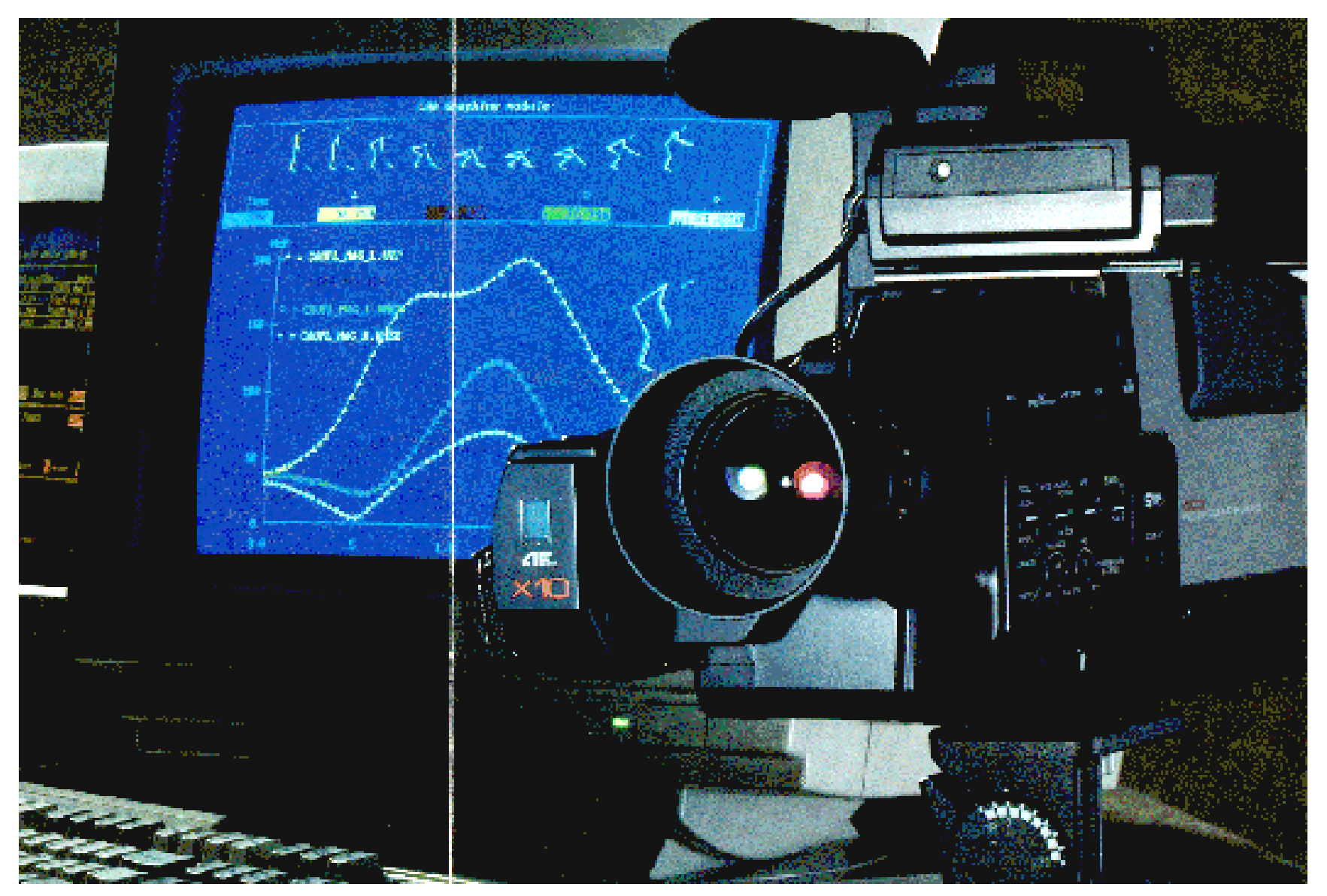

## Captures Movement in Three-Dimensional Space

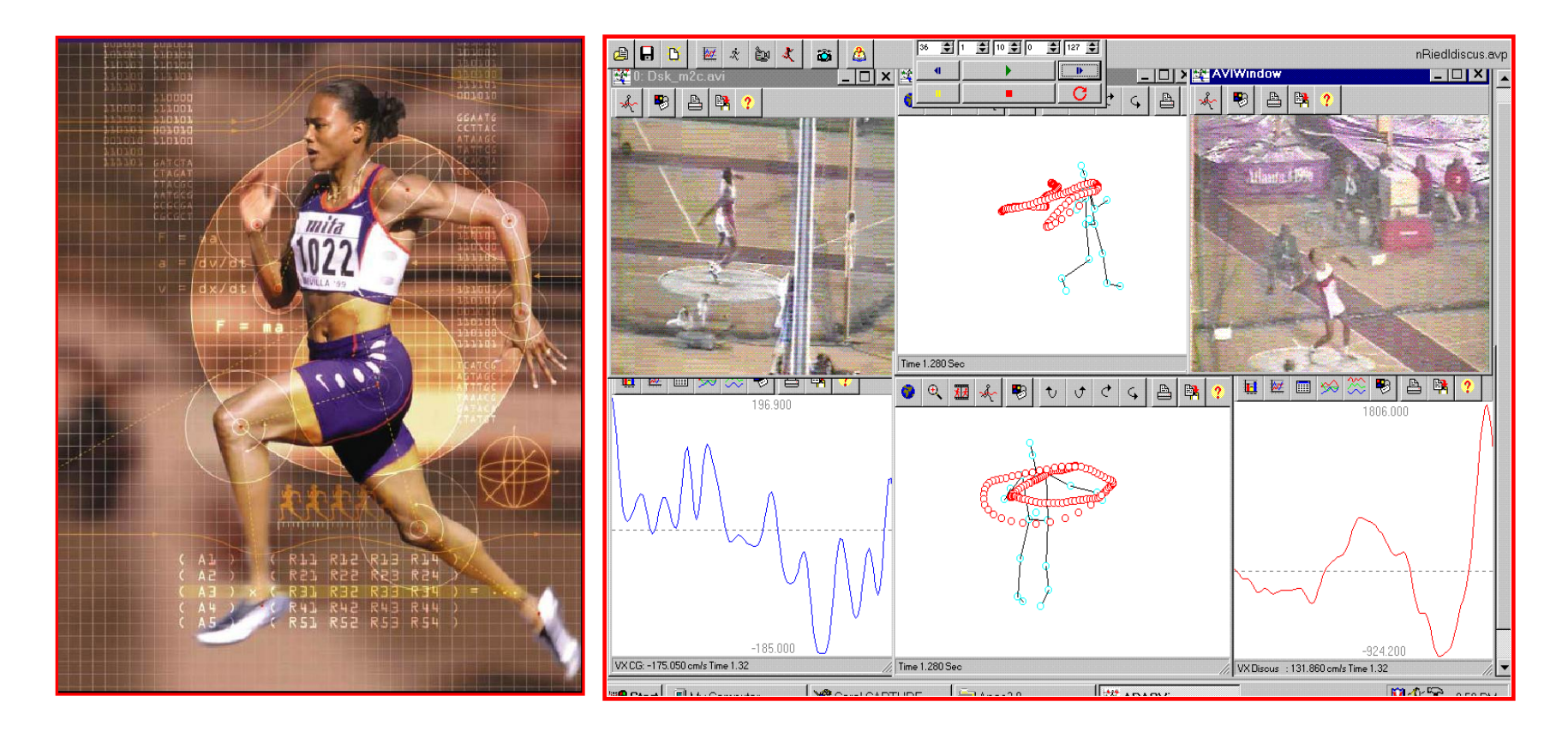

Capture videos using several cameras simultaneously and save the clips directly as AVI files to your hard disk. This allows you to connect multiple digital video cameras to your computer and to start capturing with one mouse click.

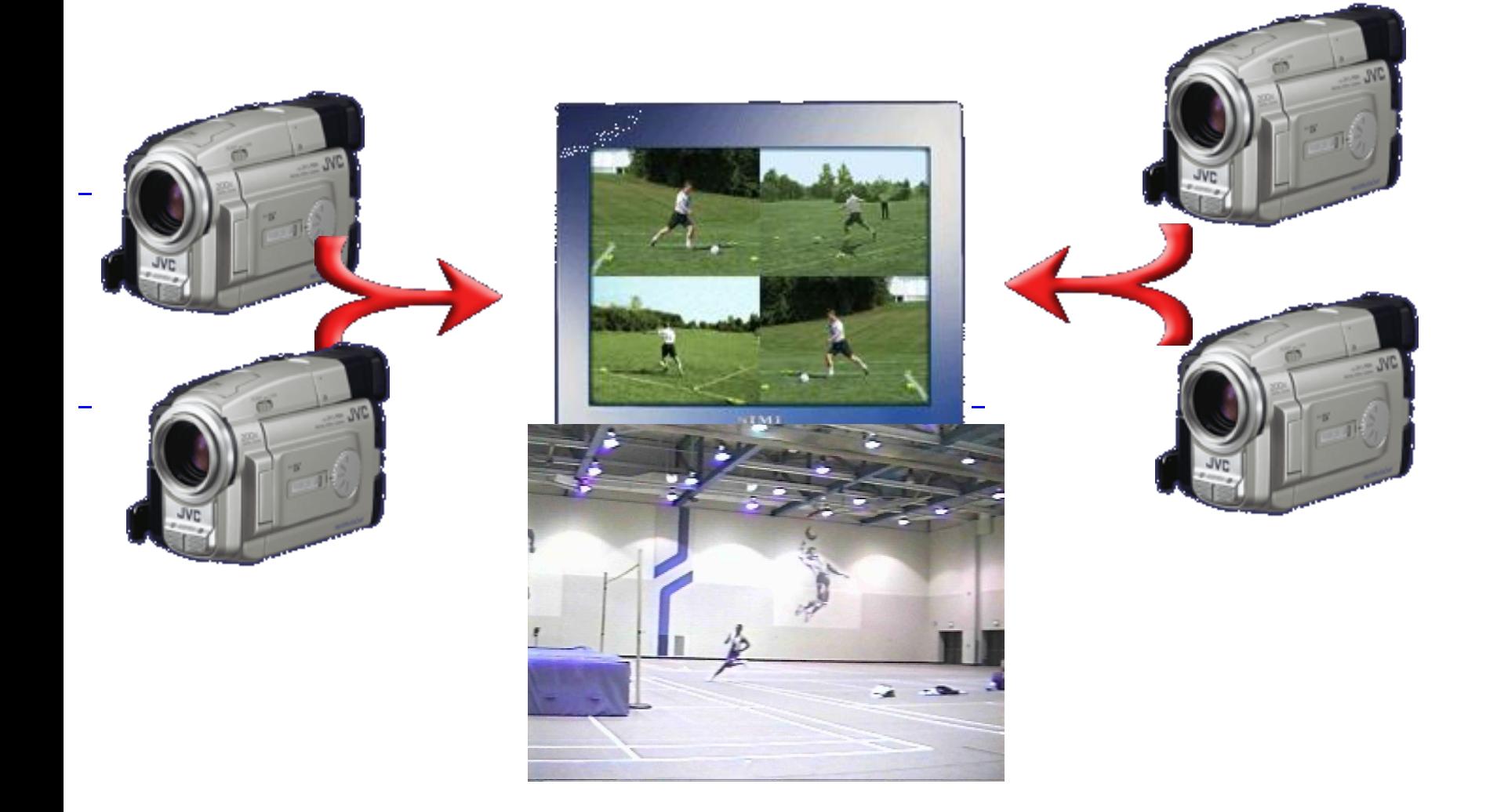

## *Basic Components of Motion Analysis System*

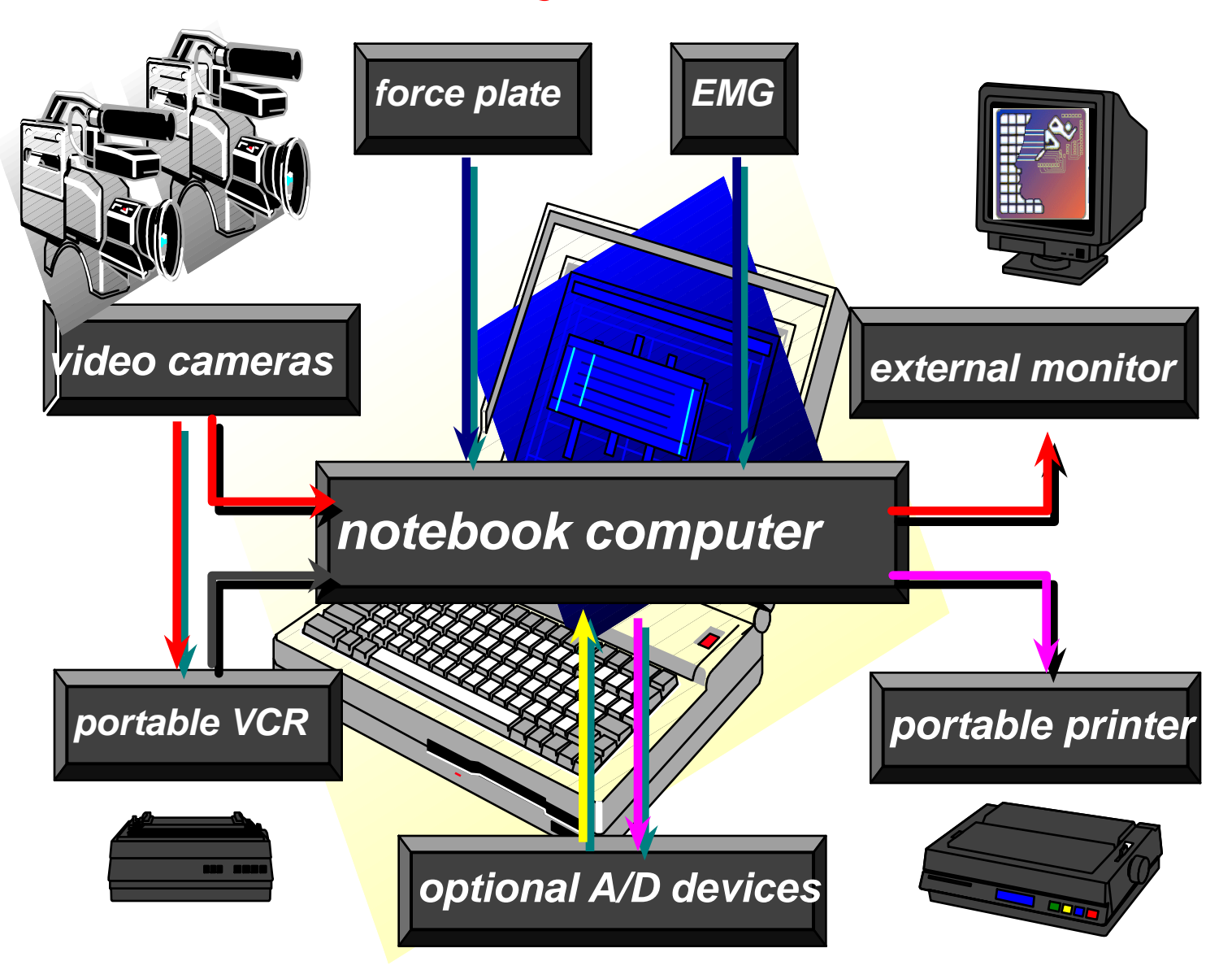

### **Analysis of Performance Requires**:

**Video Recording Digitizing the Data Manual Automatic Transformation of the Data 2D - Two Dimensional 3D - Three Dimensional**

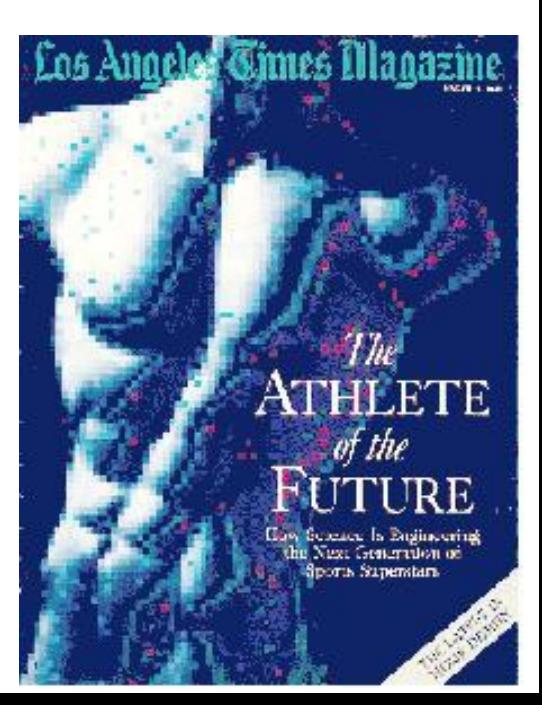

## Hardware

- Main Computer System
- Workstations
- **High Speed Camera**
- **Capture Card**
- **S**[Network](http://dell7500/sportsci/pzt/demo/)
	- [Intranet](http://dell7500/sportsci/pzt/demo/)
	- [Internet](http://dell7500/sportsci/topics/topics/wireless_APAS/wireless_APAS.htm)

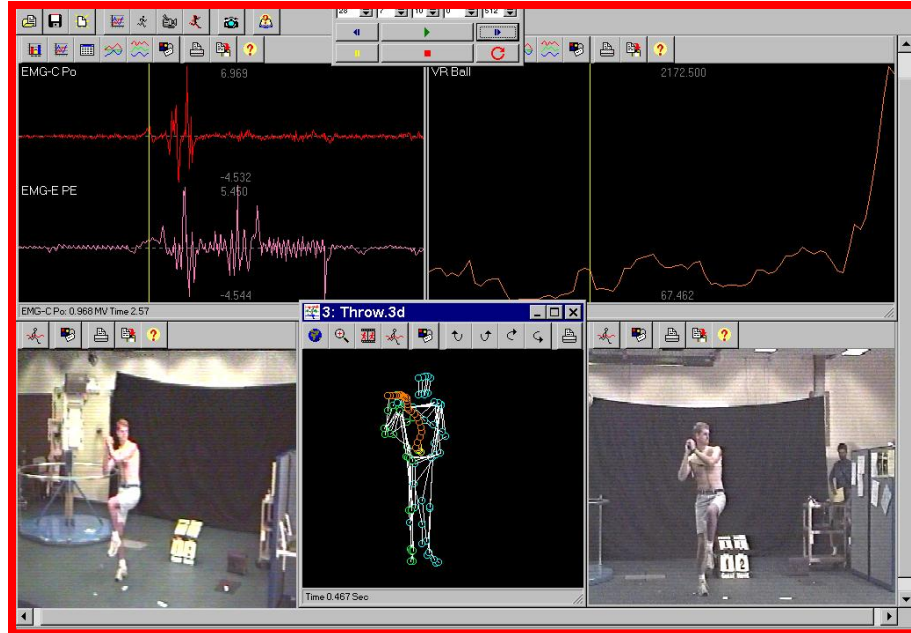

## High Speed Camera at 240 Hz

### GR-DVL9500U

**LCD Monitor VHS Camcorder** 

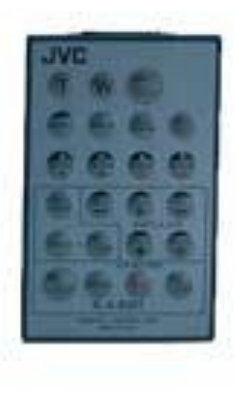

**OOK HISKUA KING** OrberCam

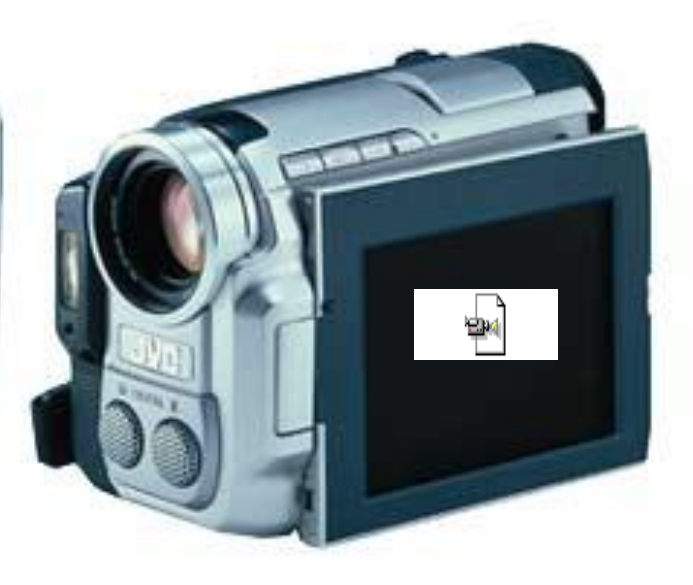

#### Video Capturing System

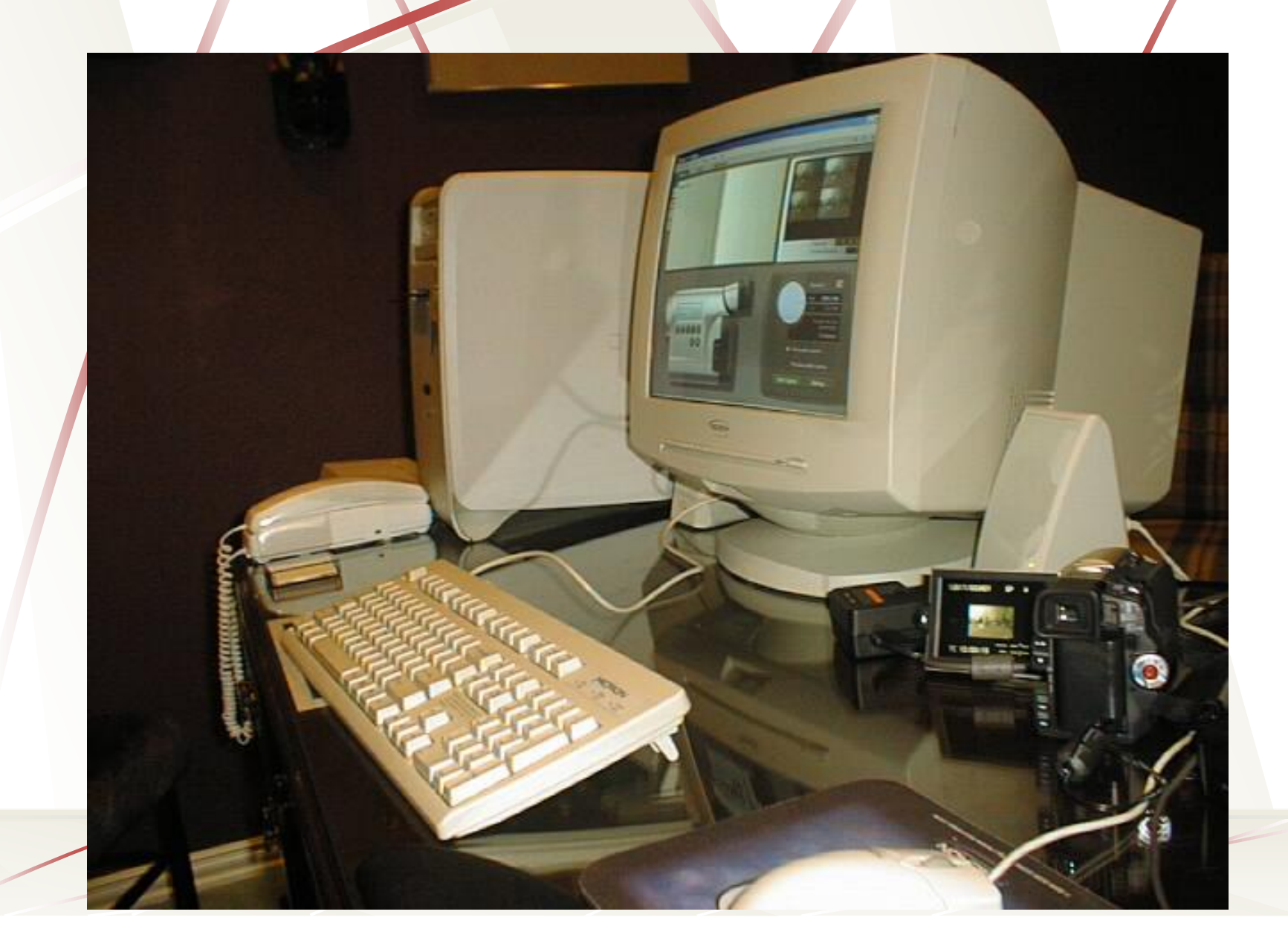

## [Video Capturing Software Packages](UK_Presentation/UK-1_files/movie213.avi)

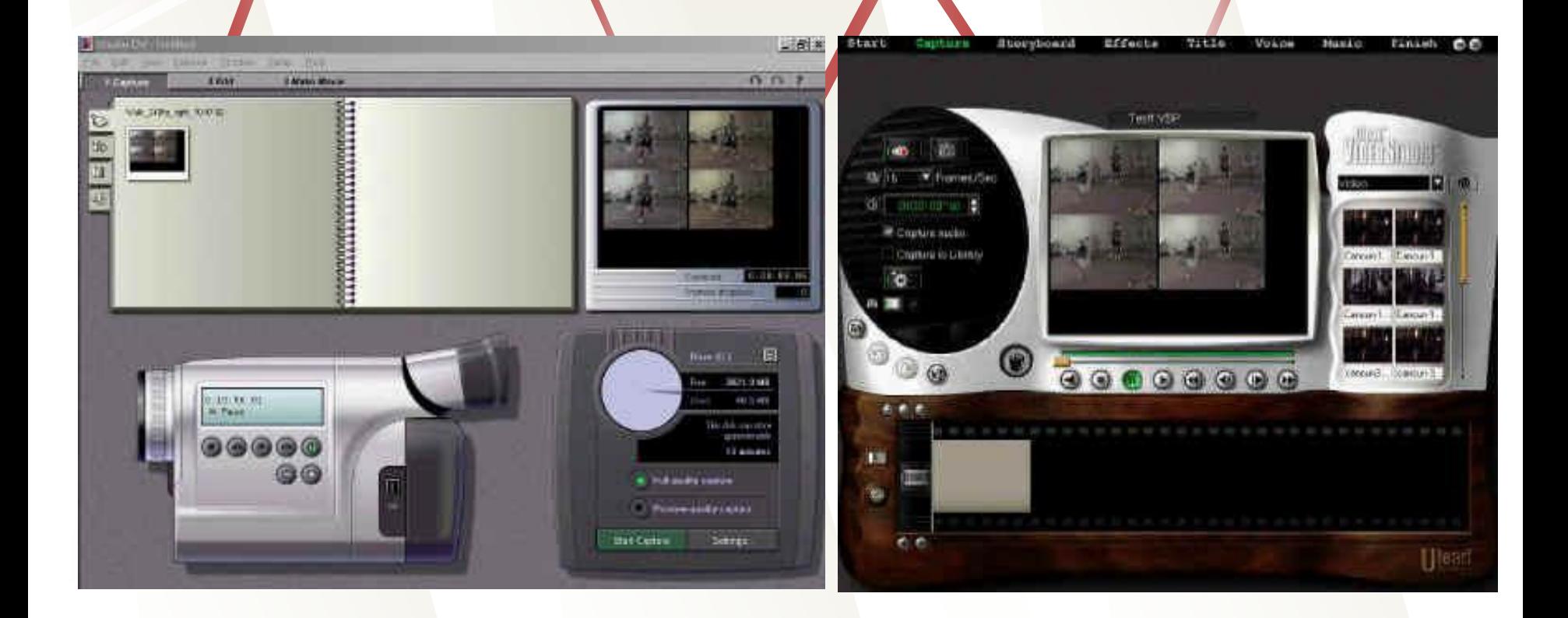

## Video Recording

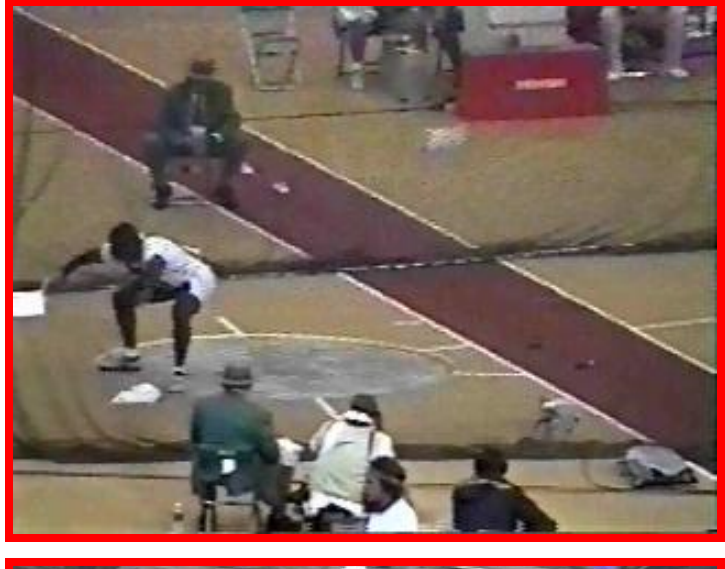

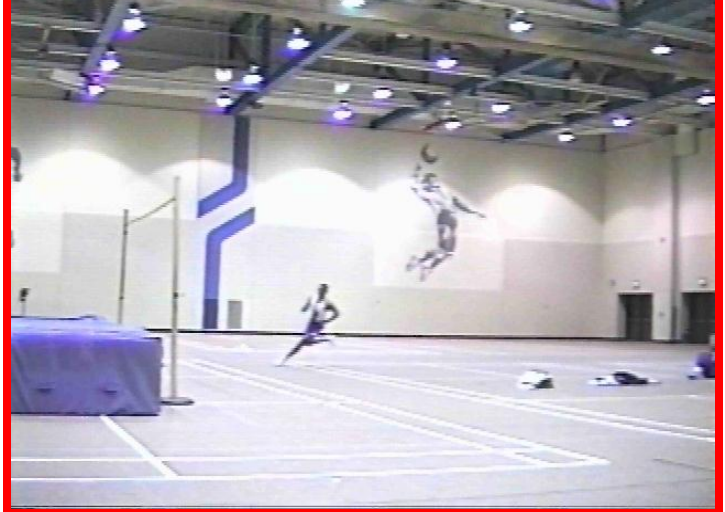

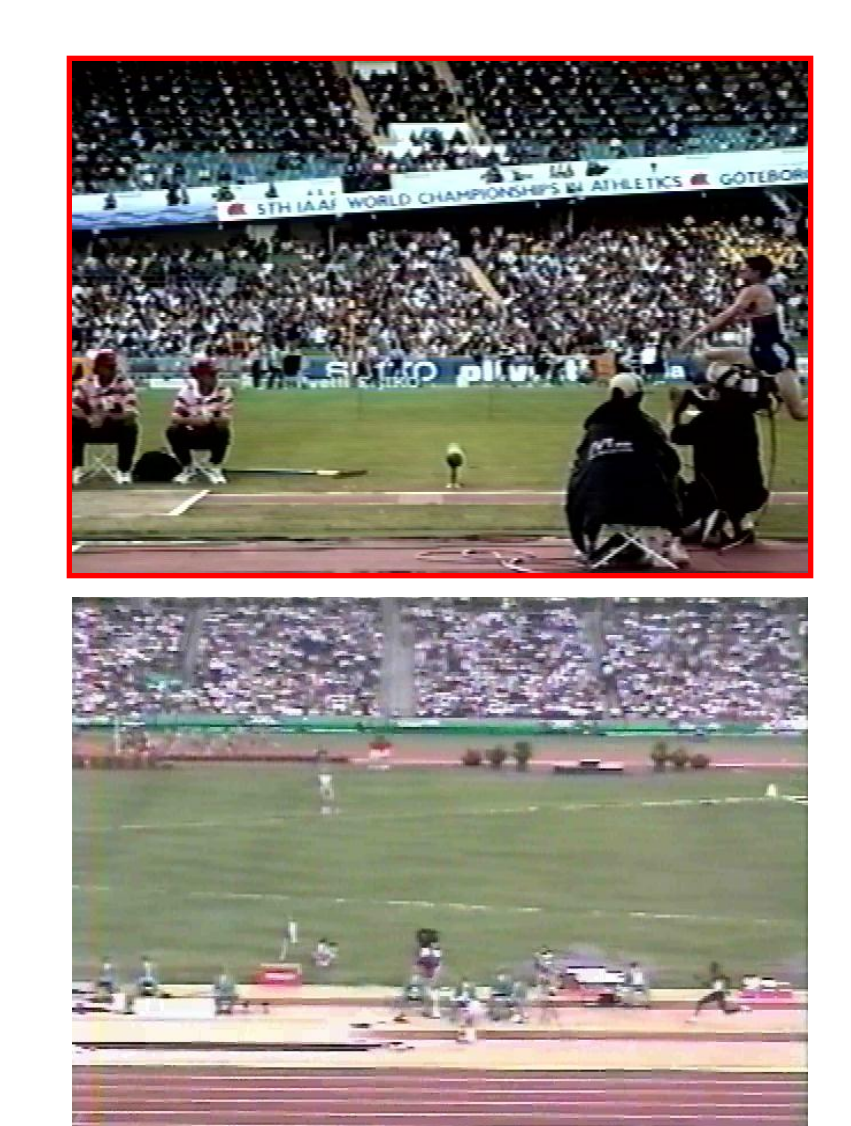

## Video Capturing

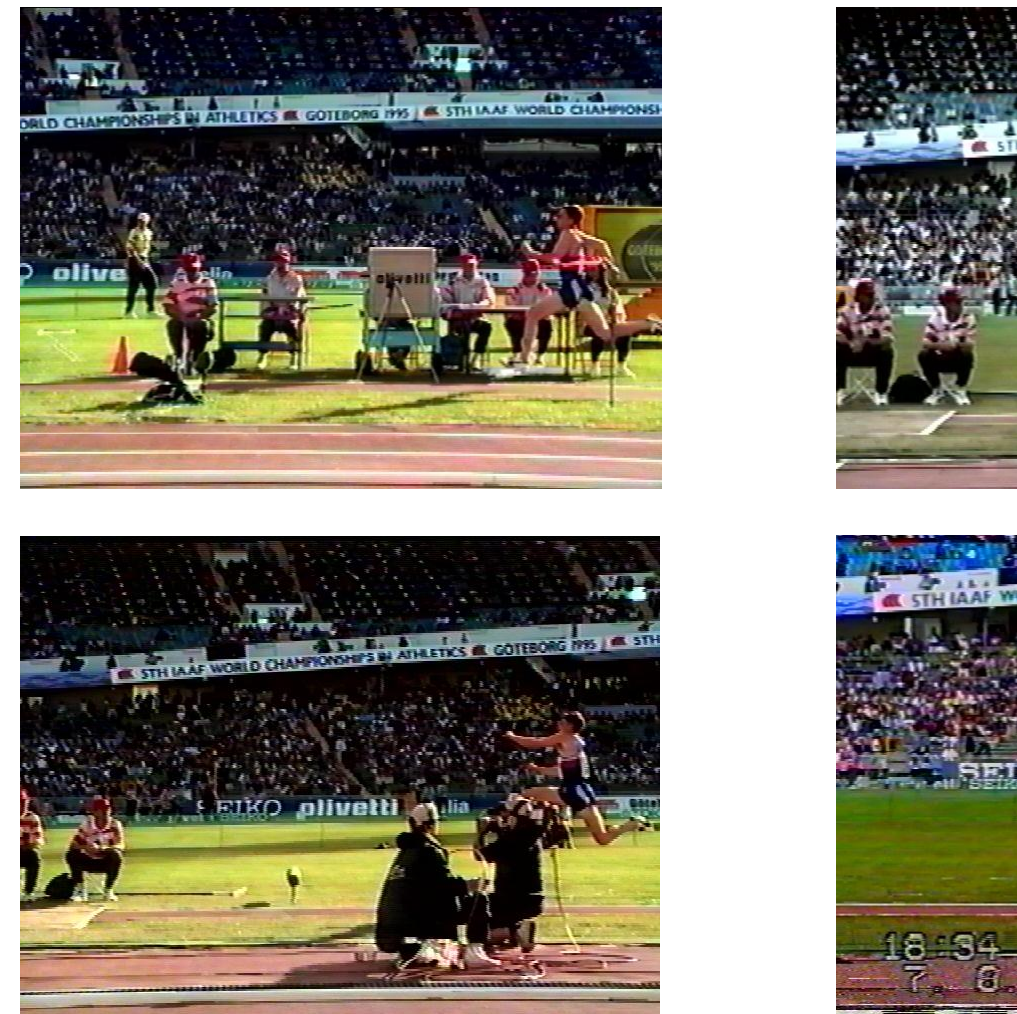

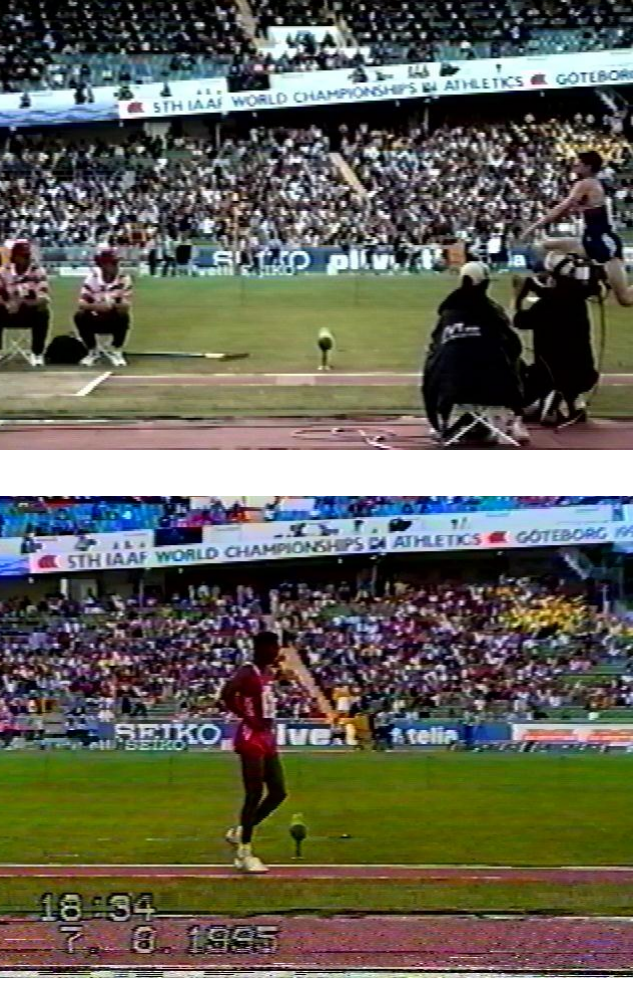

The world record in triple jump of 18.29m by J. Edwards, UK

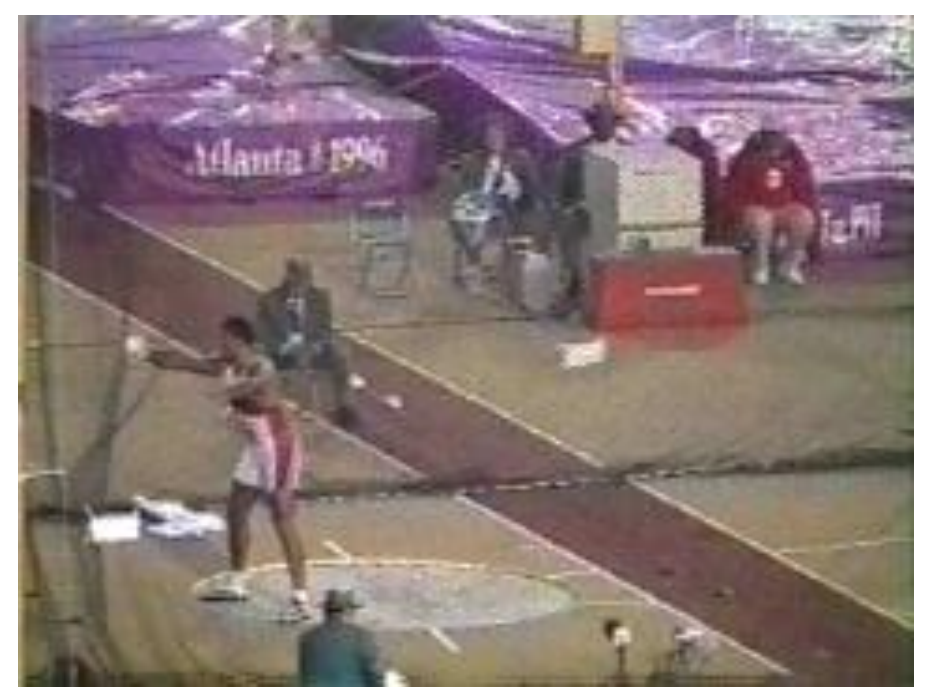

### **Reidel Gold Medal**

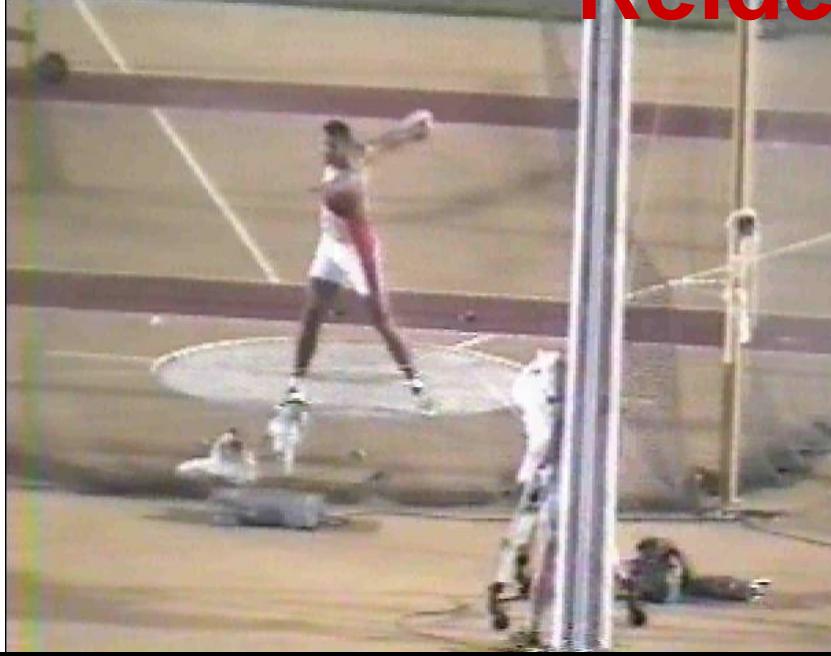

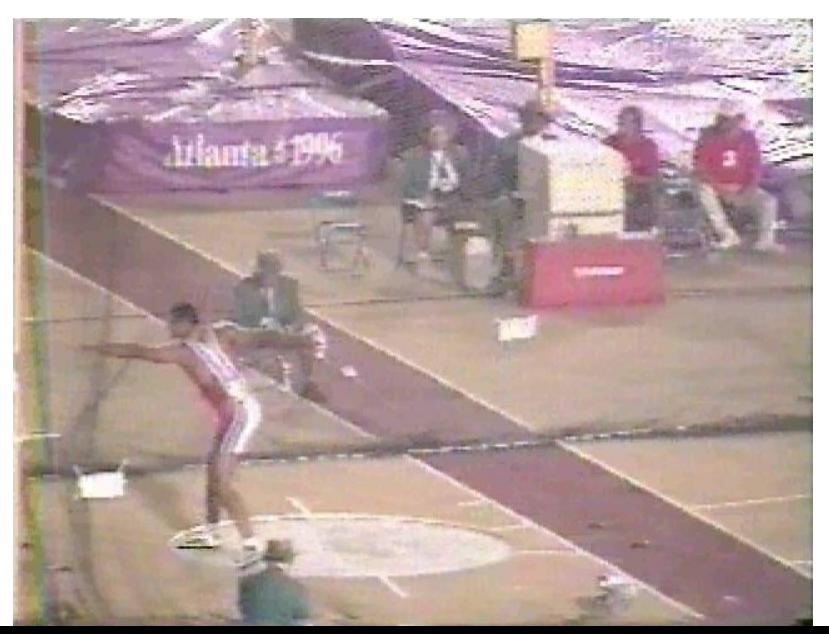

# Software Integration

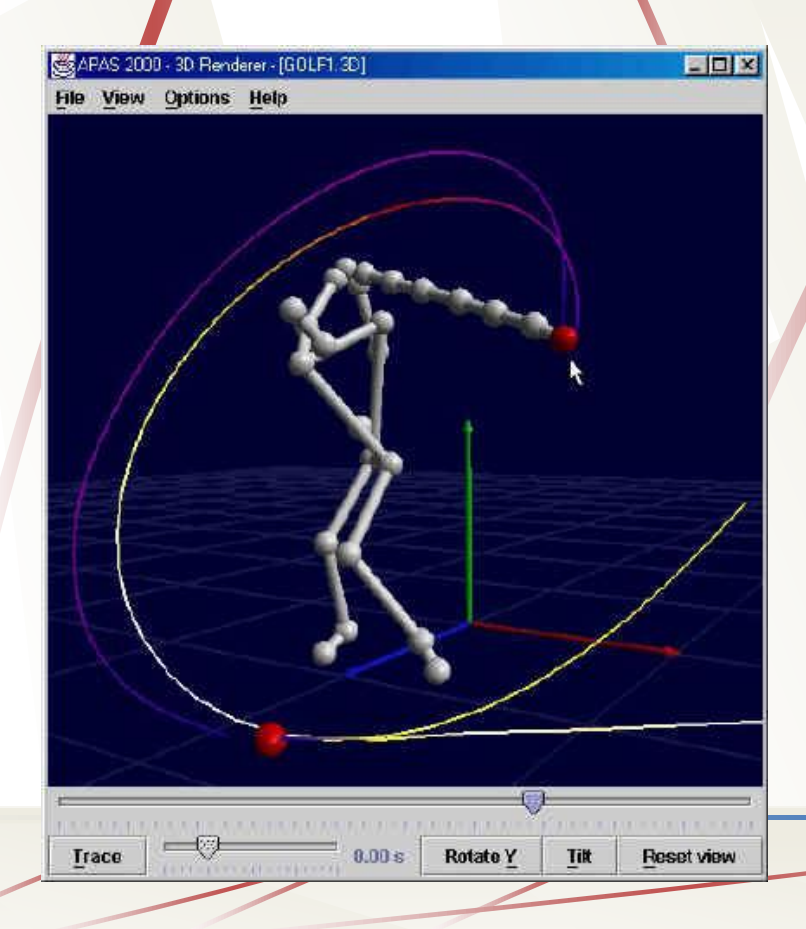

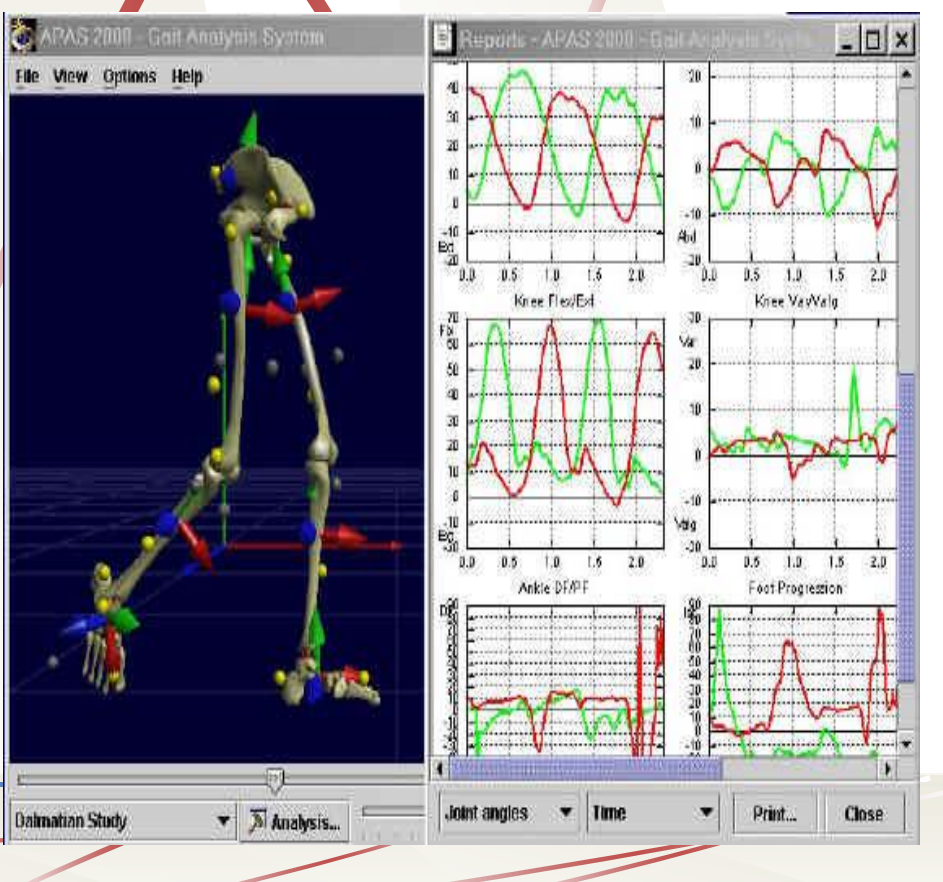

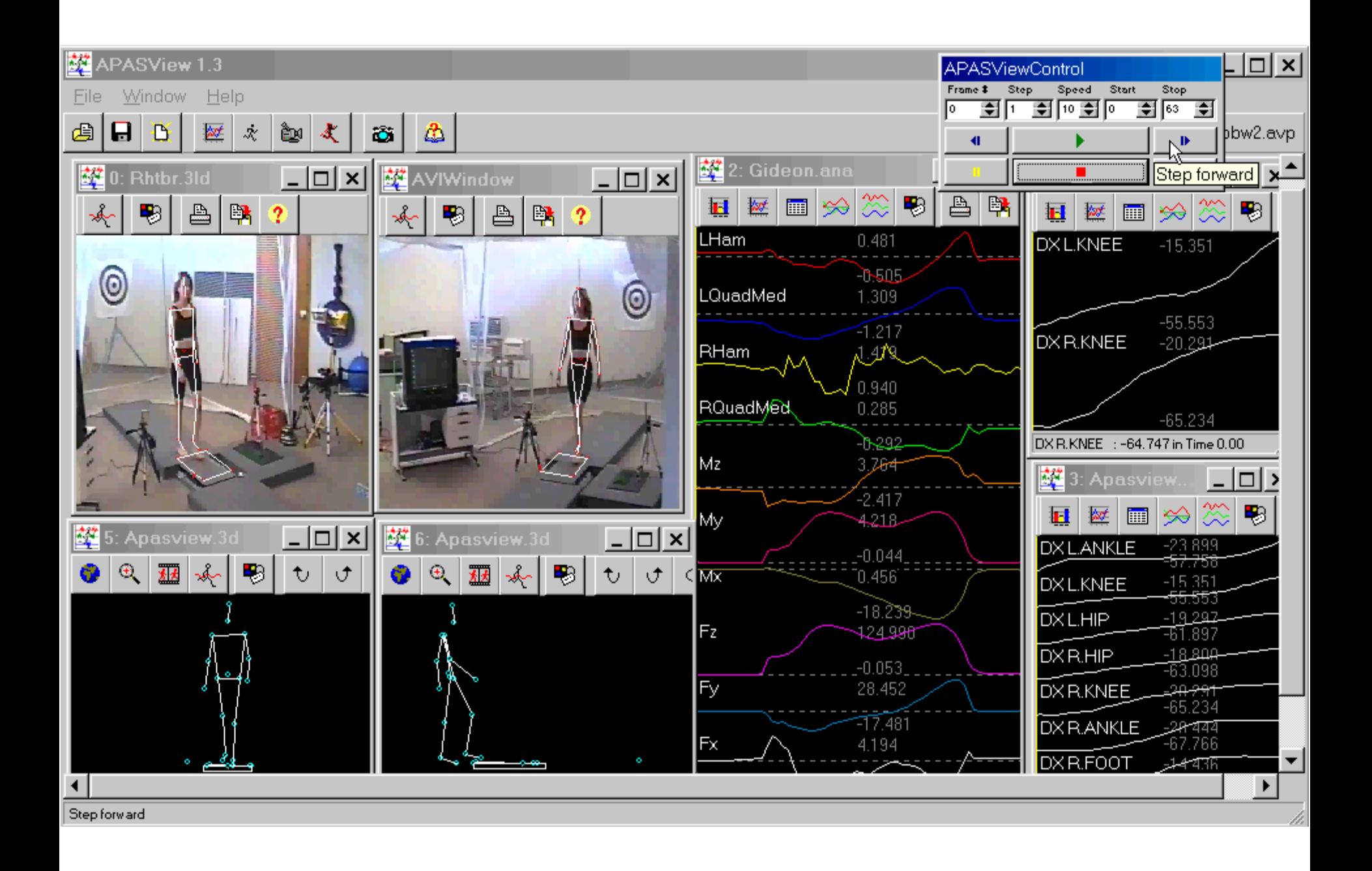

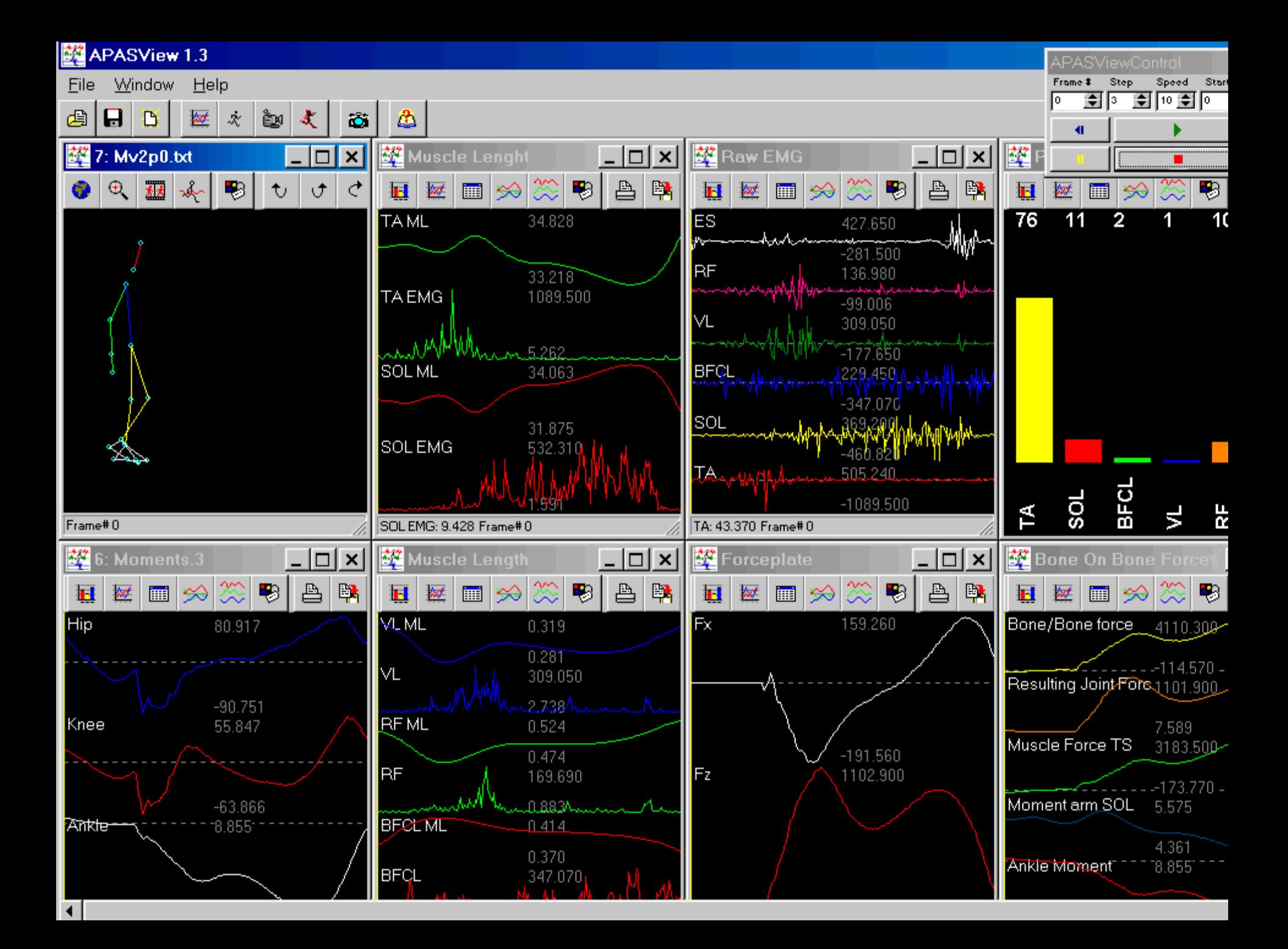

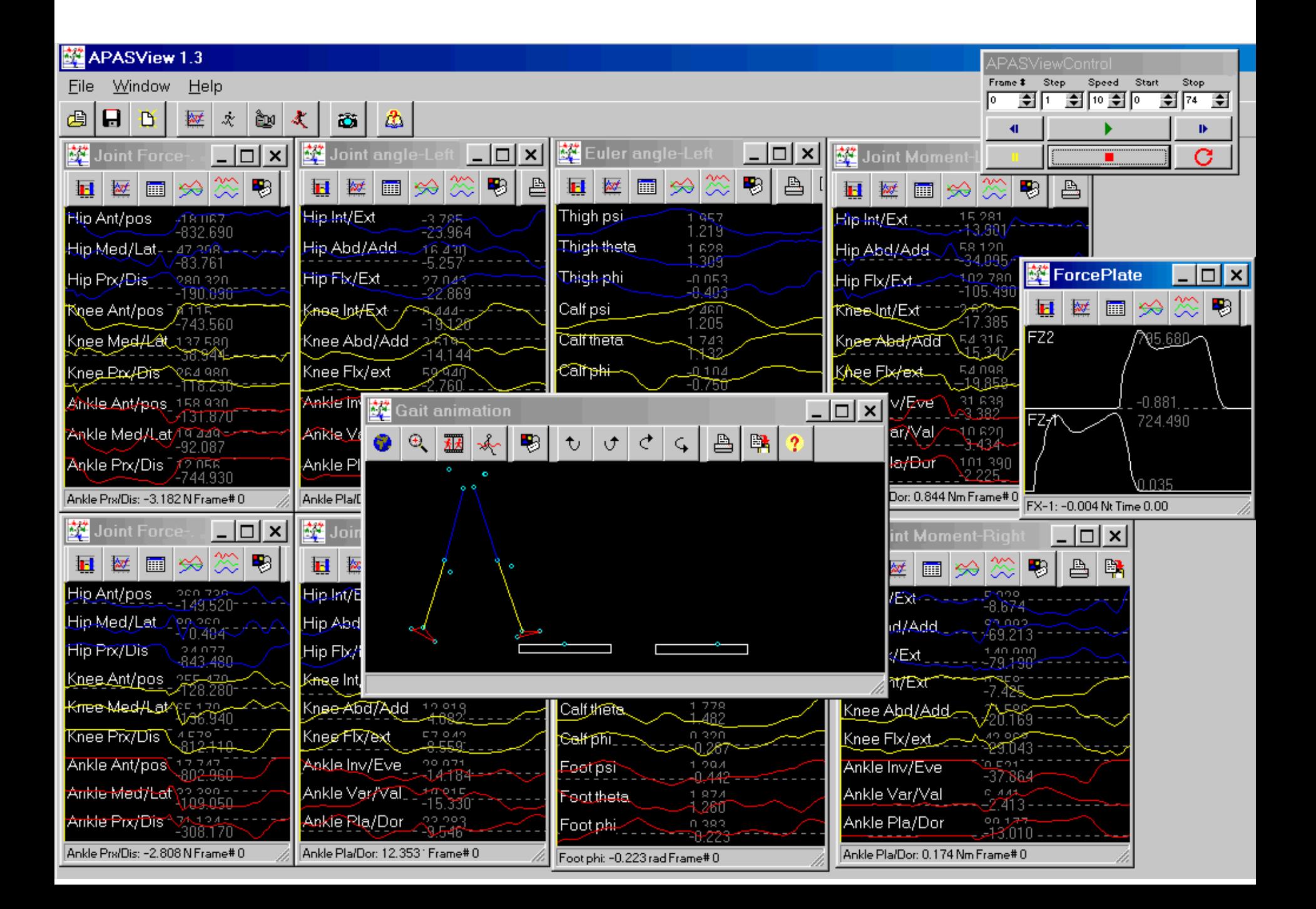

## Software Integration

- Capturing
- **Digitizing** 
	- Locally
	- Net Digitizing
- **•** Transformation
- **•** Filtering
- **[Kinematic Results Display](Hurdle/jessstk0002.avi)**
- **Kinetic Results Display**

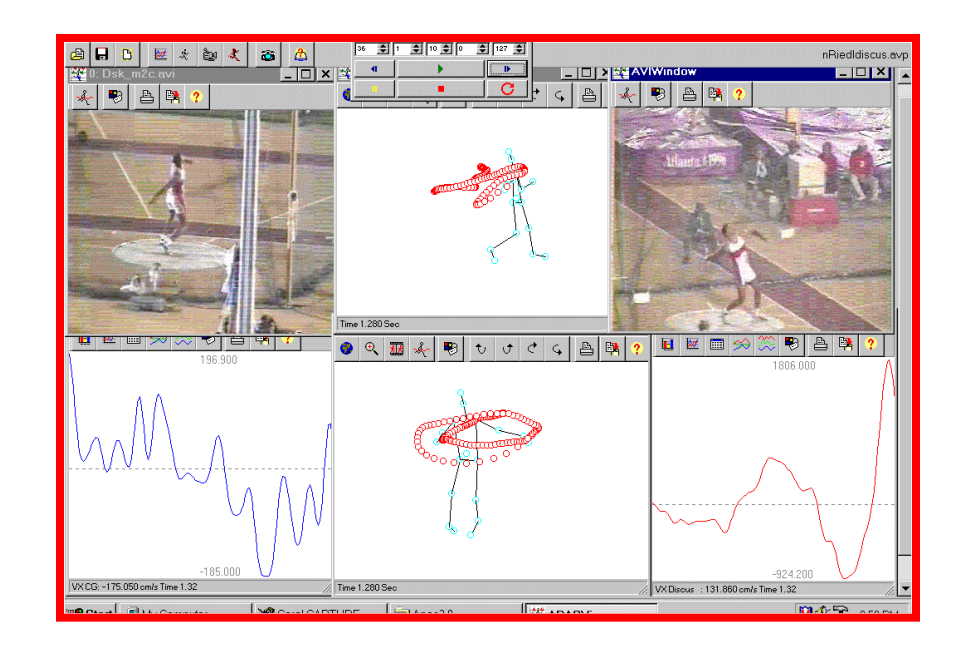

## Digitizing

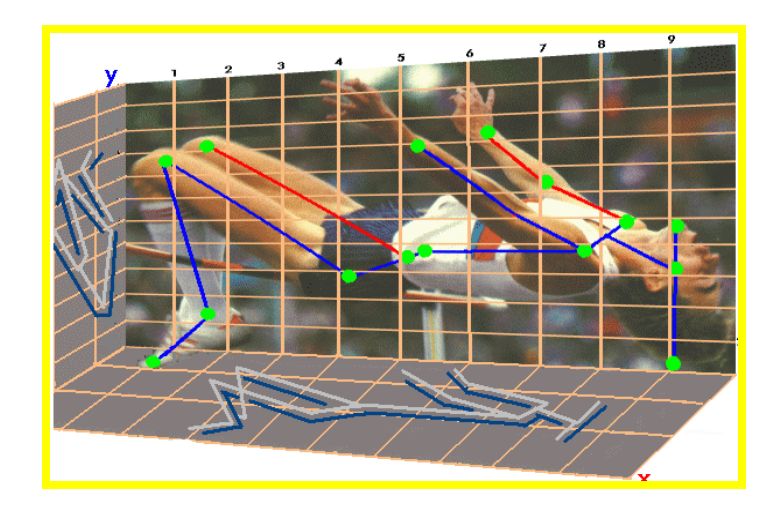

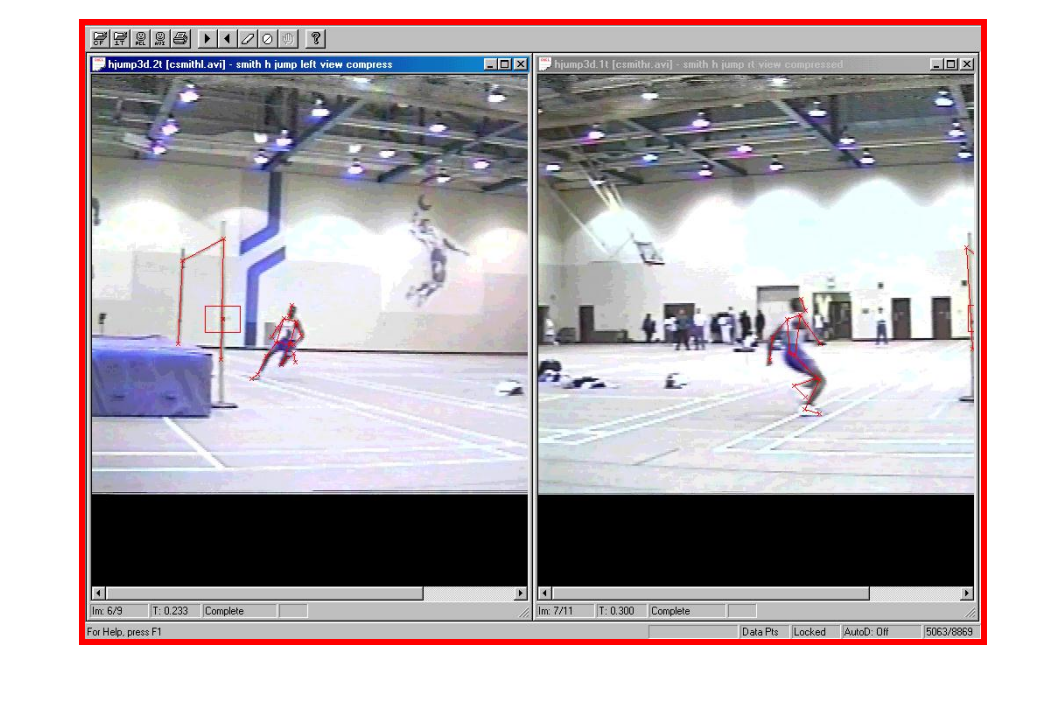

## Digitizing

## **Manually** Automatically

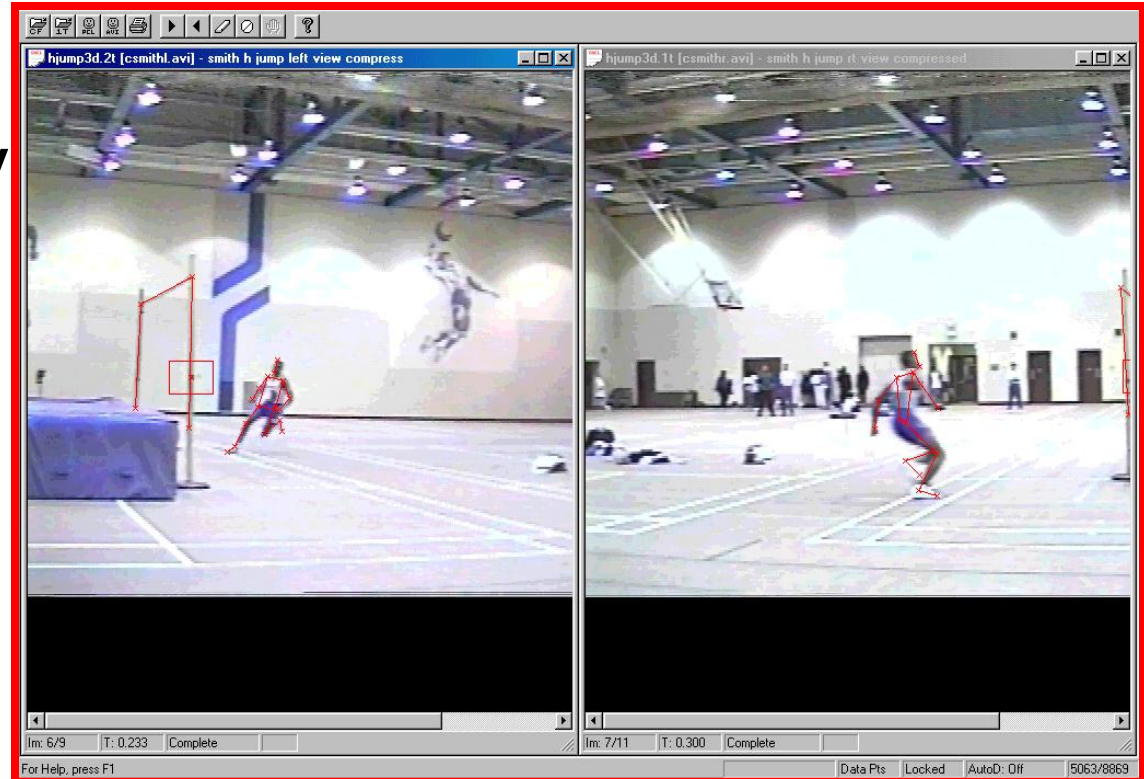

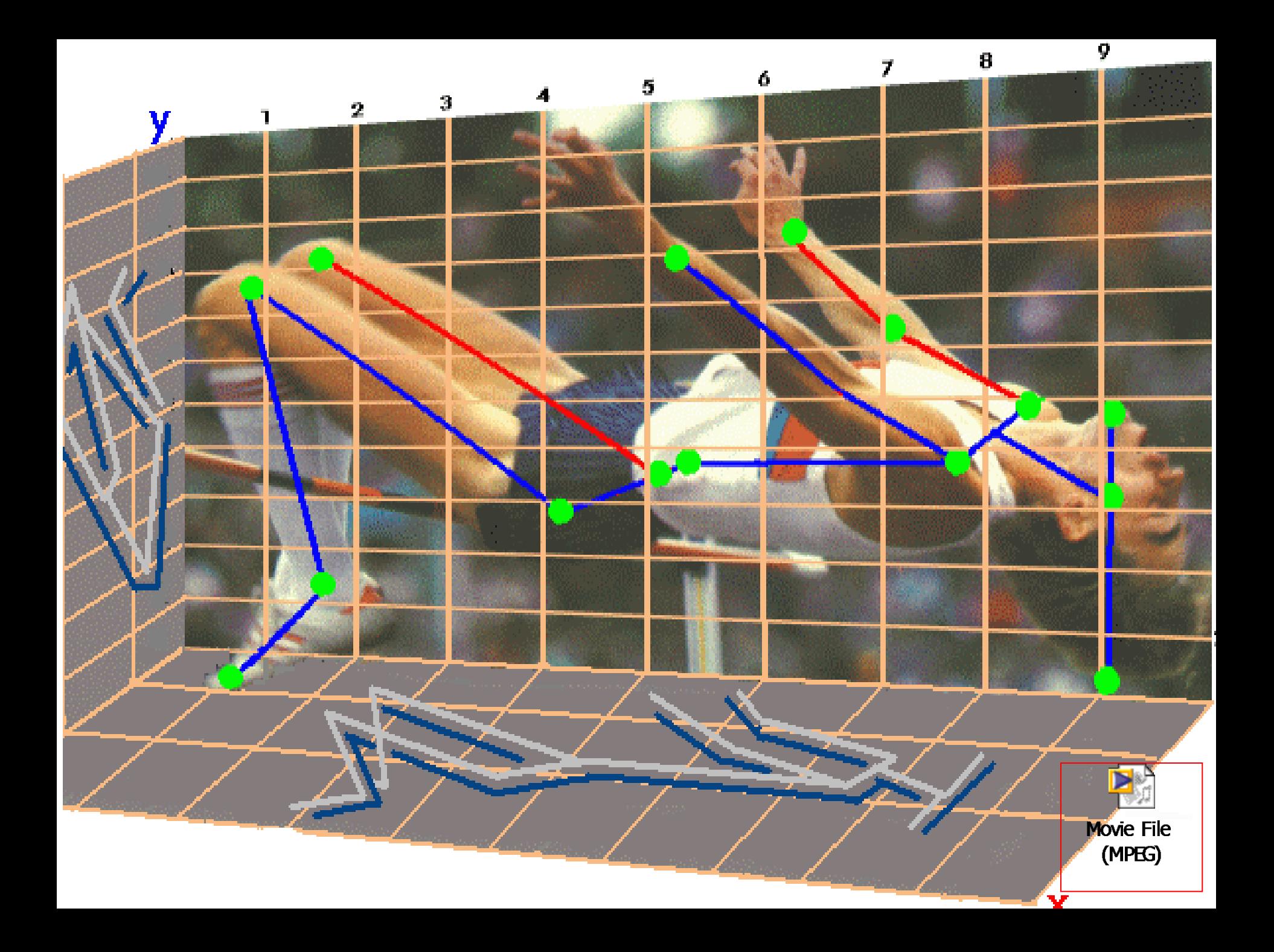

## Display and Analysis

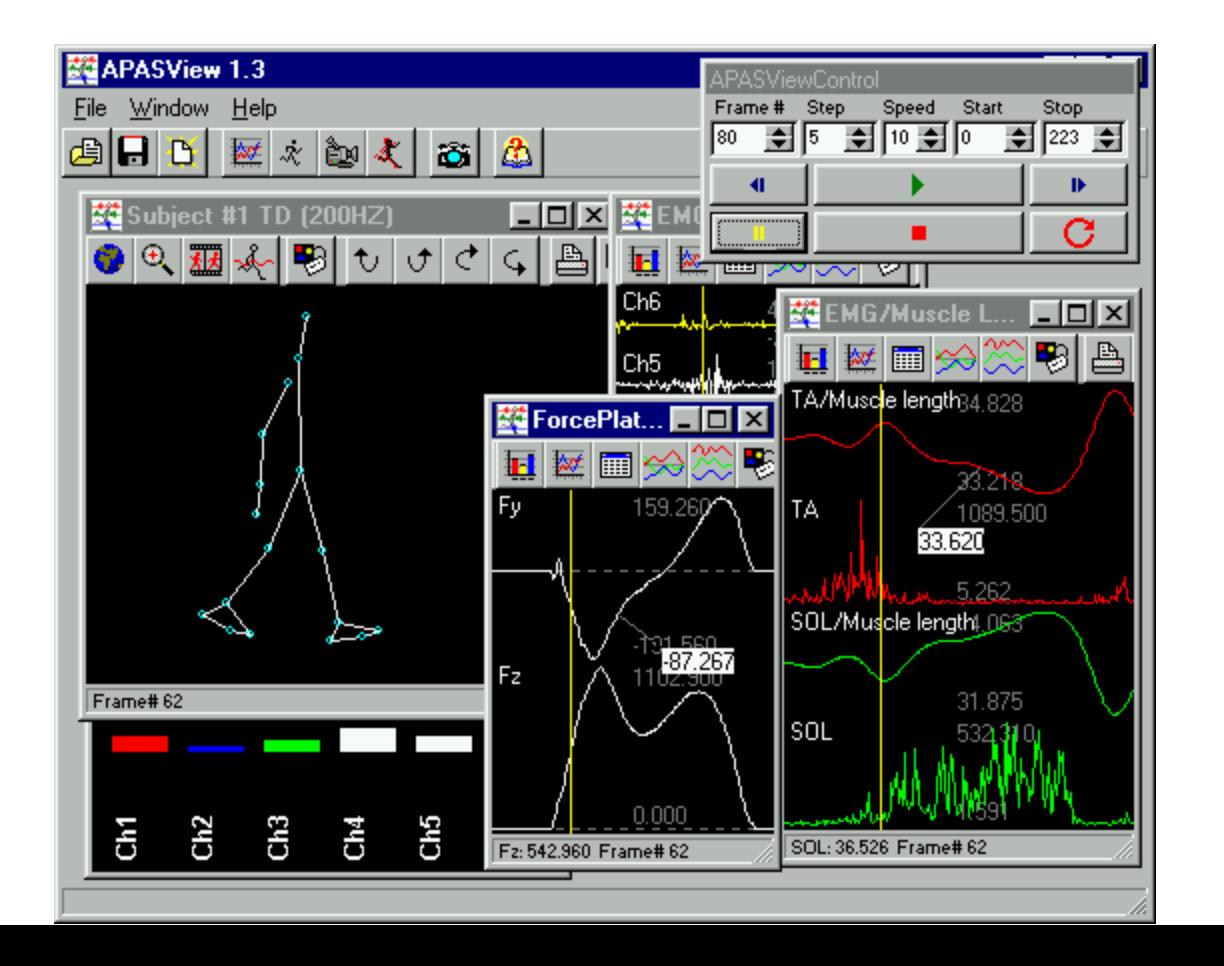

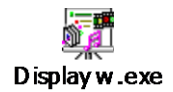

### The world record in triple jump of 18.29m by J. Edwards, UK

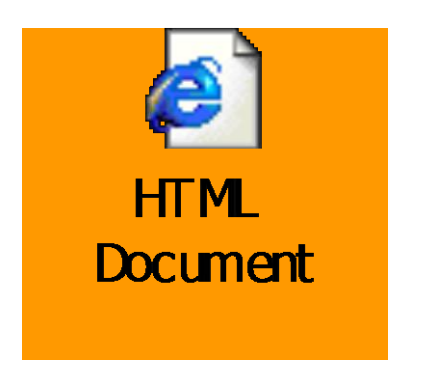

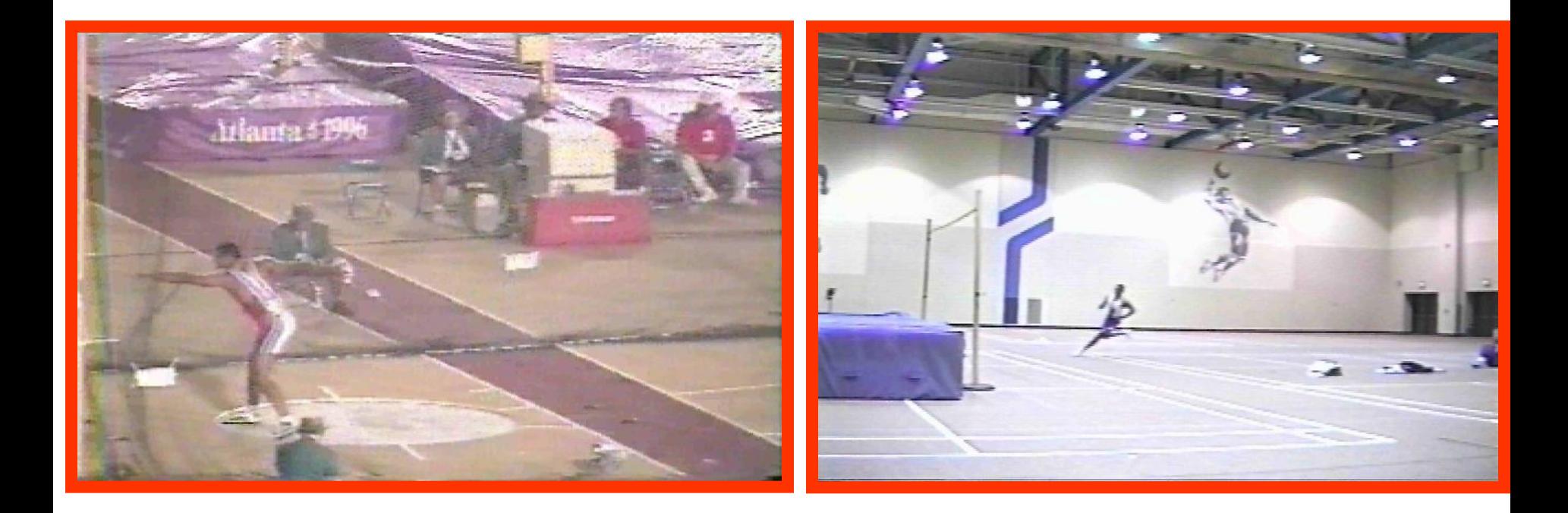

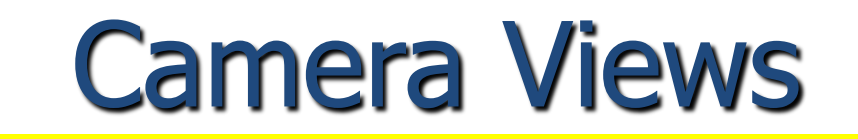

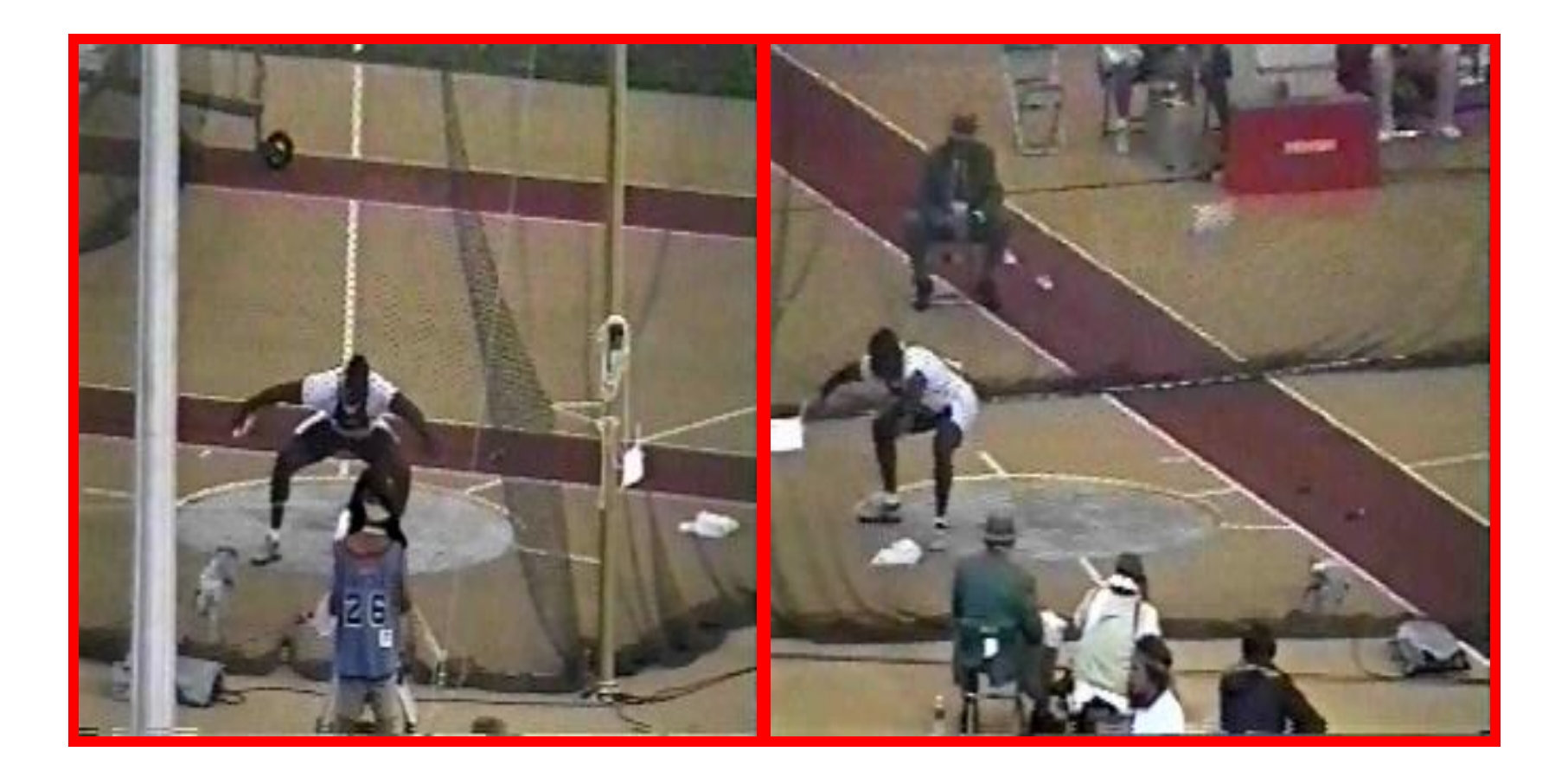

**21 data points were digitized and transformed to real distances and smoothed at 10 Hz frequency cutoff with an second order Butterworth digital filter.**

## **Calibration Cube**

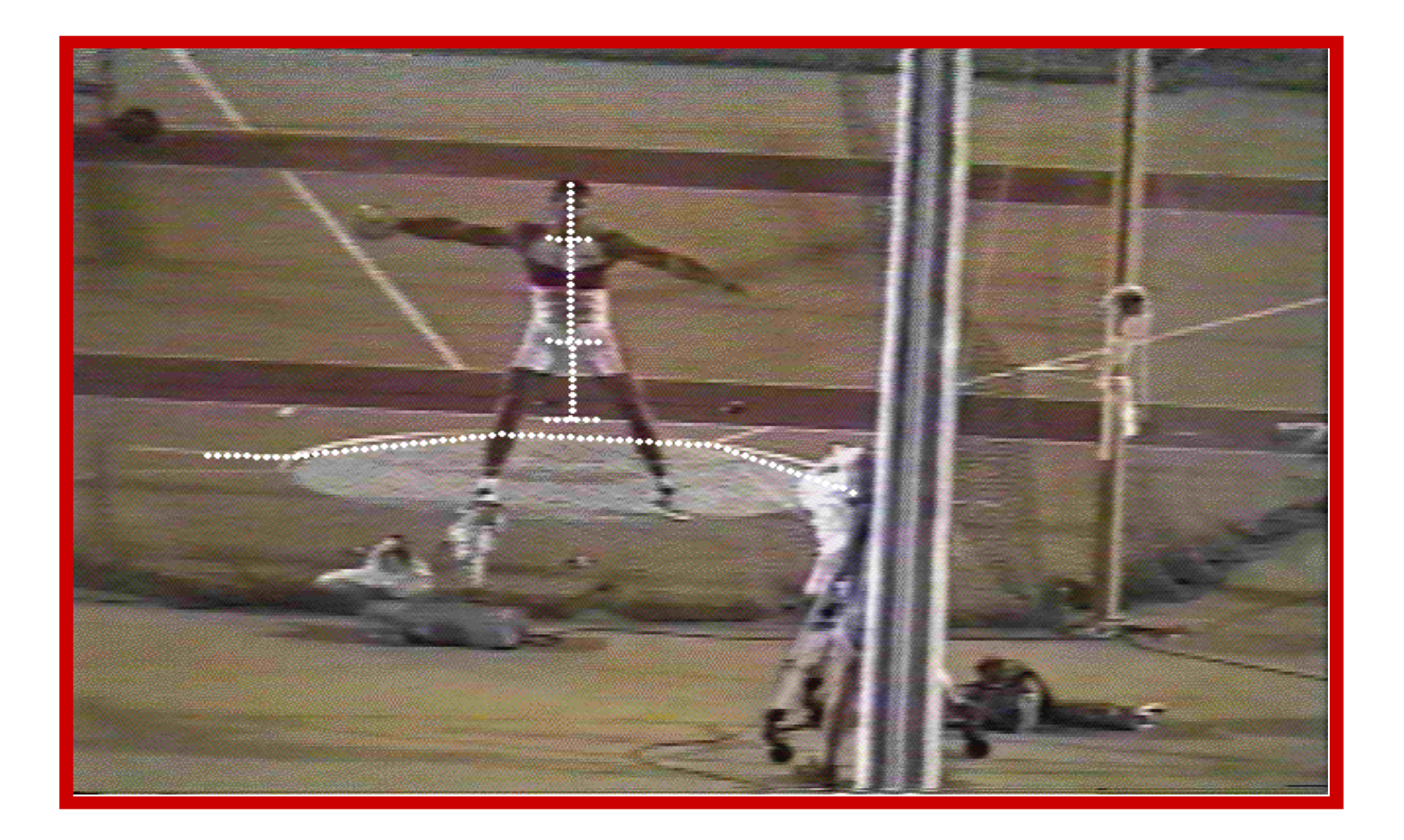

## **Washington Throwing Kinematics**

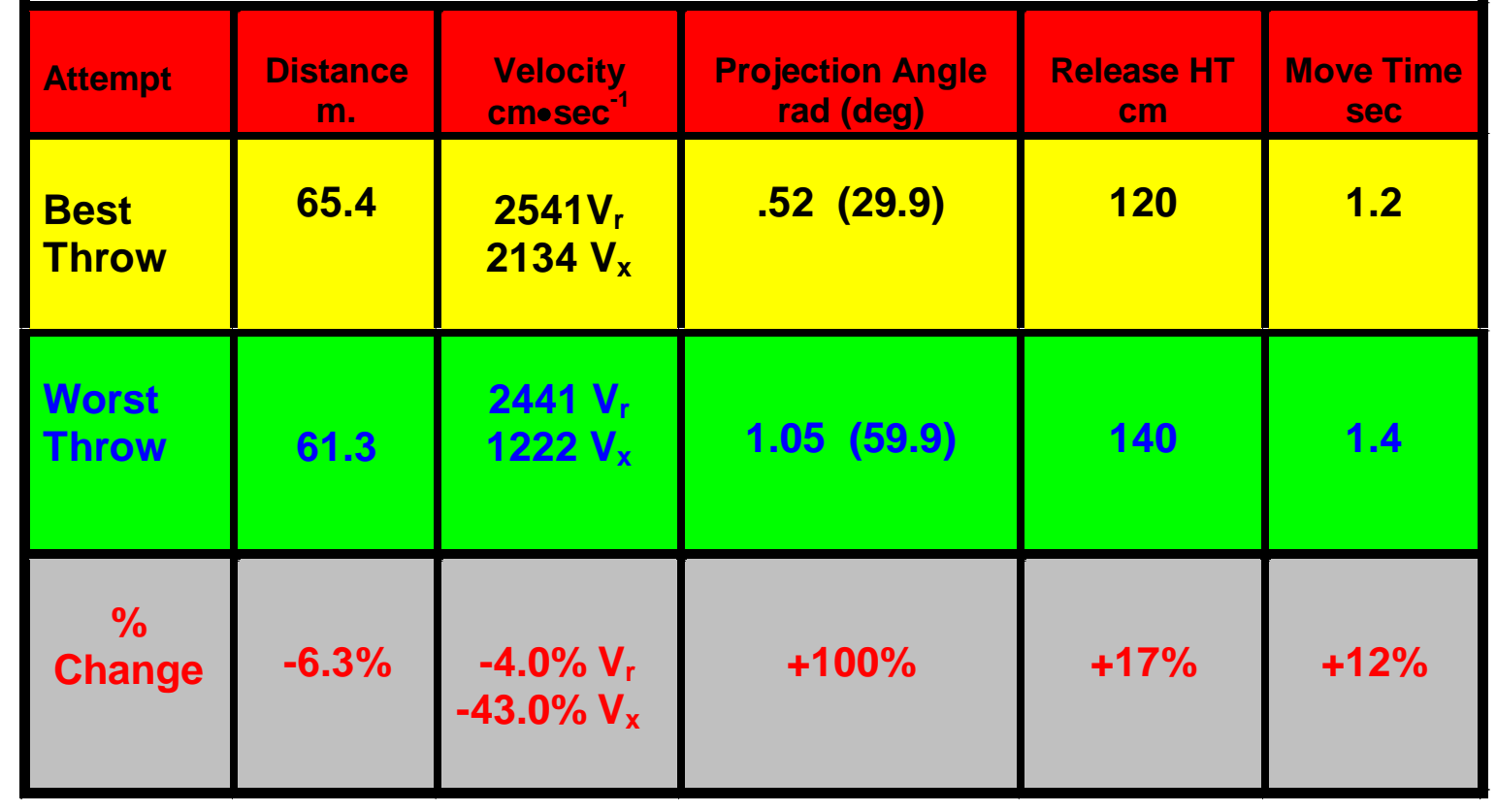

## **Discus APAS view Data Integration**

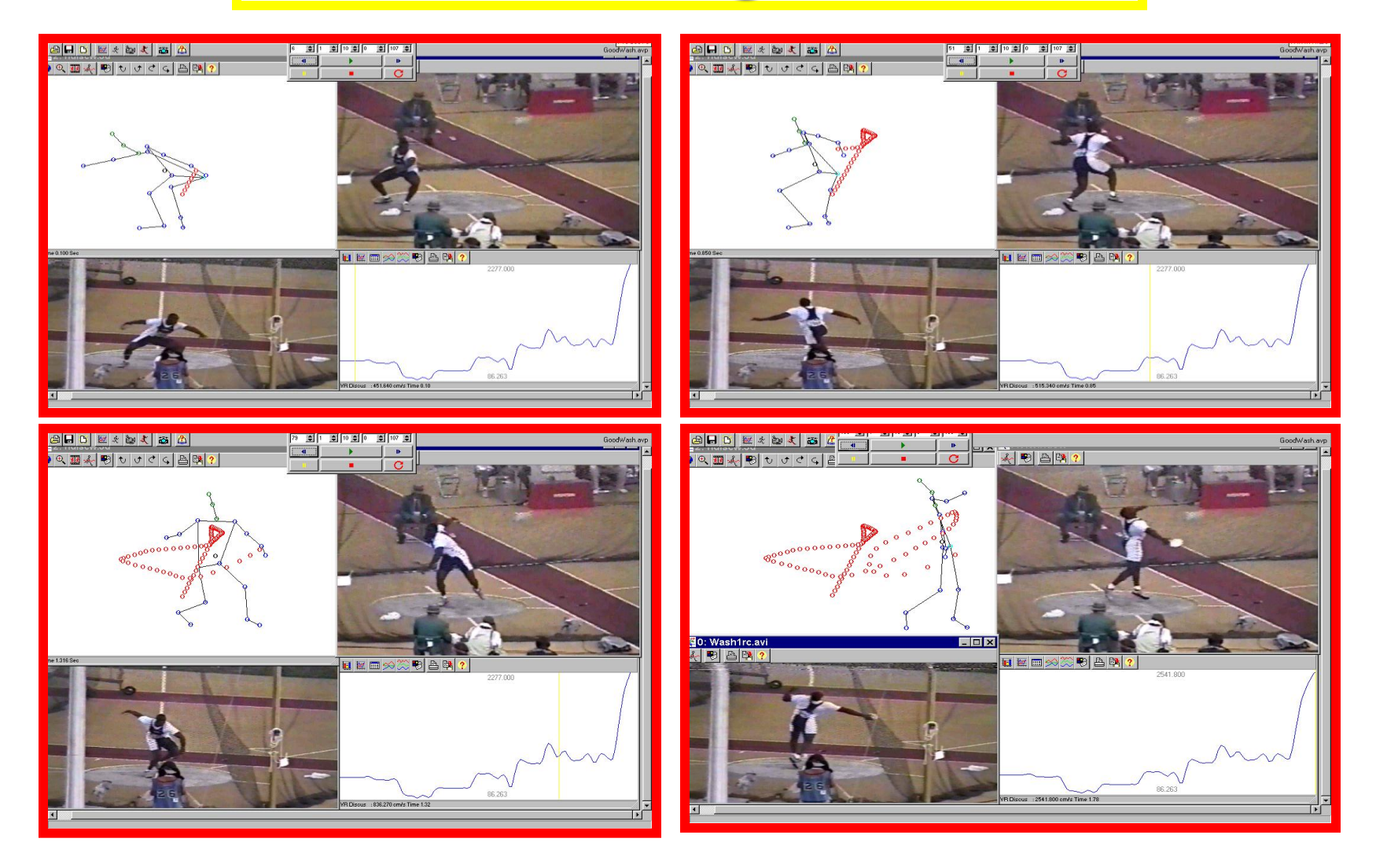

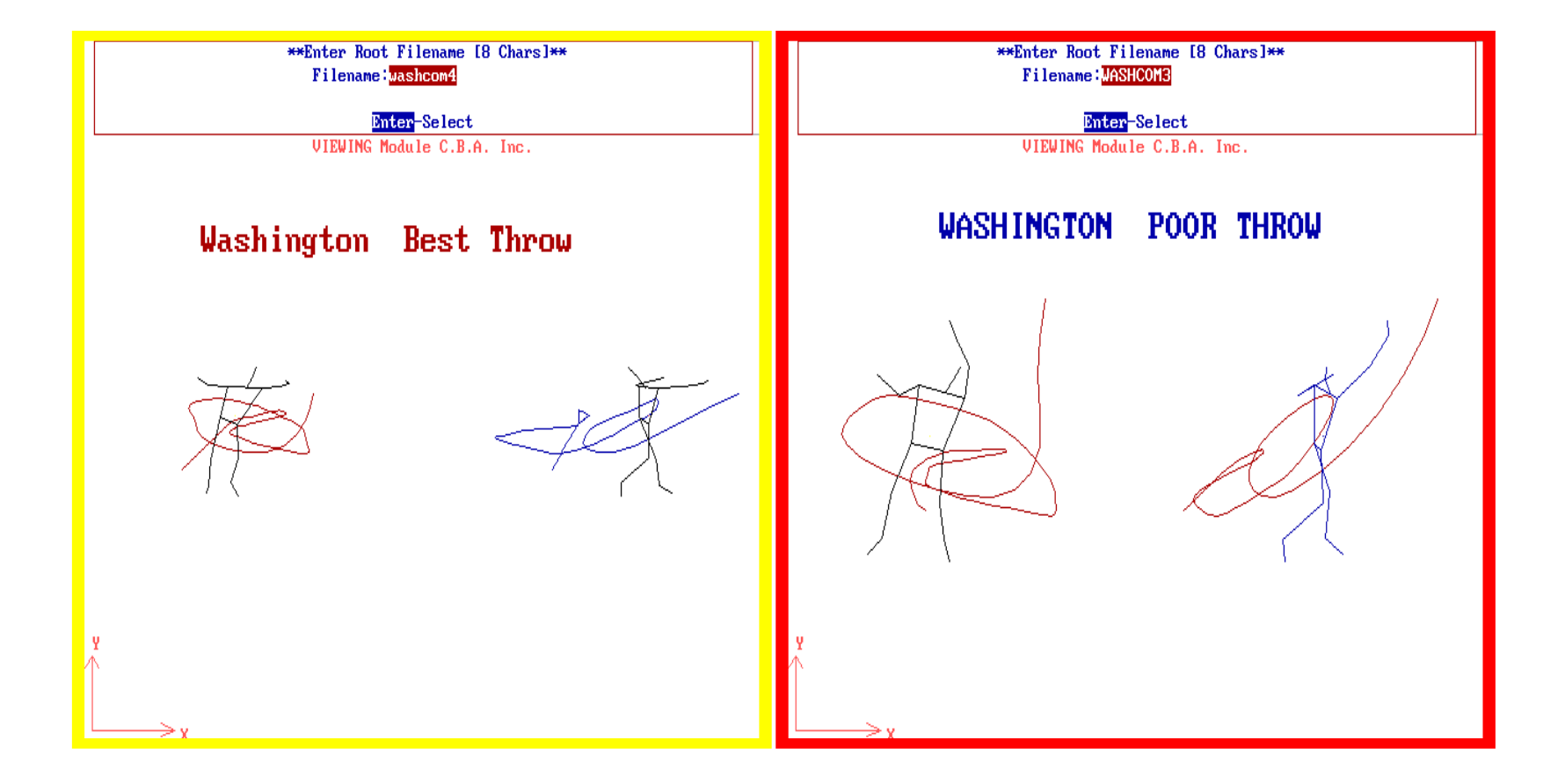

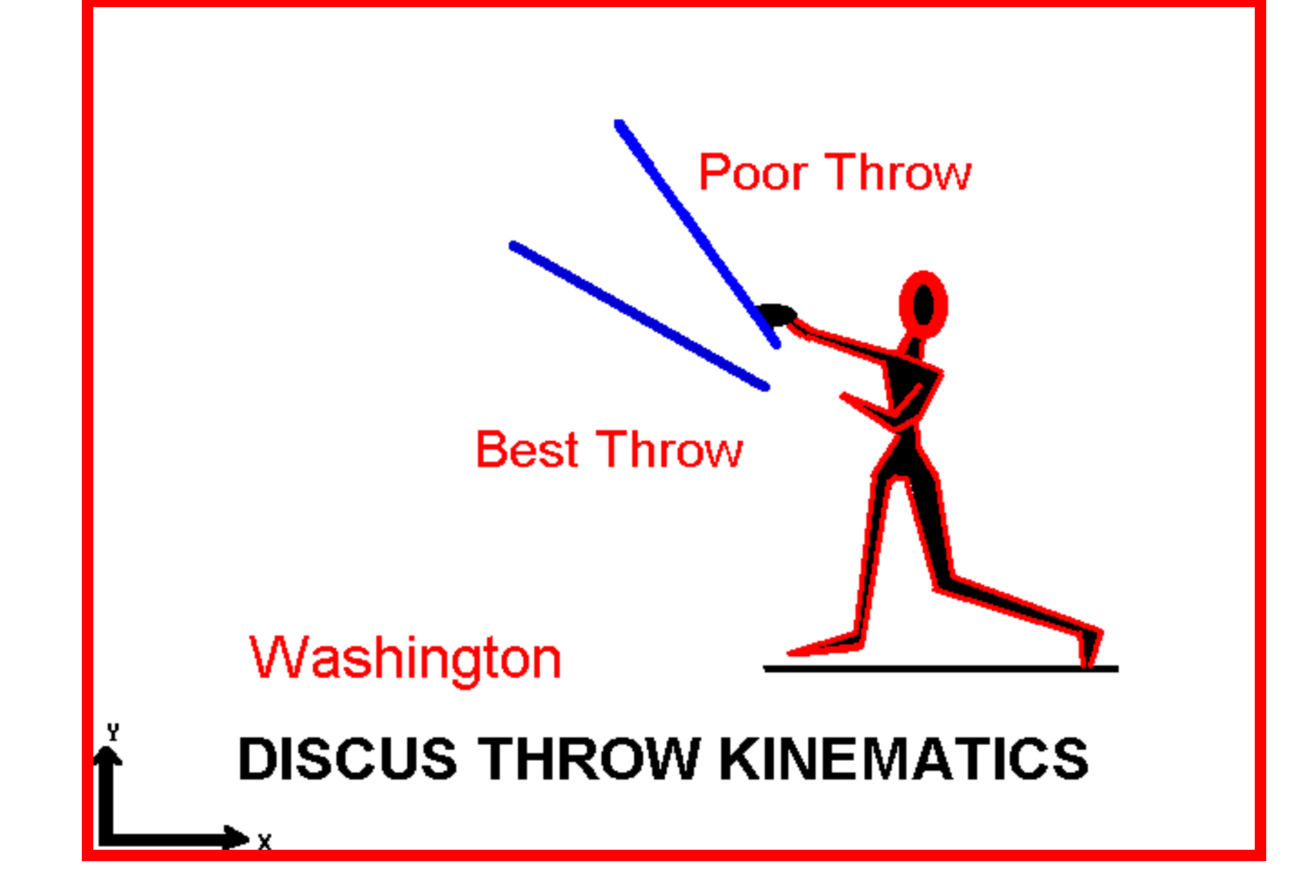

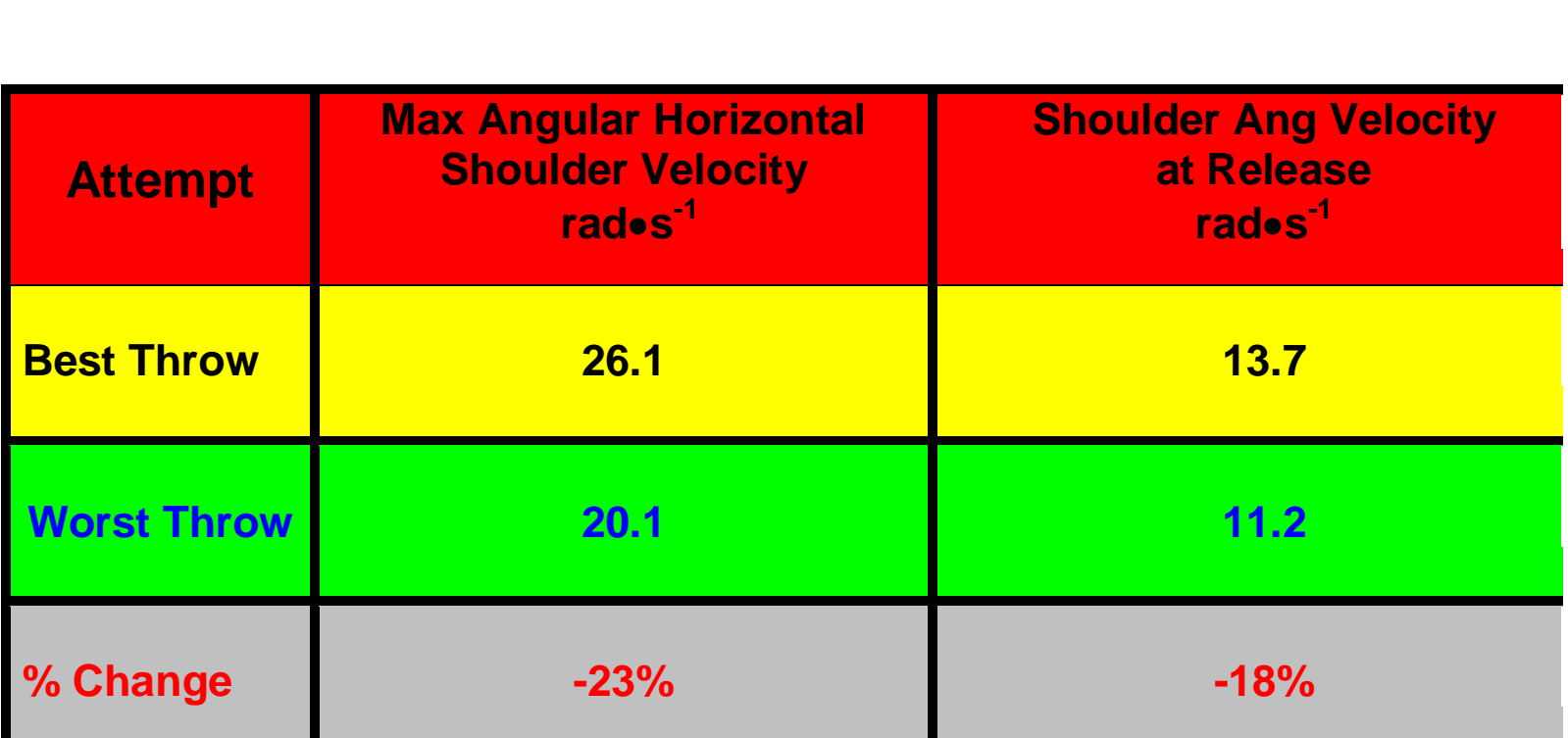

## **Discus** Conclusions

- The poor attempt had a -4% slower resultant disc velocity and a decrease of 43% in horizontal velocity.
- The poor attempt was released at 100% steeper angle.
- **Horizontal angular shoulder velocity** was 18% slower at release for the poor throw.

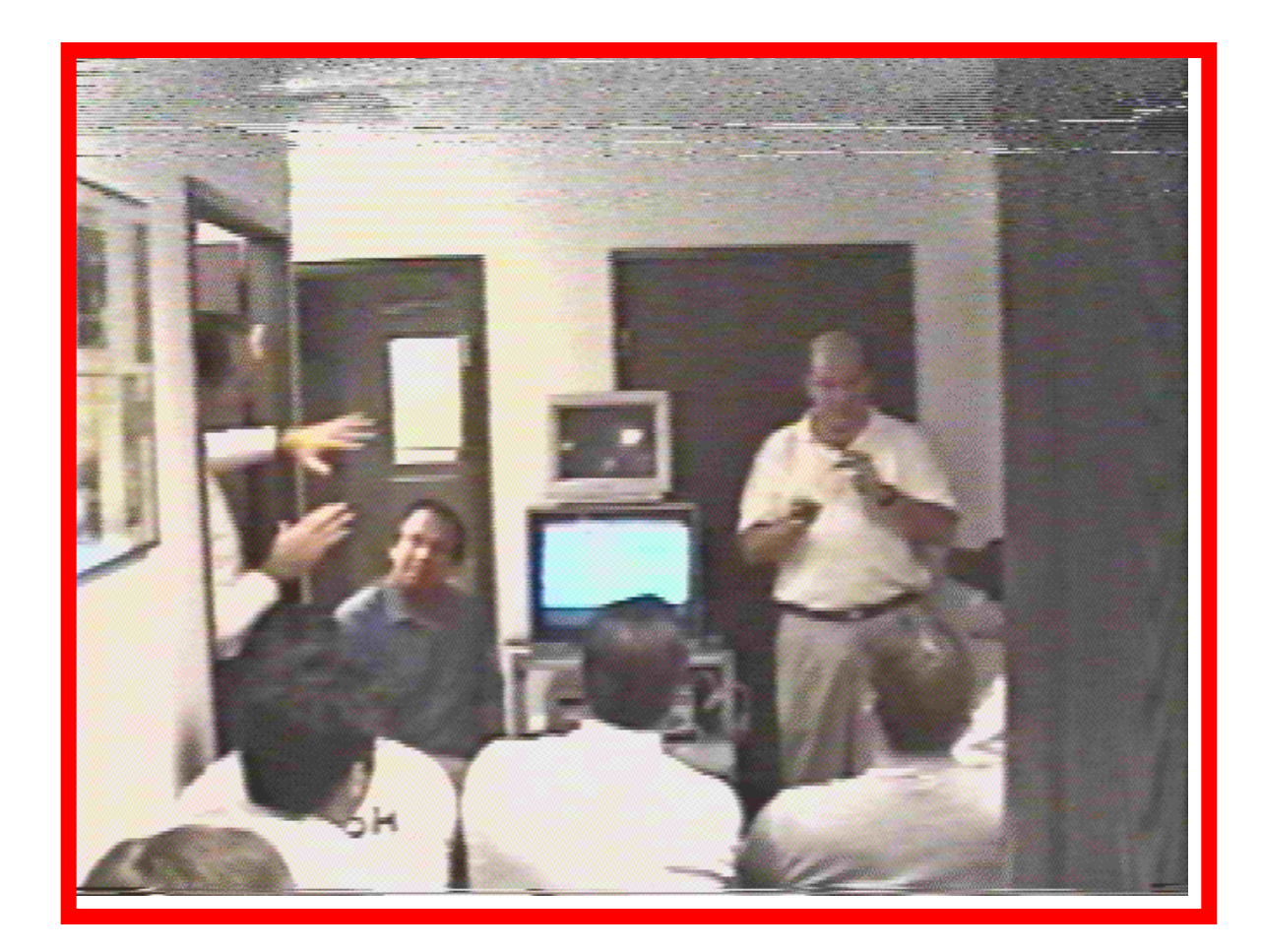

## Program Integration and Synchronization

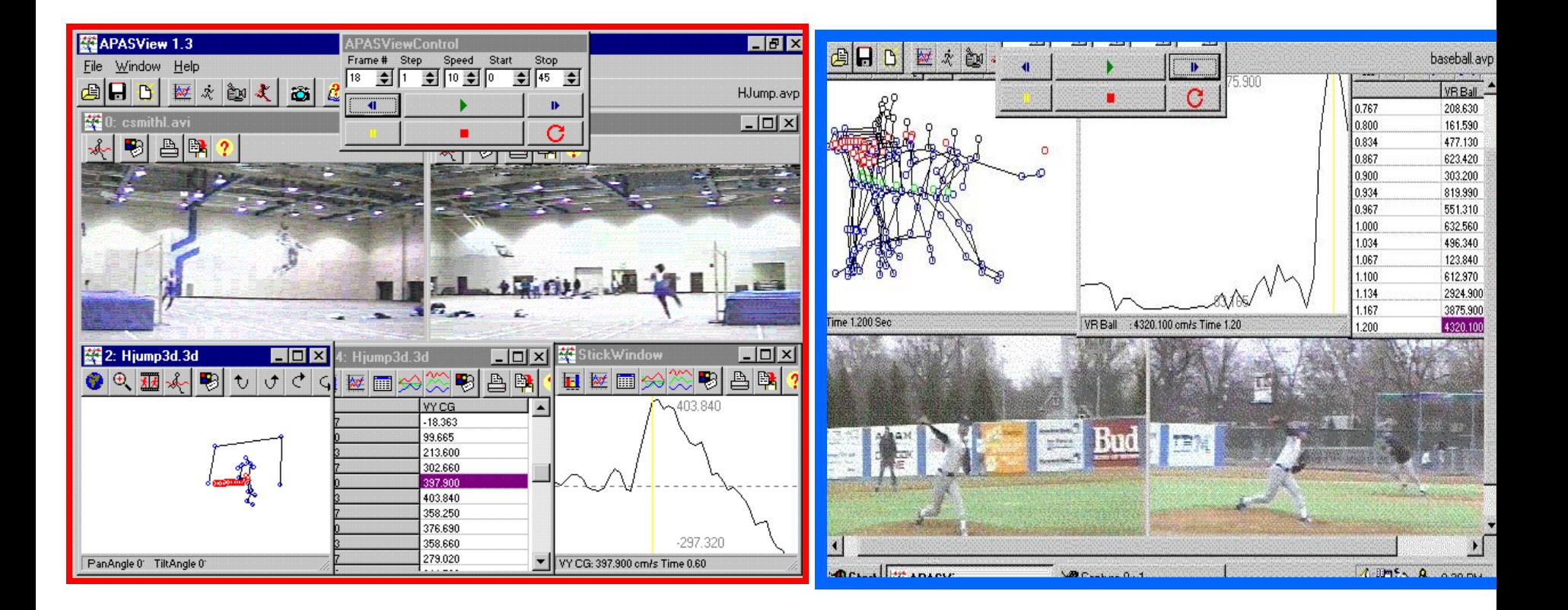

#### **[TECHNIQUE COMPARISONS USING VIDEO](Hurdle/ckylegrf.avi)  DISPLAY**

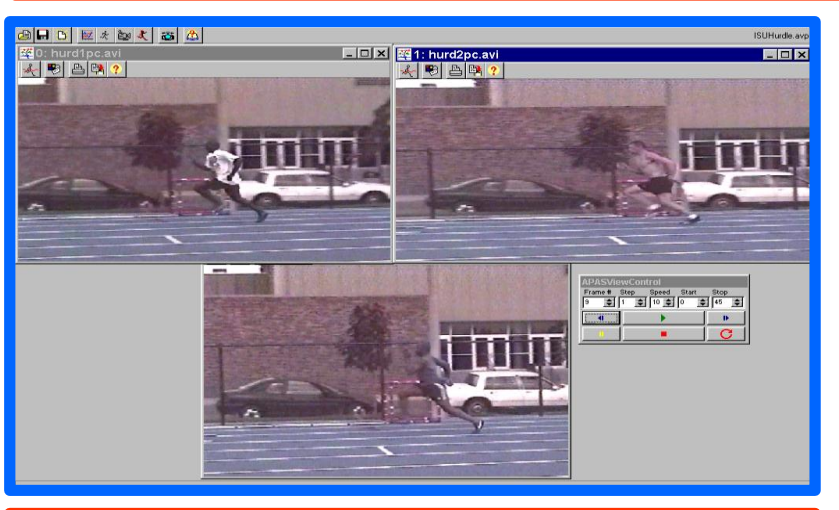

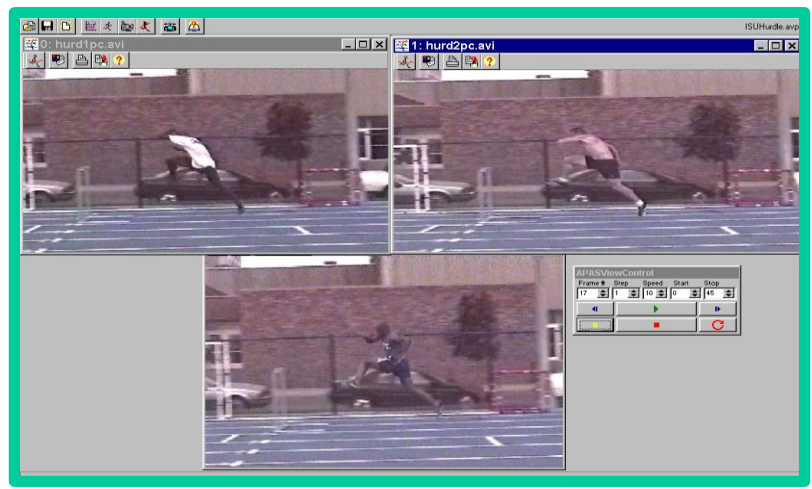

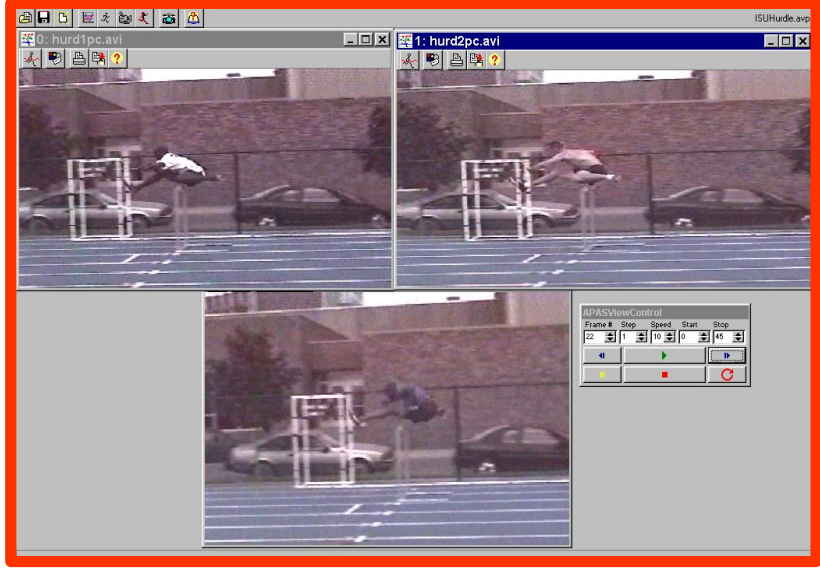

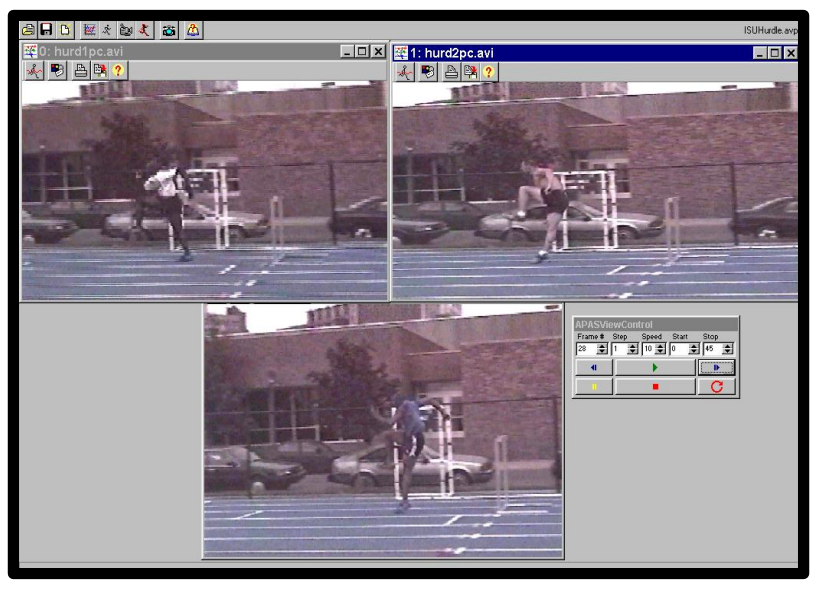

#### *[Discus Throwing Analysis Using Video Viewing Option](Discus/riedldisc0001.avi)*

**Video View--The video viewing function permits the biomechanist to observe a sport or functional movement from multiple perspectives, simultaneously. This allows the coach or clinical to perform sport or clinical evaluations at sampling rates that may be 2-10 times faster than visual observations depending on the video cameras transport rate.**

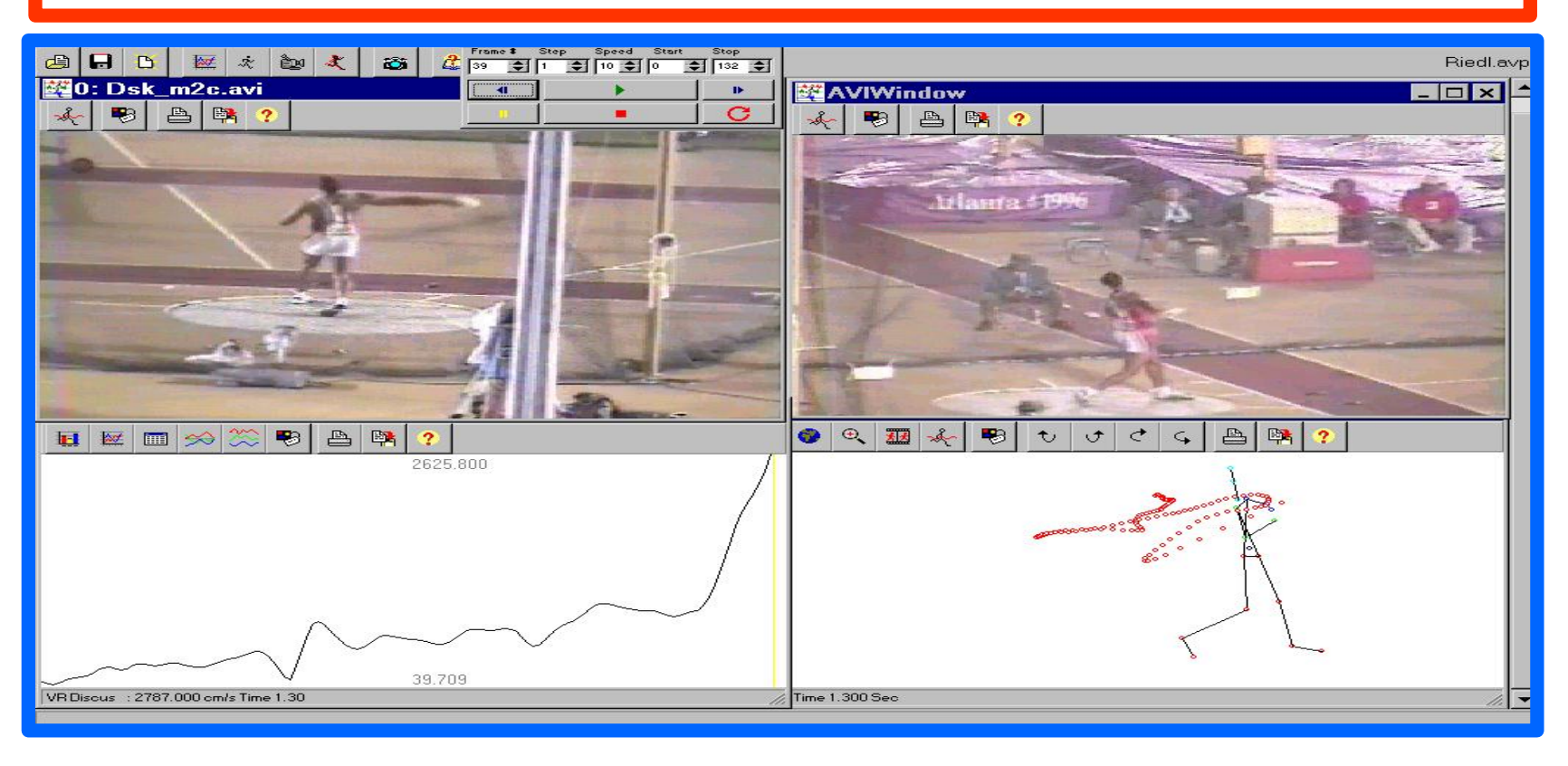

#### **[High Jump Analysis Using Integrated Data Option](High Jump/ISUHiJump0001.avi)**

**Data View --** The data view is capable of showing many different kinds of numerical data parameters, such as, displacement, velocity, force, EMG and so on. Each channel loaded can be manipulated numerically in order to normalize and modify the data. Each individual data channel can utilize a unique color and a label can be added. The data view can present the data in three different formats, namely, line graphs, bar graphs and numerical table values.

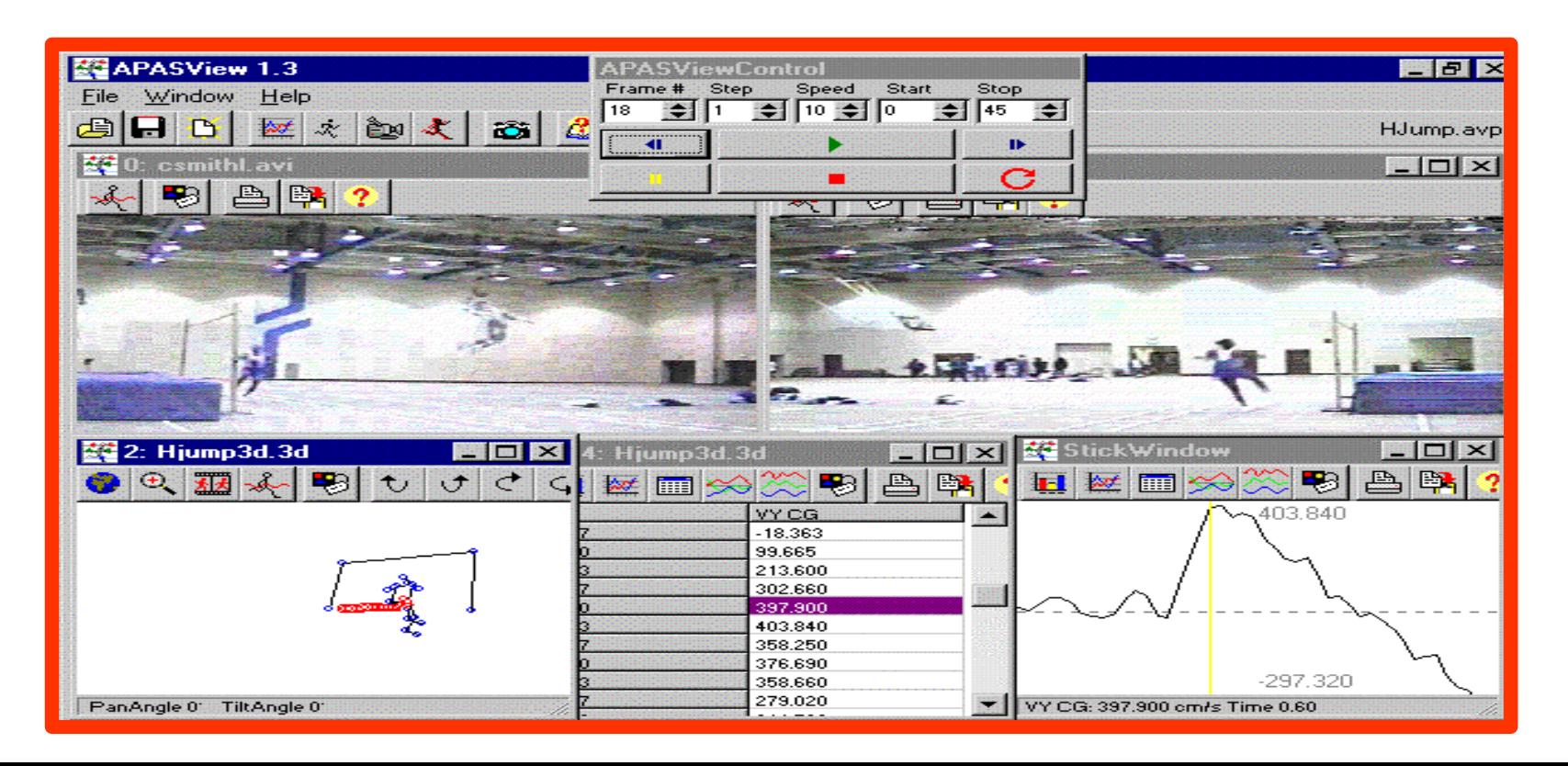

#### [Capturing from TV](http://dell7500/adi2001/adi/services/library/presentations/isbs/2001/default.asp)

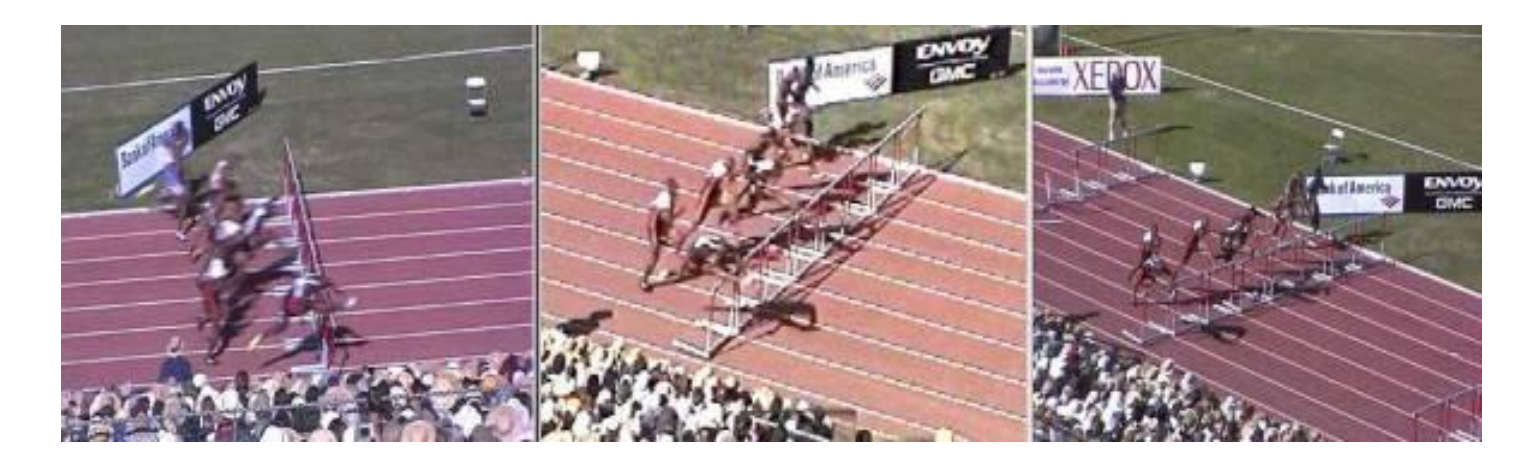

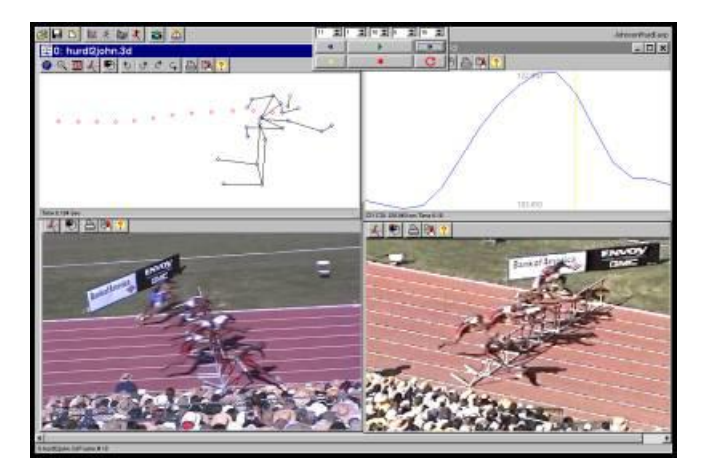

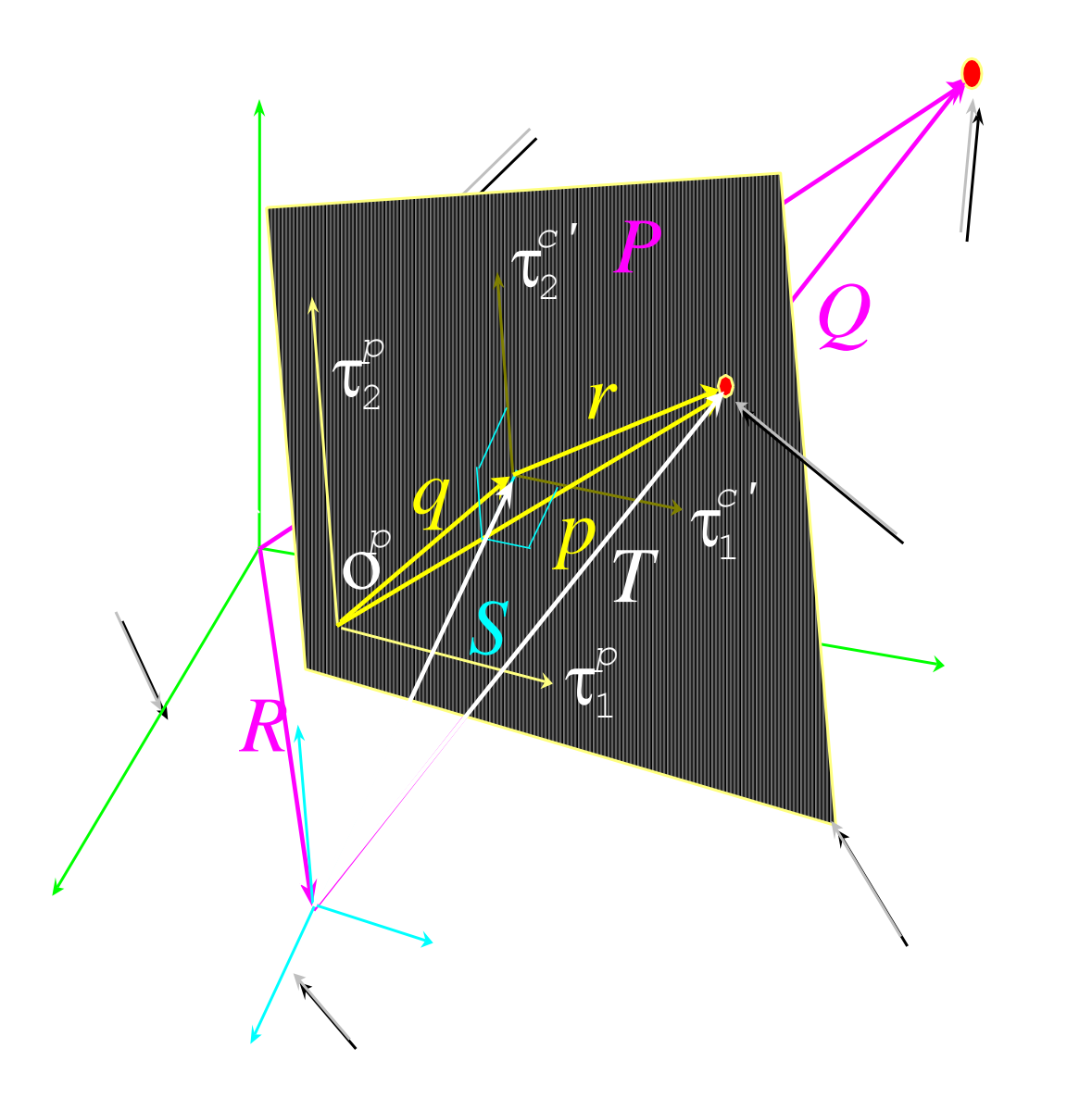

## **Calculating the Velocities of the lower Calculating the Velocities of the lower limb revealed acceleration and limb revealed acceleration and deceleration patterns in a unique deceleration patterns in a unique**

## **sequence sequence**

CBA Graphing module

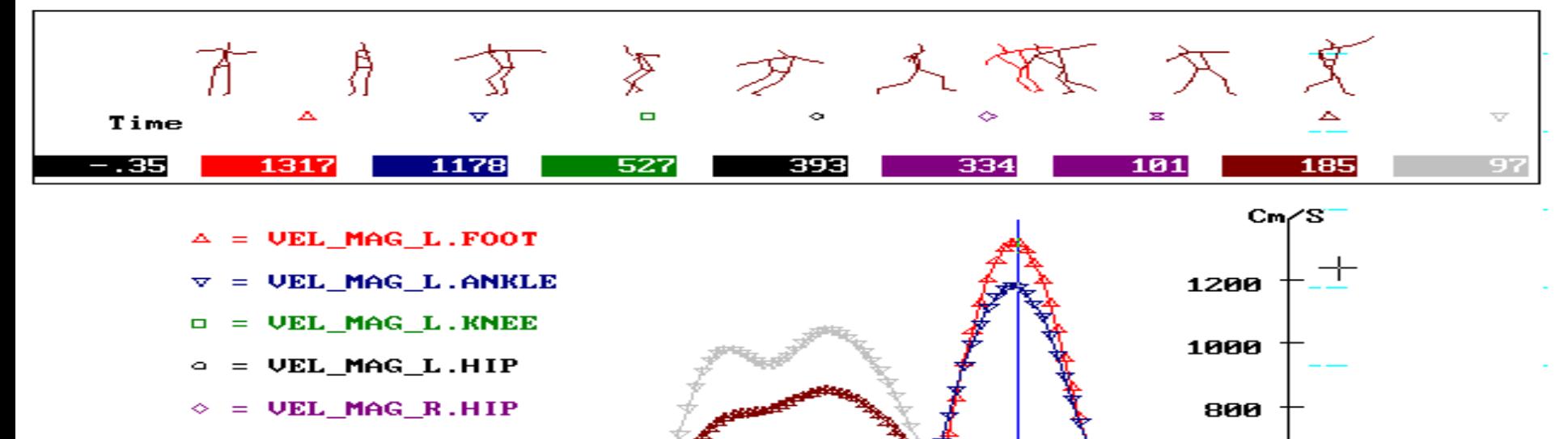

- $=$  UEL MAG R.KNEE
- **VEL MAG R.ANKLE**

 $=$  VEL MAG R.FOOT

 $-1.2$ 

 $-\mathbf{1}$  . 4

-1.0 -8

0.0

600

400

2

Sec

## **Observing the upper Observing the upper extremities reveals a pattern extremities reveals a pattern as well. as well.**

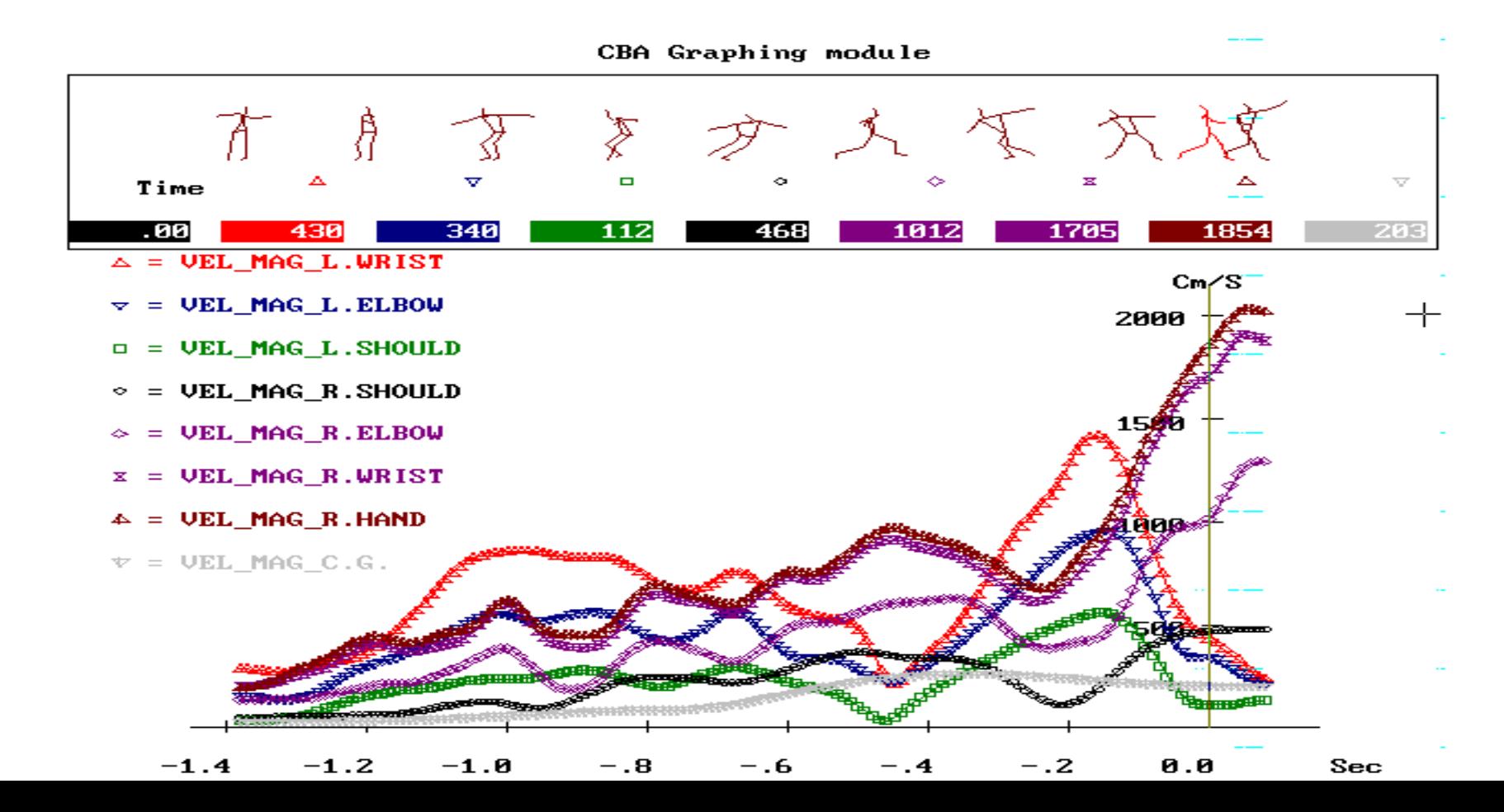

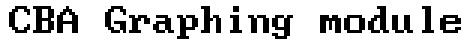

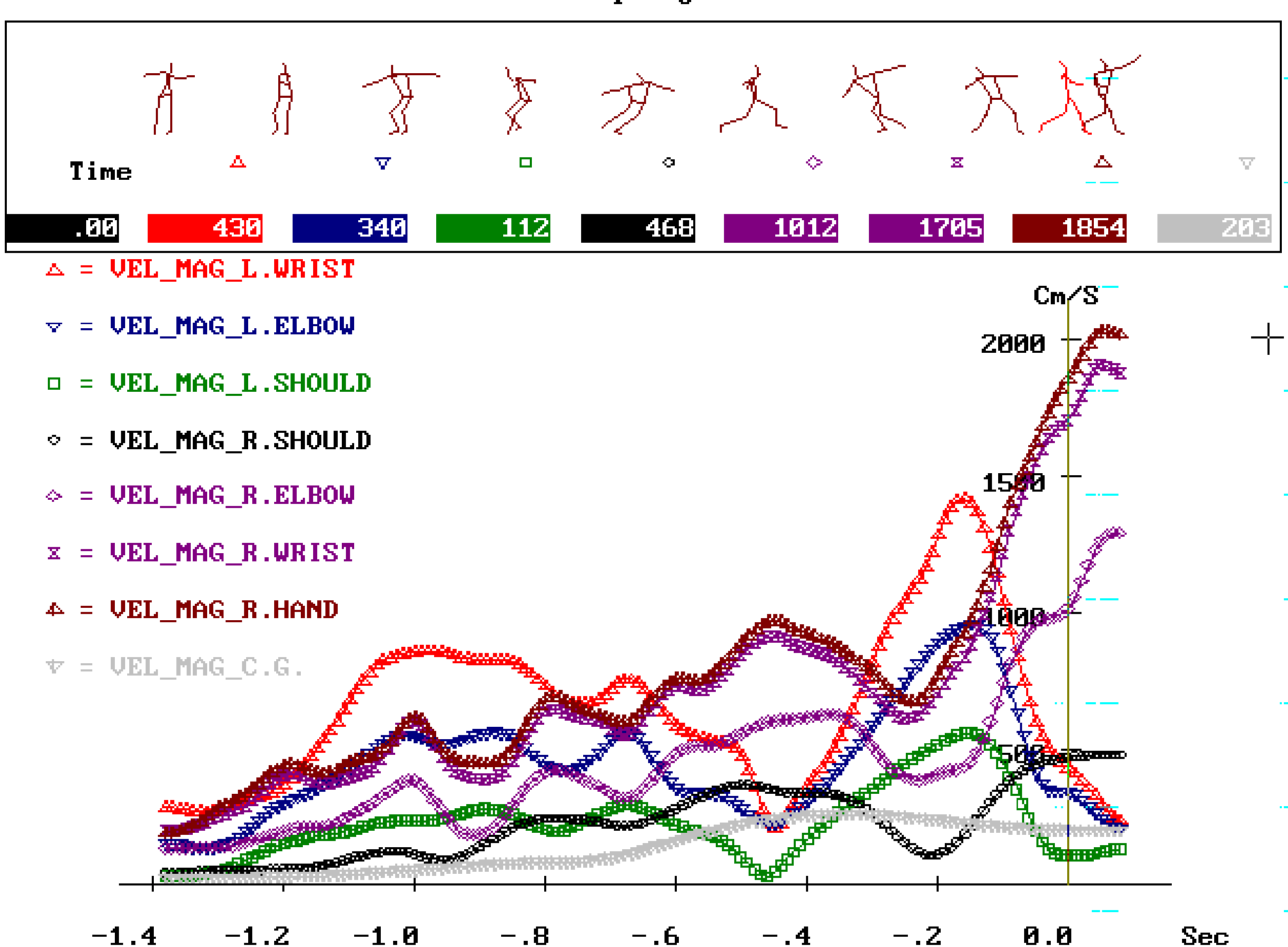

#### **THE CASE OF THE LONG JUMP:**

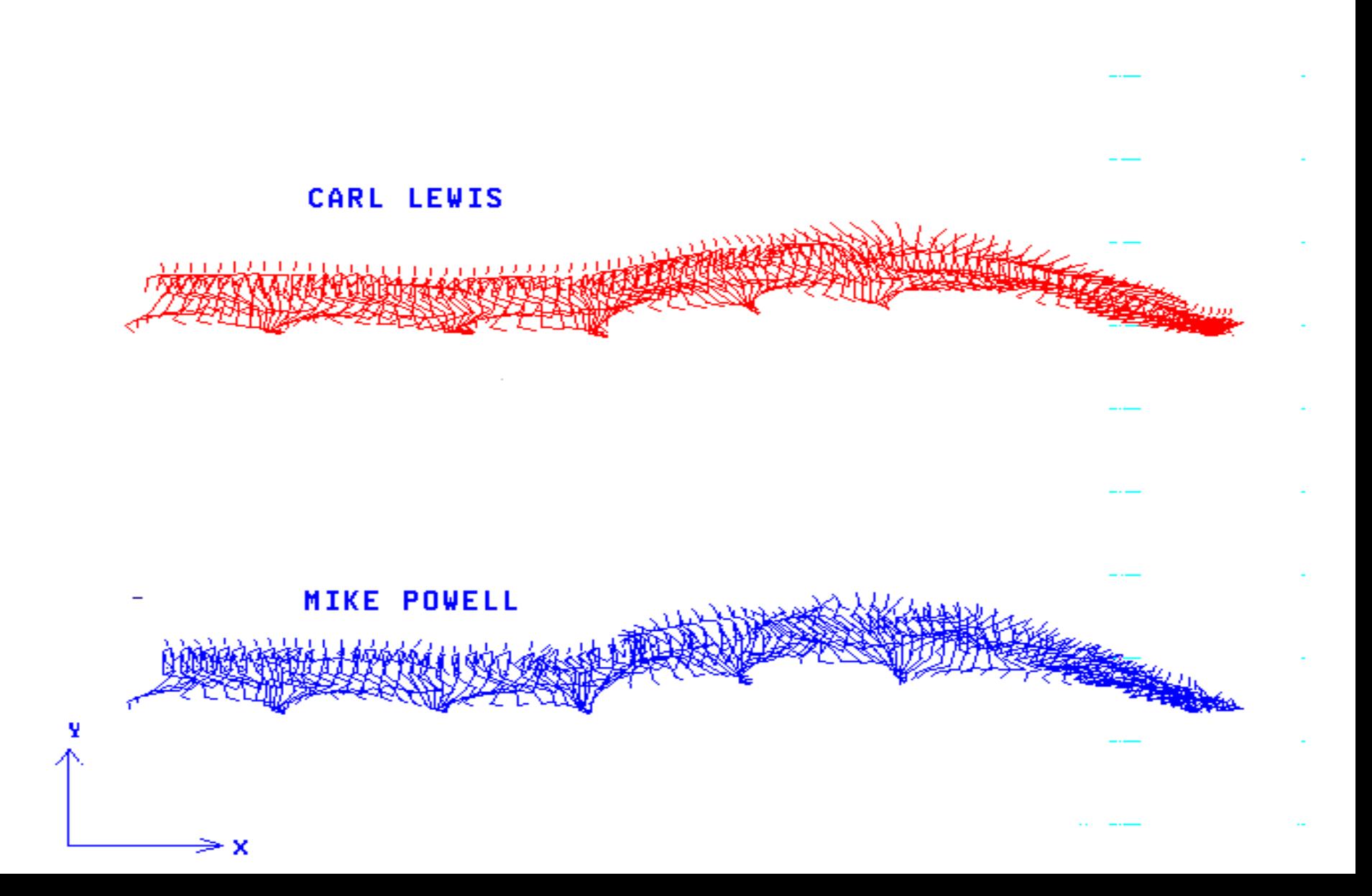

## **Velocity of the Center of Mass**

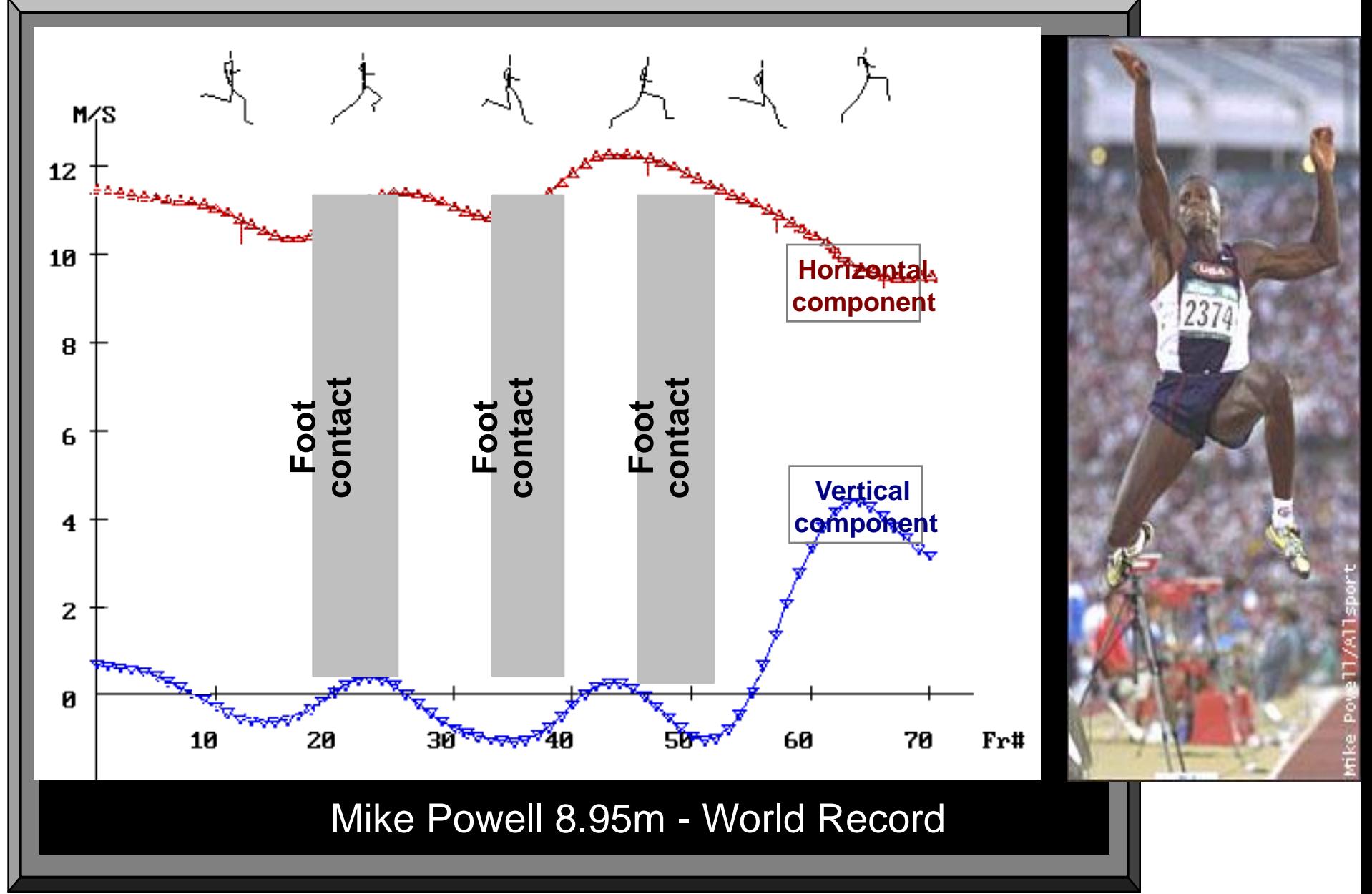

### Change of the Height of CM **last strides of the approach**

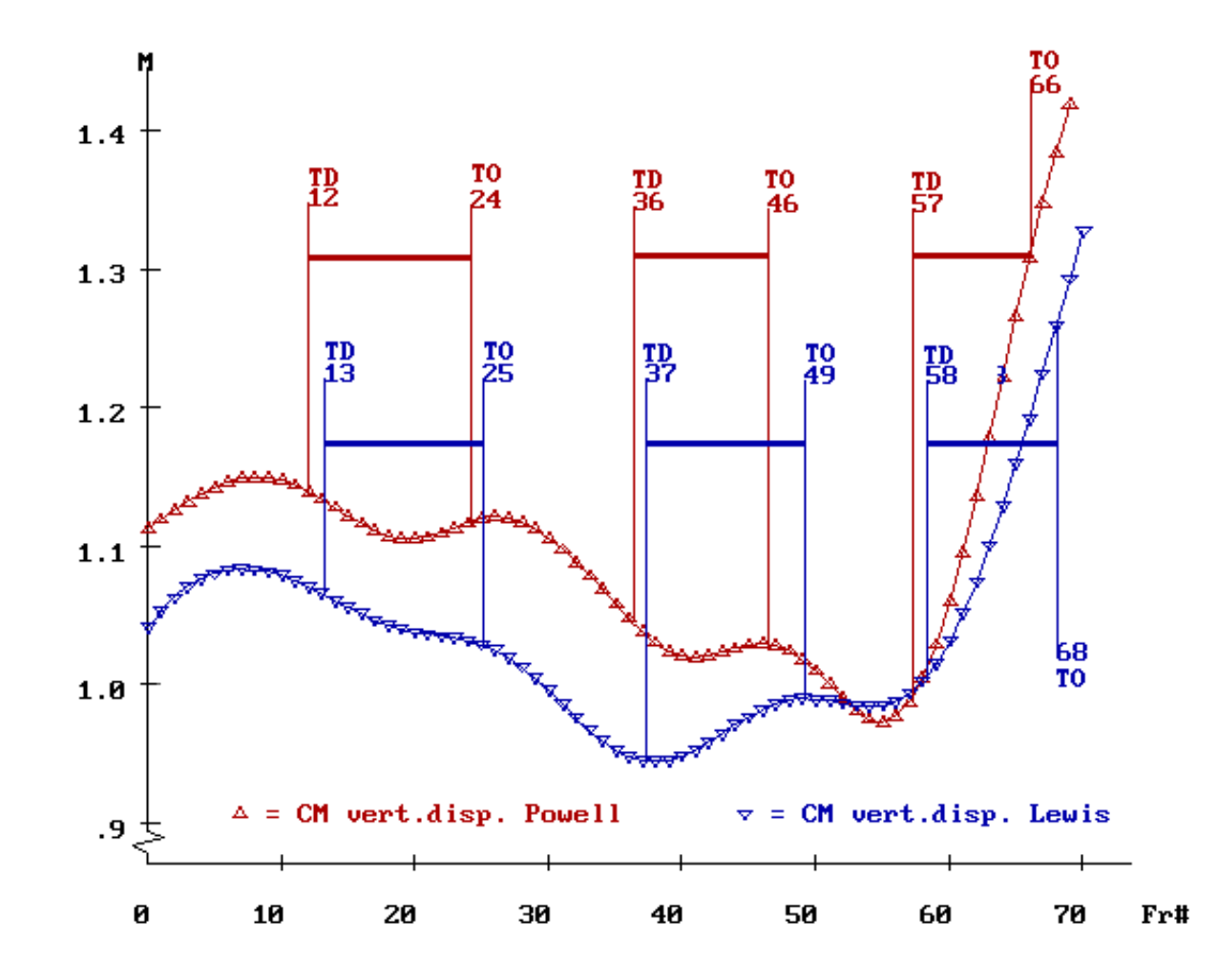

## **Height of the Center of Mass**

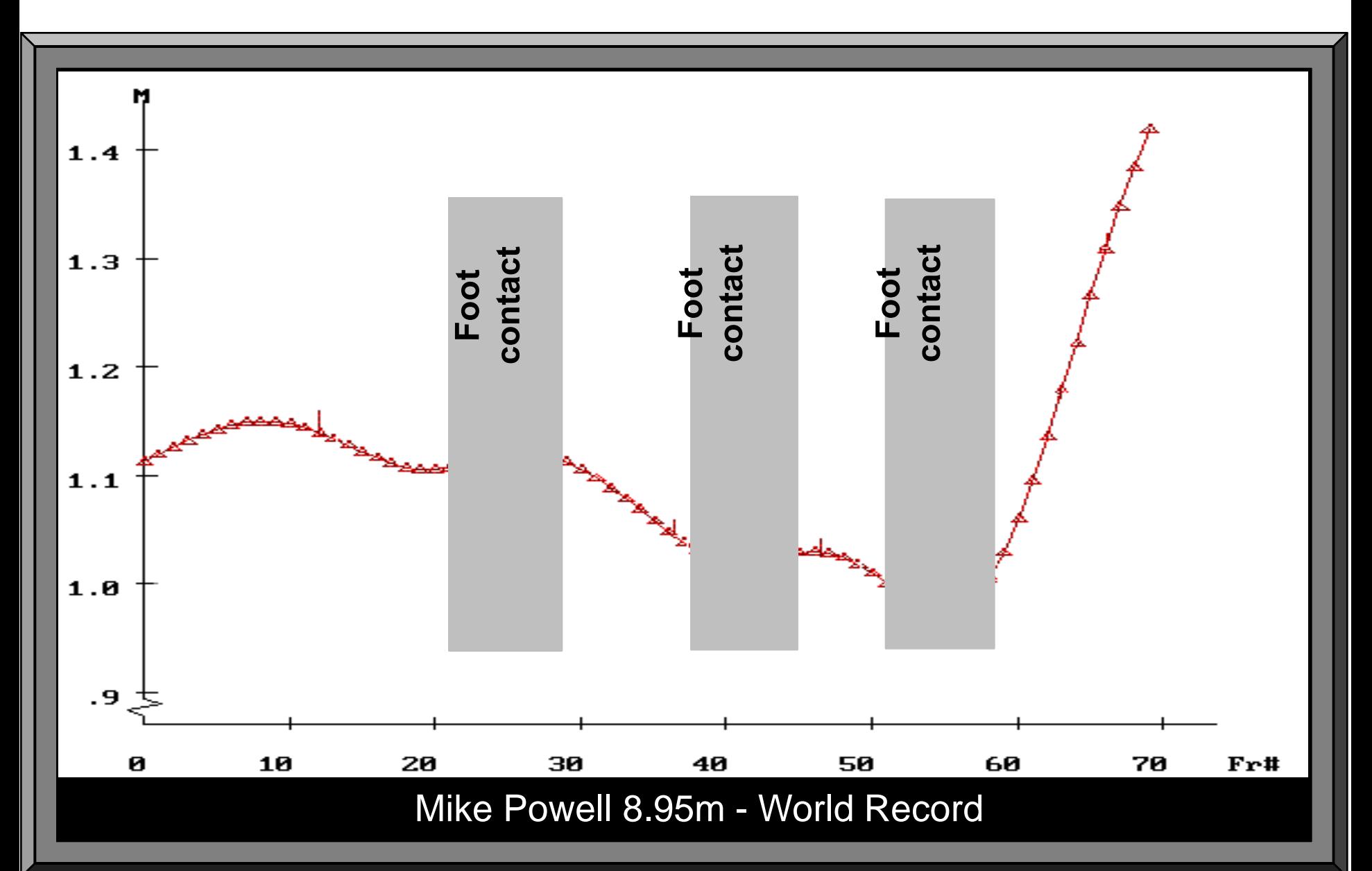

## Comparative Kinematic Characteristics **Parative Kinematic Characteristics**<br>Parameters of the Long Jump<br>General Information

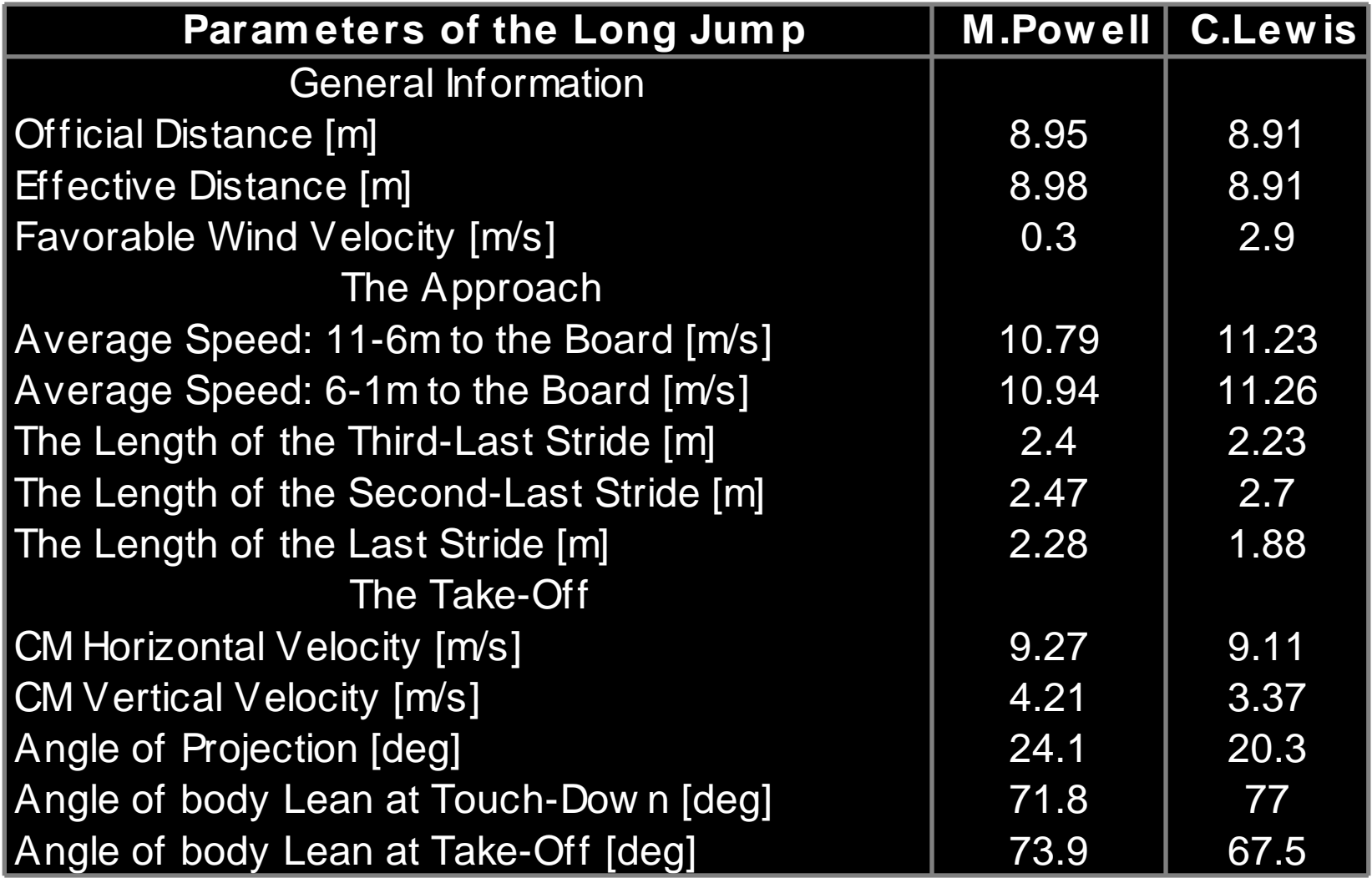

## [Real-time rendering](C:/Program Files/Ariel Dynamics/APAS 3D Renderer/Renderer.jar)

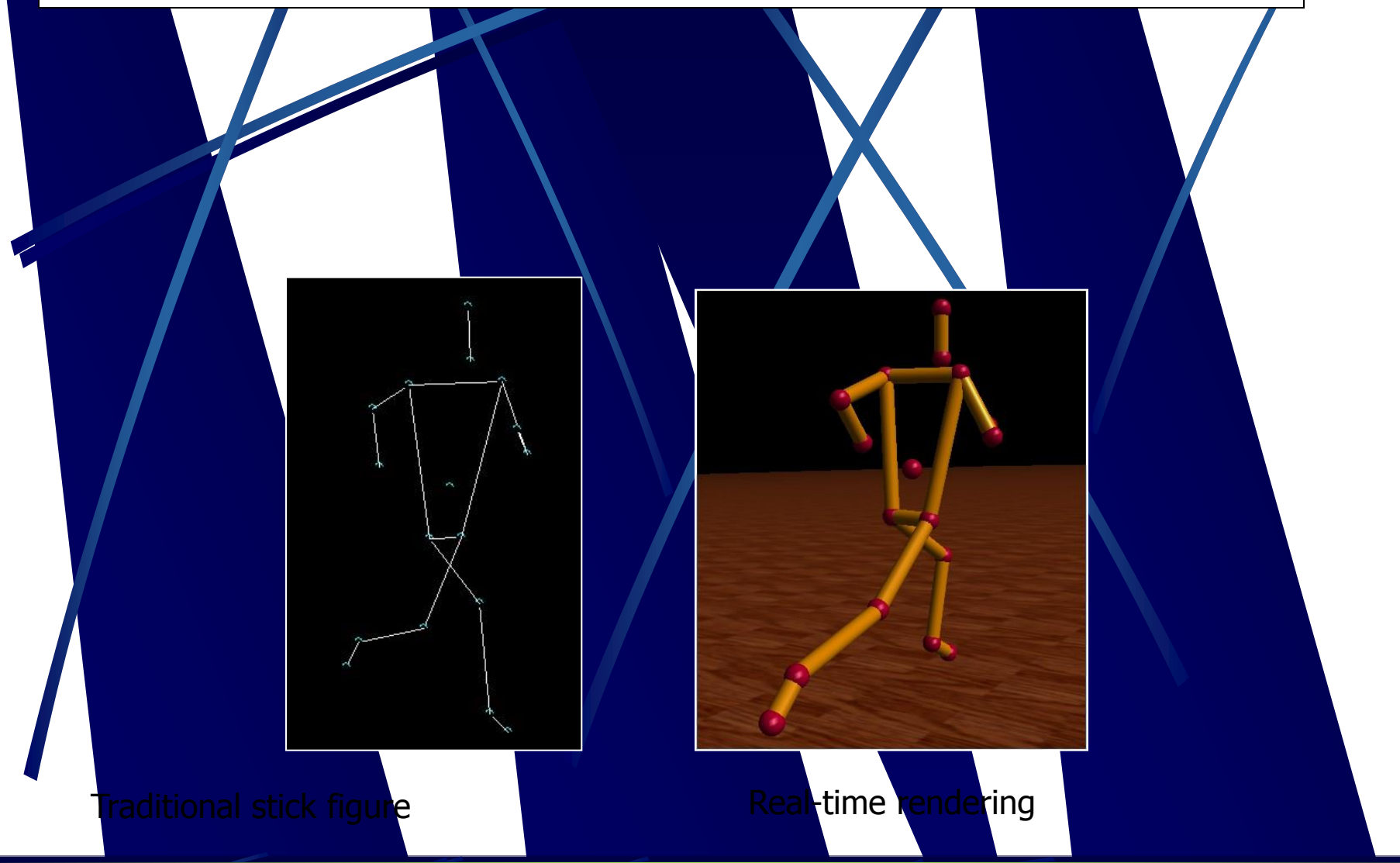

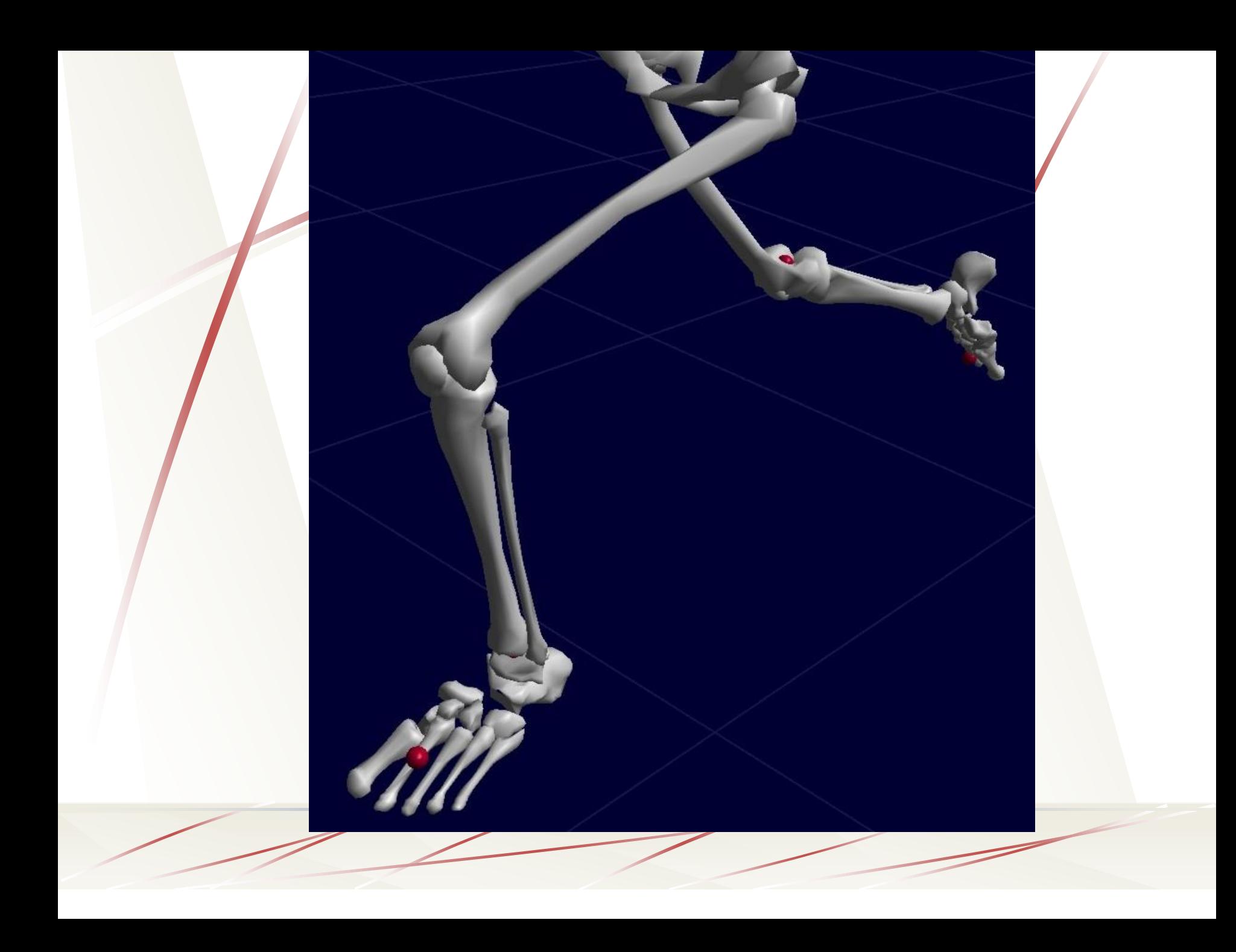

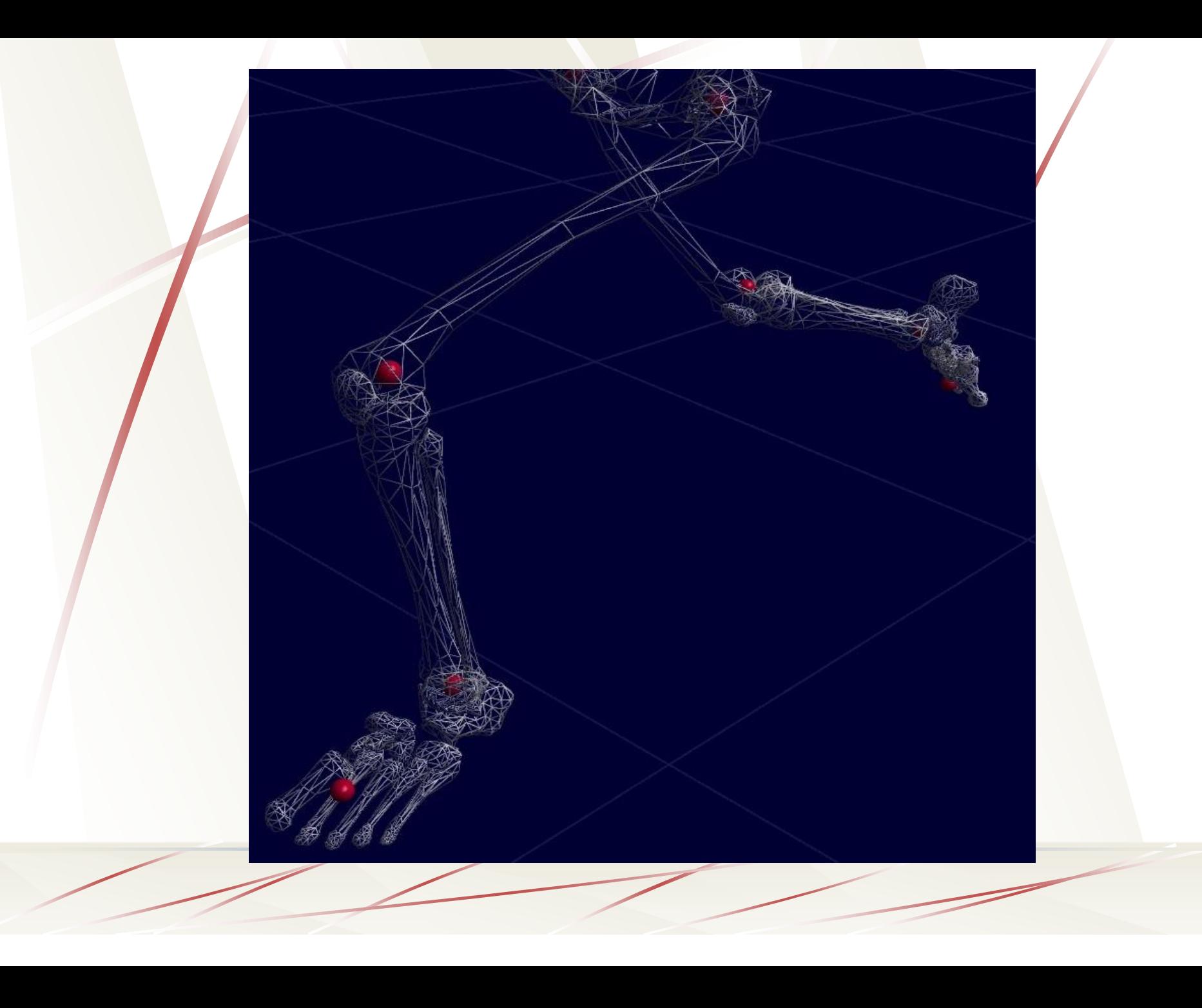

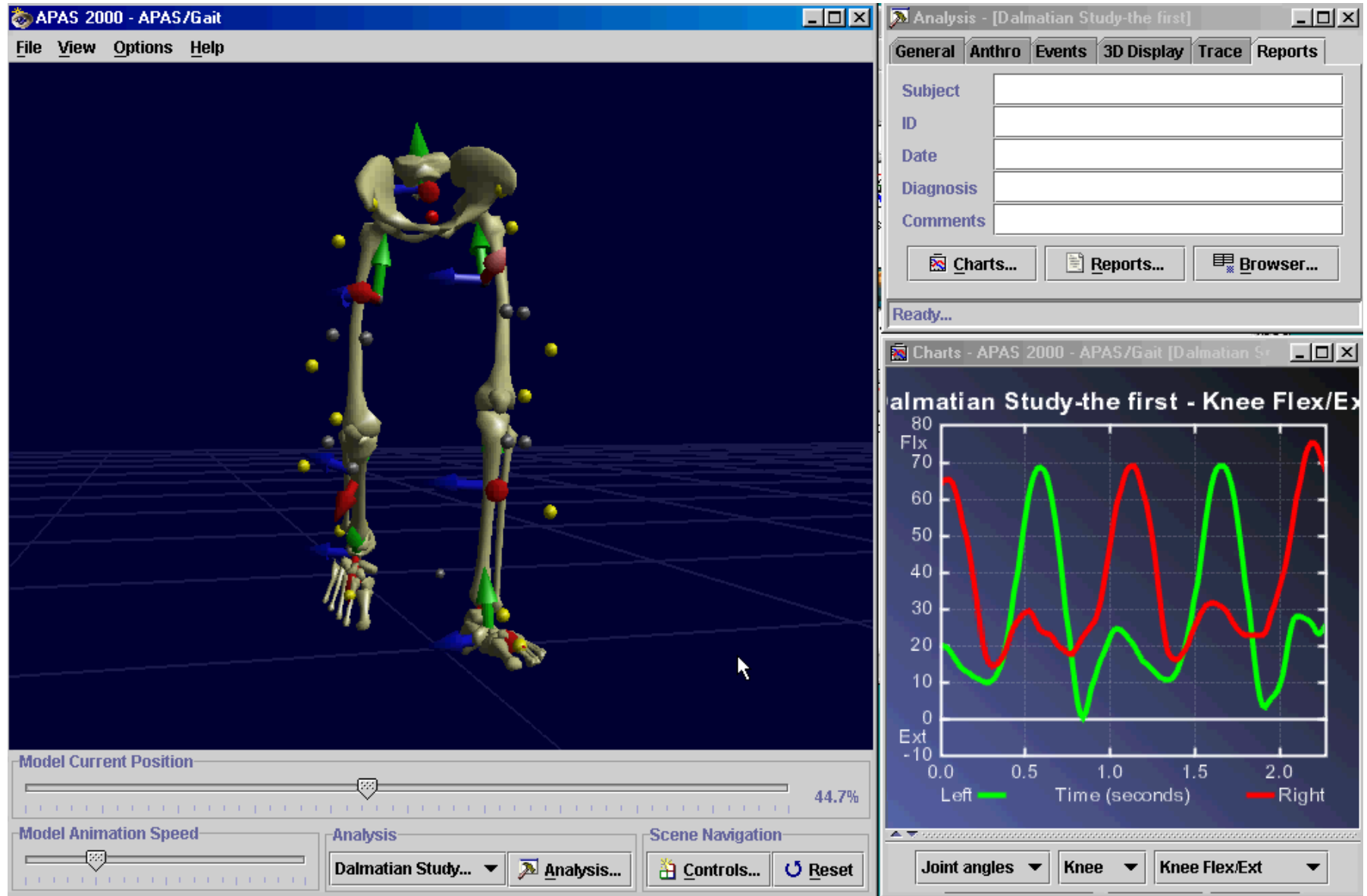

## What is Rendering anyway?

- 
- 
- 
- 
- Physical characteristics

 $\mathfrak{C}$ al*dul*ate views: • Computer screens  $\sqrt{2}$ mersive workbench

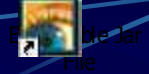

### Renderer Examples

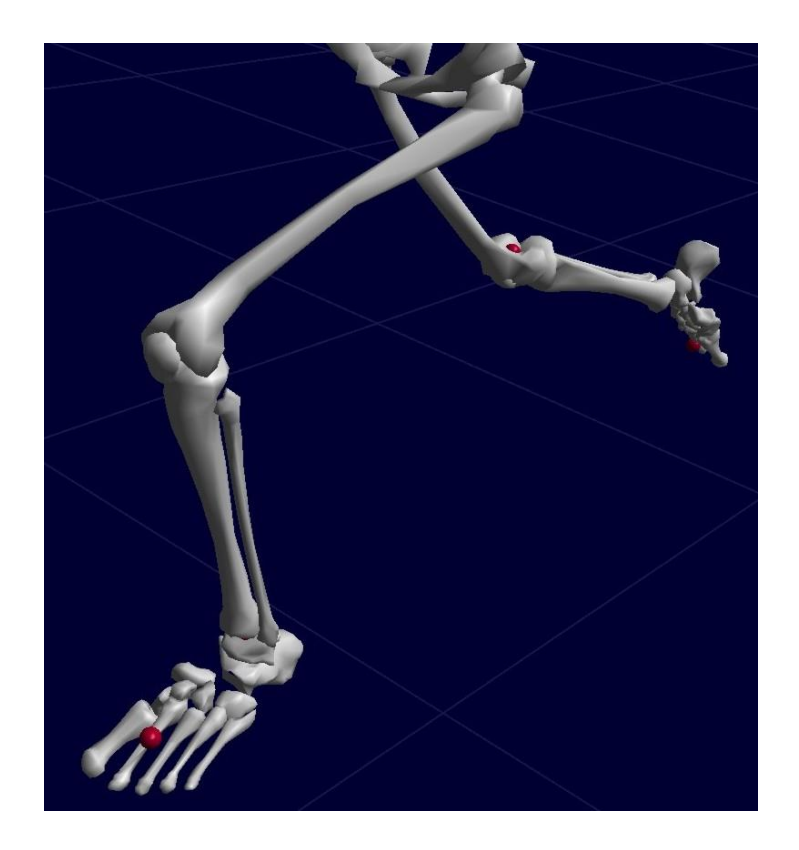

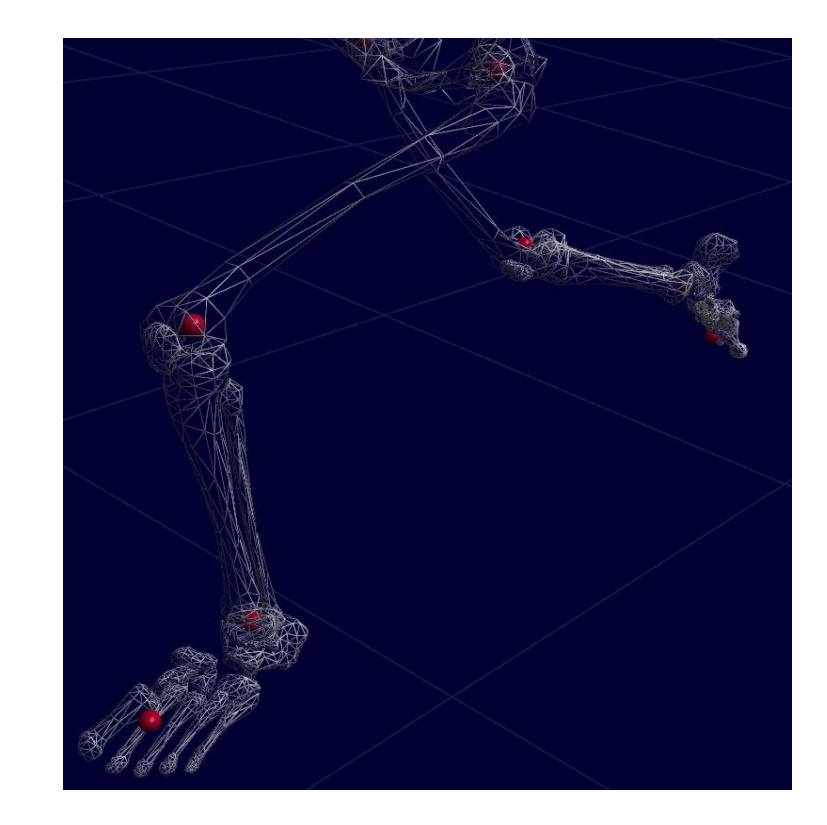

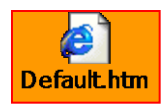

#### **PROVIDE SIMULTANEOUS INTEGRATION OF:**

- **Video Images,**
- **3-D Stick Figures,**
- **Kinematic & Kinetic Data in graphic/tabular format, Analog information from force plate & EMG data**

#### •**Applications**

- **COACHING**
- **[SPORT PERFORMANCE ANALYSIS](HongKong Hurdle1.ppt)**
- **[OPTIMIZATION OF PERFORMANCE](Coaches Informatoin website/Optimum Angles of Projection/ISBS Coaches Information Service.htm)**

### **Biomechanical Analysis from TV Broadcasts**

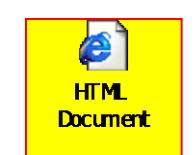

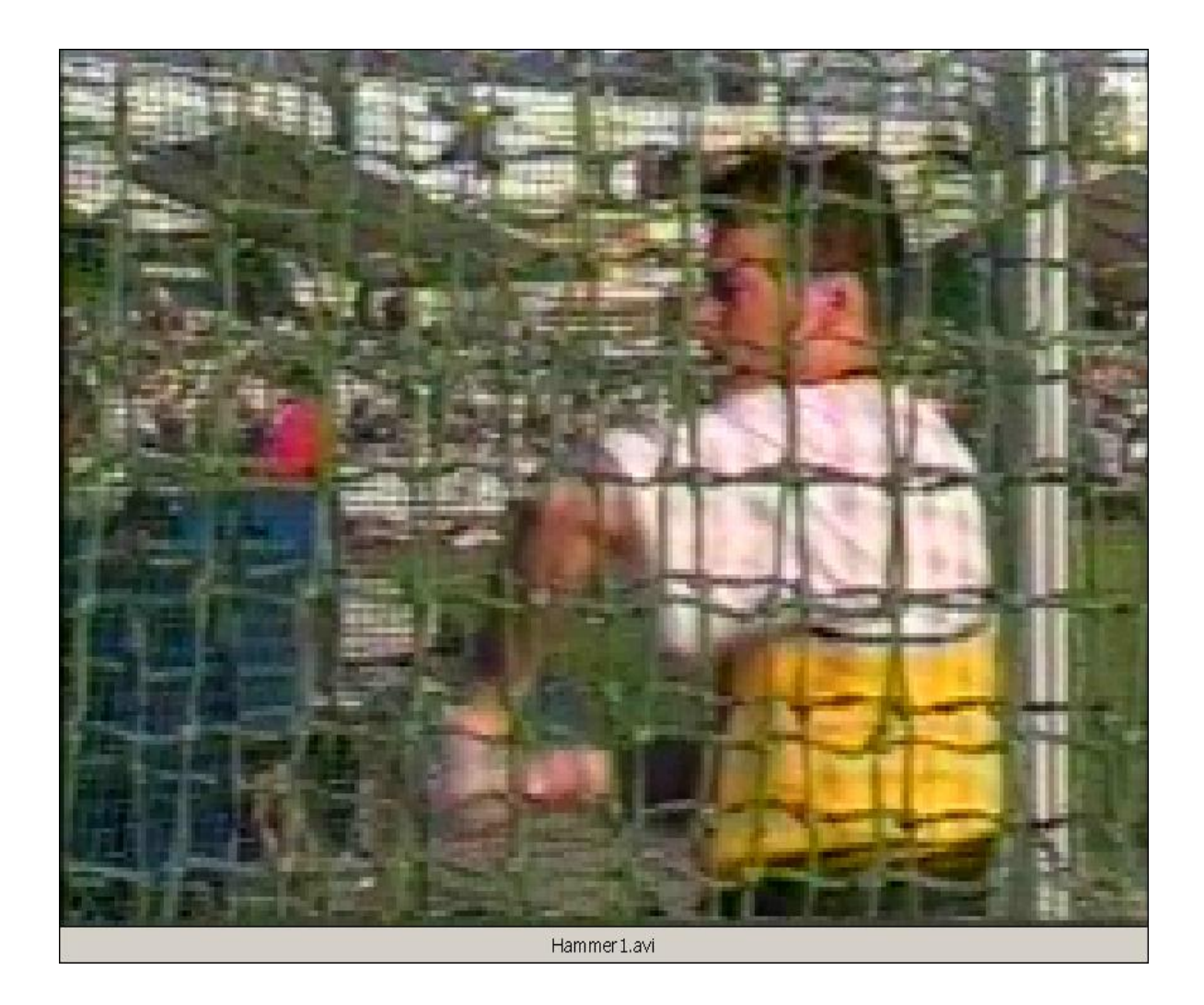

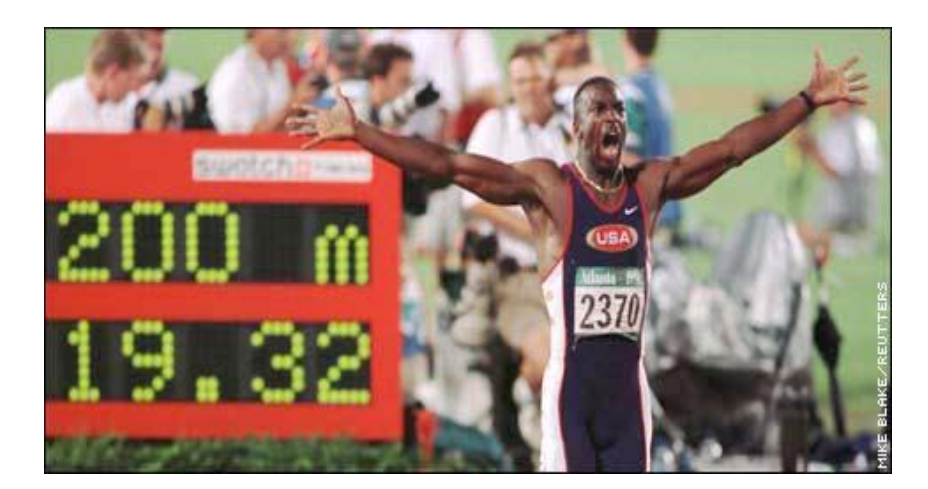

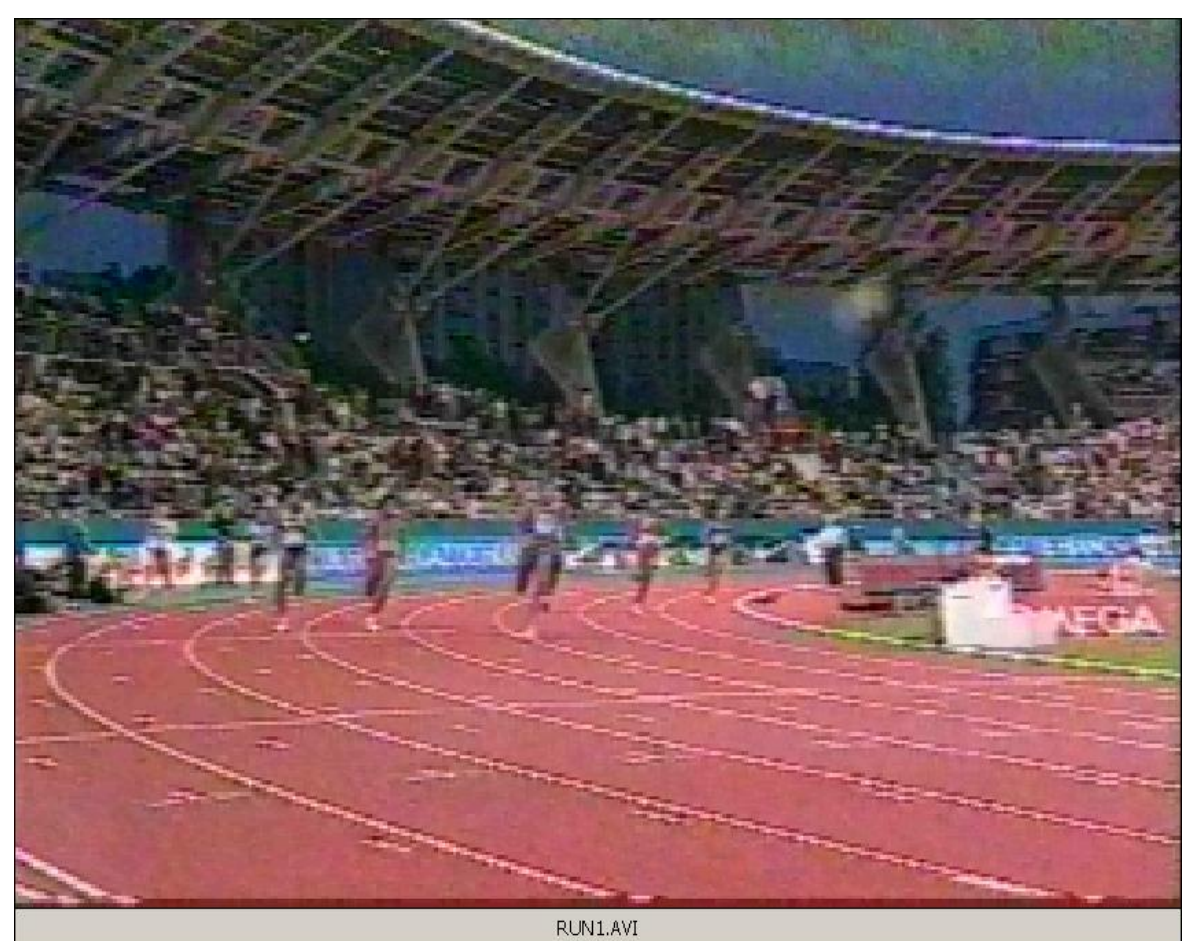

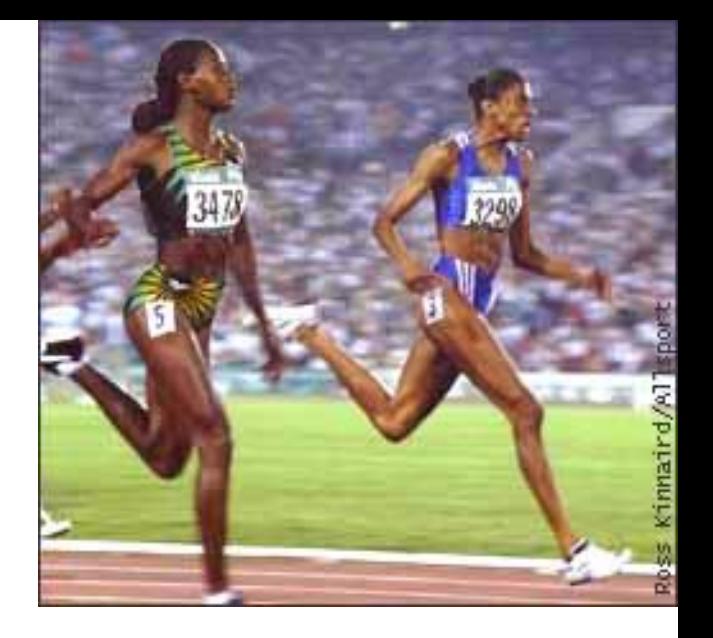

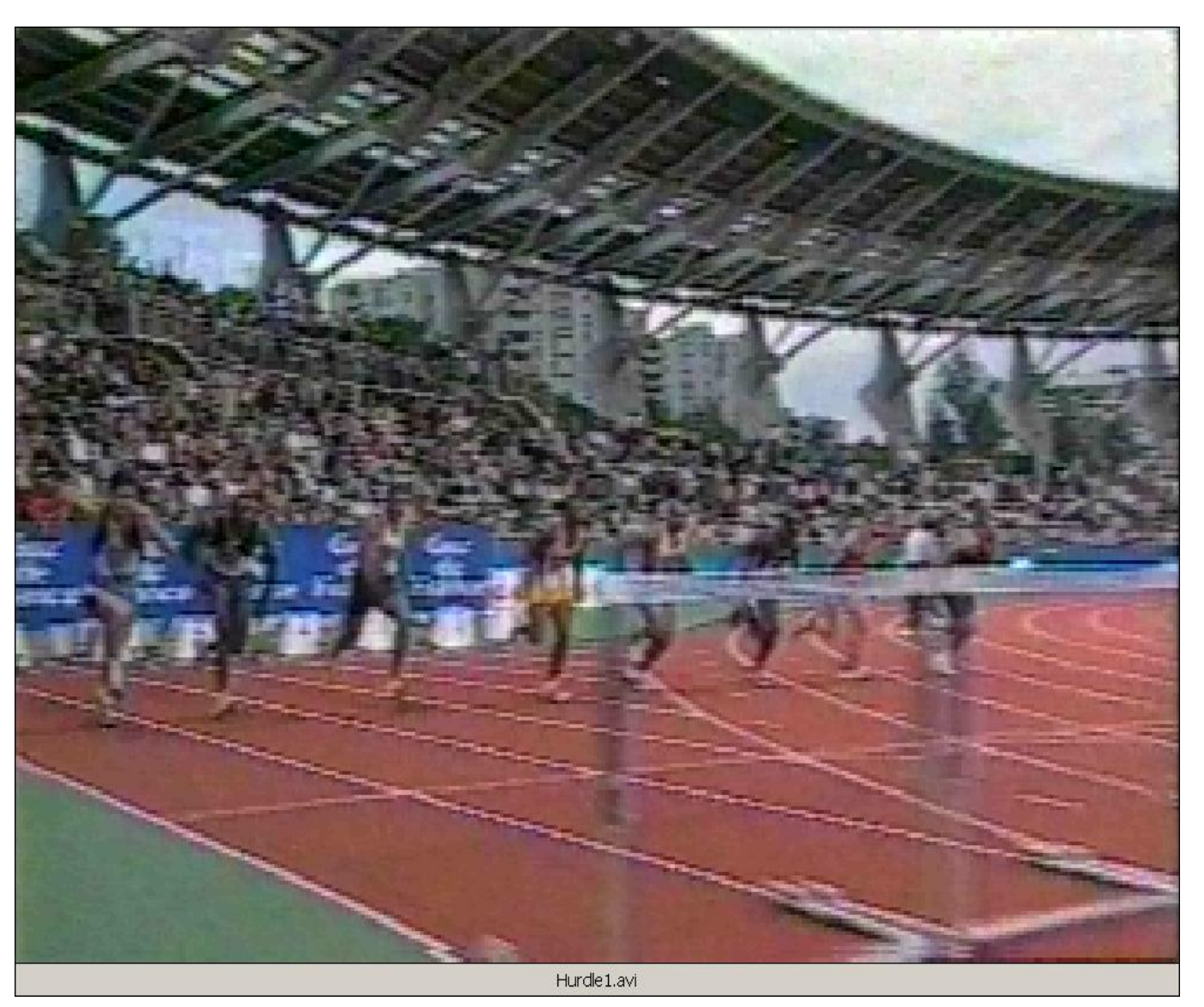

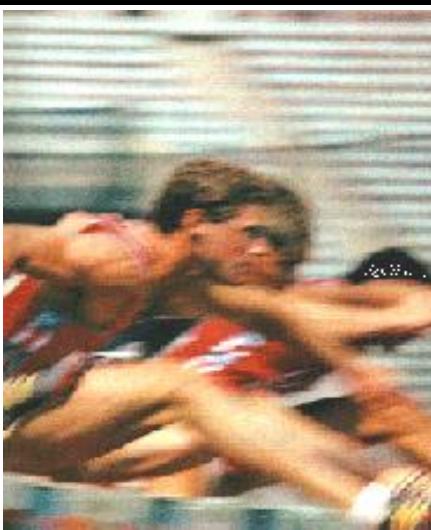

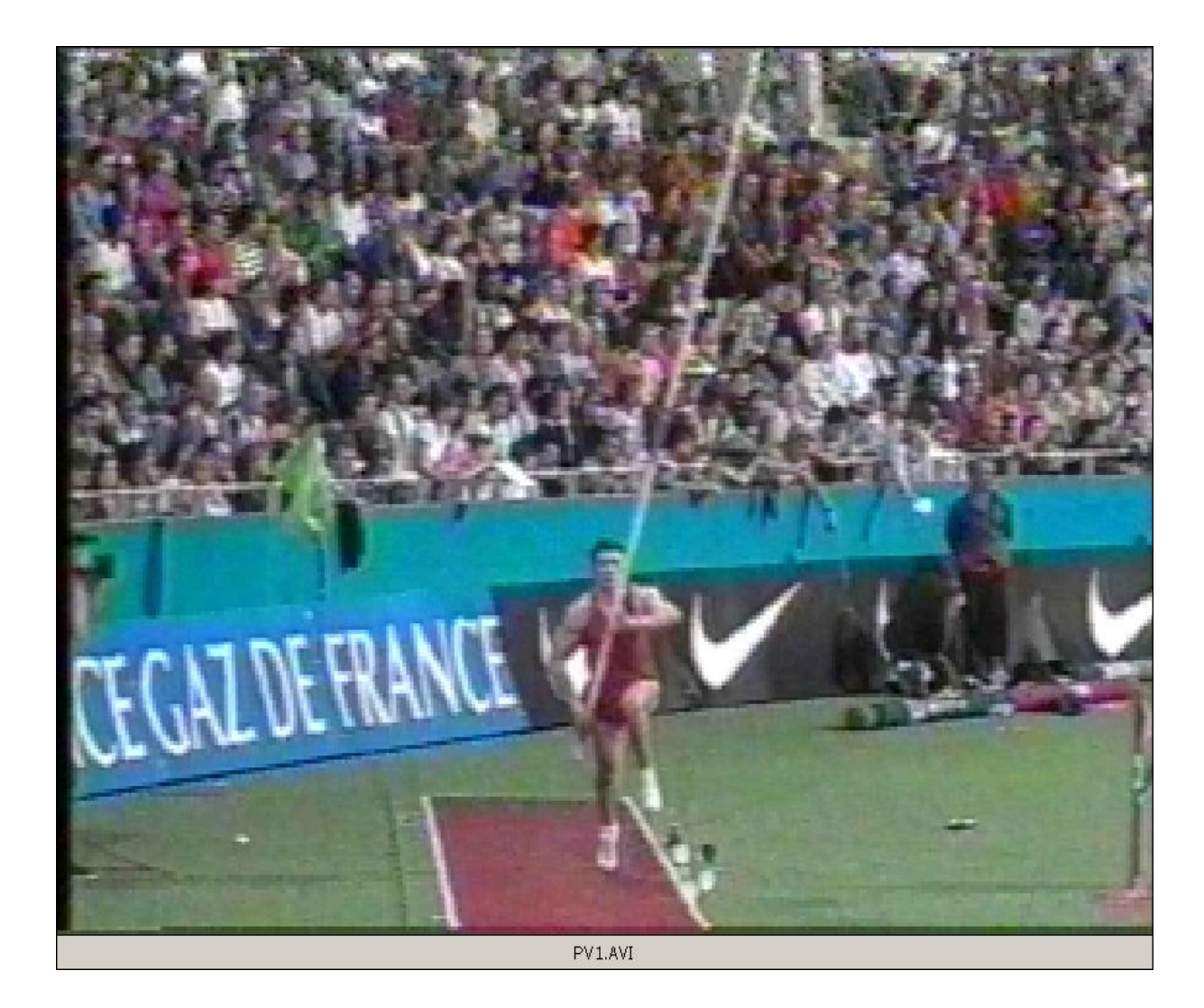

## **History was made at the Atlanta Games by utilizing the Internet to provide Biomechanical data immediately for use at remote sites**

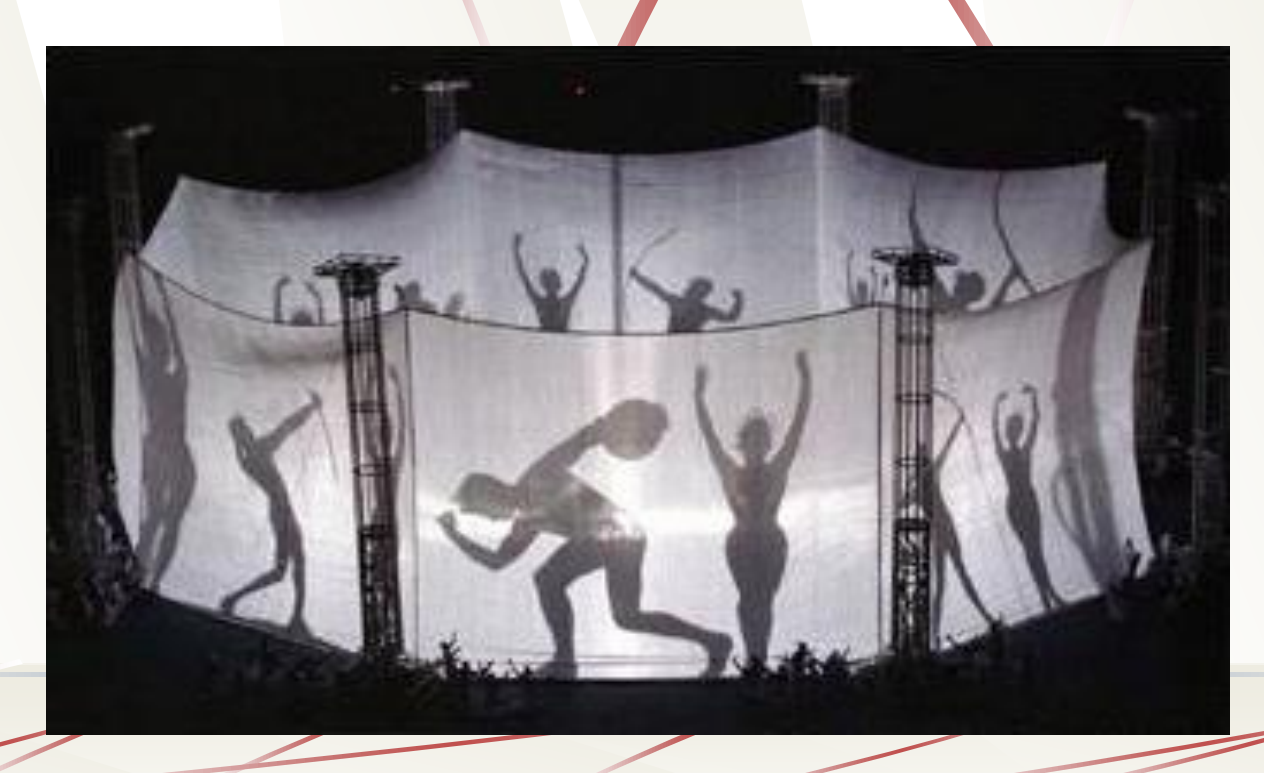

The Internet has opened a new frontier for research and international cooperation on [multifaceted studies.](../wwwroot/sportsci/SPORTSCI/JANUARY/discus.html)

Under the auspices of the International Track and Field Coaches Association, the track and field events which were performed at the Atlanta Olympics in 1996, were selected to illustrate these procedures because these activities uniquely captivate an enthusiastic worldwide audience

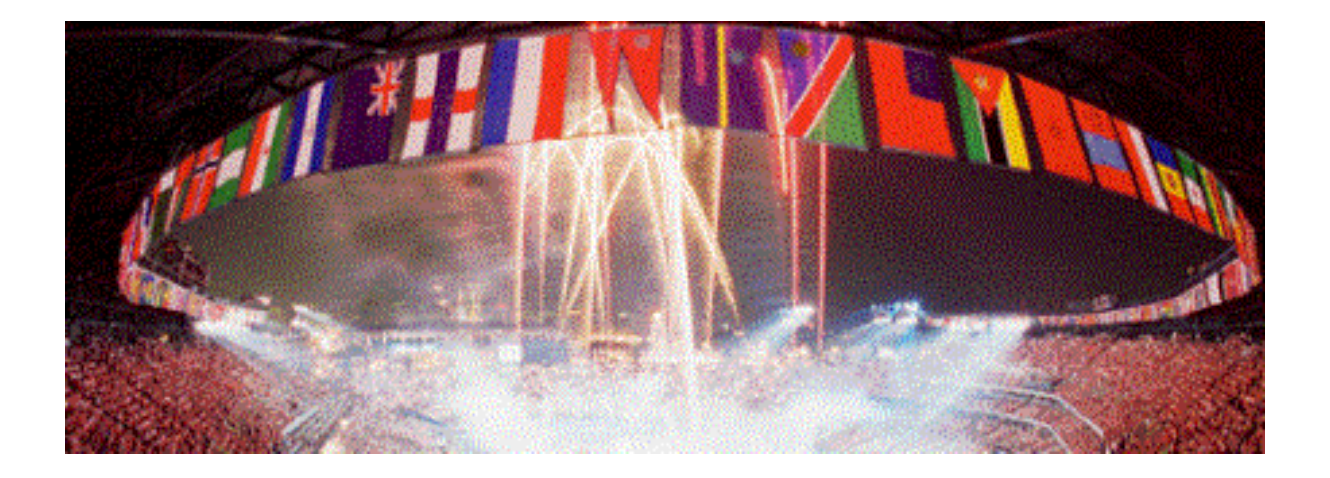

### [History was made at the Atlanta](Discus/iahper~1.ppt)  [Games by utilizing the Internet to](Discus/iahper~1.ppt)  [provide Biomechanical data](Discus/iahper~1.ppt)  [immediately for use at remote](Discus/iahper~1.ppt)  [sites](Discus/iahper~1.ppt)

**This was a new and innovative procedure that allows immediate sending of video information all around the world for immediate analysis at different locations**

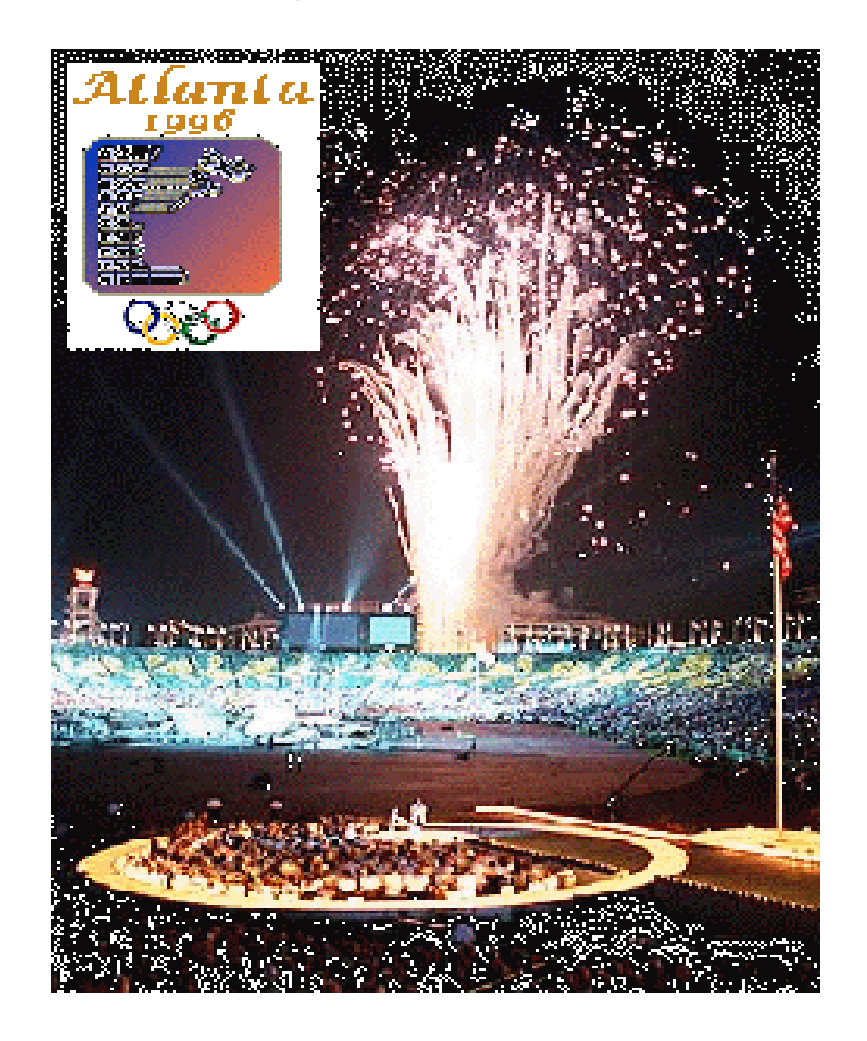

## The Future – The Virtual Coach

### •Virtual Biomechanic Desk

•Locate and download your favorite Biomechanical Data from one convenient, easy-to-use interface.

•Software that allows users to share Biomechanical libraries with each other no matter where they are located. Coach\_virtual provides a search capability for videos, 3D/2D Files capability for users to communicate in forums of like interest.

- •Each Coach is a download/upload source
- •Each User Computer, when it is on, it becomes a shared directory
- For more information: http://www.arielnet.com

### The Future

- A user records and stores Video file in a specific folder on his or her hard disk
- A central directory maintained by Coach.com keeps track of which users are logged on, cataloging by title and researcher/biomechanist the activity in each user's special folder
- A user searches through the Coach.com directory for a desired activity or sports. Once the activity is downloaded it can be used for further analysis or observation. This file can also be sent to another person as e-mail or attachment
- Any user folder can be shared with the rest of the **World**
- Coach.com monitor and publish the catalogue of activities and sports world wide

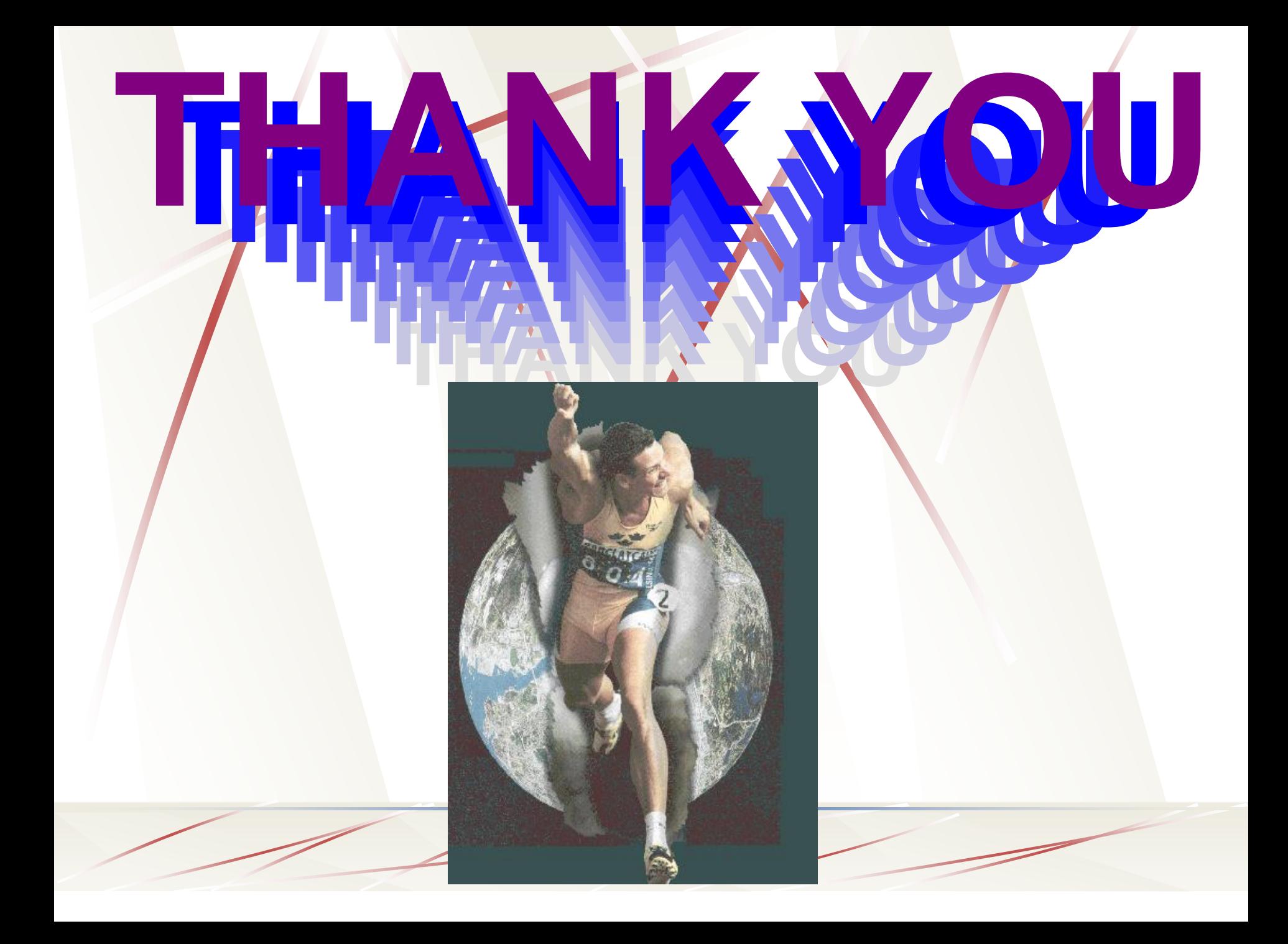